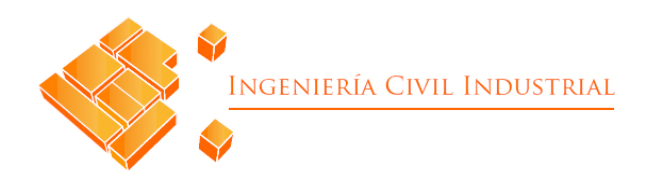

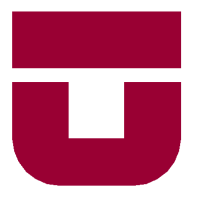

# **UNIVERSIDAD DE TALCA**

# FACULTAD DE INGENIERÍA ESCUELA DE INGENIERÍA CIVIL INDUSTRIAL

PROYECTO DE TÍTULO

# PROPUESTA INTEGRAL DE MEJORA UTILIZANDO HERRAMIENTAS DE MEJORA CONTINUA EN PYME COCOPASLOOK

AUTOR:

Felipe Jara Torres

# PROFESOR GUÍA:

Marco Yáñez González

CURICÓ CHILE

ENERO DE 2022

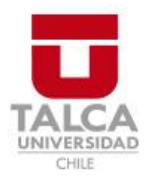

# **CONSTANCIA**

La Dirección del Sistema de Bibliotecas a través de su encargado Biblioteca Campus Curicó certifica que el autor del siguiente trabajo de titulación ha firmado su autorización para la reproducción en forma total o parcial e ilimitada del mismo.

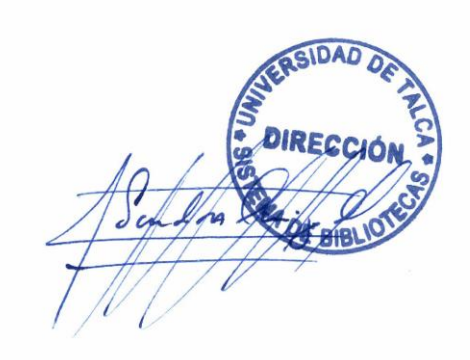

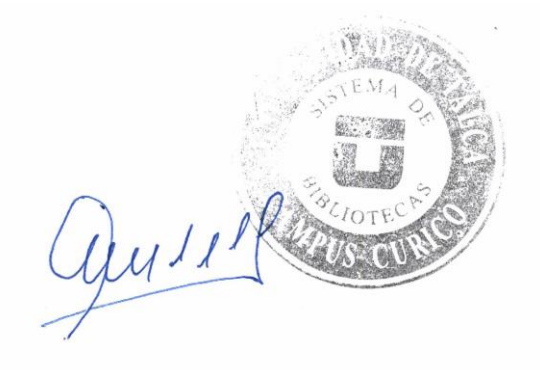

Curicó, 2023

# **RESUMEN EJECUTIVO**

En el presente estudio se desarrolla una propuesta de mejora integral para resolver las problemáticas identificadas en Cocopaslook, pyme dedicada a la venta de vestuario y accesorios femeninos exclusivos. Las propuestas se desarrollan en base a herramientas de mejora continua enfocadas principalmente en la administración.

En primer lugar, se compromete un estudio diagnóstico del estado situacional de la pyme. con la finalidad de conocerla e identificar detalladamente los problemas y las oportunidades de mejora. Es así como se realiza el levantamiento de los principales procesos administrativos, un análisis interno y externo de la pyme a través de herramientas como lo son el análisis FODA, análisis de las 5 fuerzas de Porter, *benchmarking*, *brainstorming*, diagrama causa-efecto y técnica de los 5 por qué, concluyendo en las propuestas de implementación de un software para la gestión de información, codificación de productos, nuevo etiquetado y aplicación de 5S en el sector de administración. El conjunto de propuestas busca entregar una solución integral en la pyme con la finalidad de generar una mejorar del desempeño global en la organización.

Luego de realizado el diagnóstico, continúa el desarrollo de la metodología DMAIC a través de la etapa de diseño en donde se realiza la integración del software de gestión de información. Posteriormente, en las etapas finales de la metodología se implementan las soluciones a los problemas identificados en conjunto con sus procesos de control.

Finalmente, se obtienen los resultados de las mejoras implementadas y sus respectivos impactos en la organización. En primer lugar, se obtiene un aumento en la productividad mayor a un 70% en las actividades de ventas, gestión y actualización de inventario y cuadres de caja, siendo una notable mejora en el tiempo destinado a administración en la pyme. En cuanto a los impactos económico, se obtiene una recuperación de la inversión en las mejoras al segundo mes de implementación y posterior a este periodo un constante ahorro.

#### **Felipe Antonio Jara Torres (fjara14@alumnos.utalca.cl**) **Estudiante Ingeniería Civil Industrial - Universidad de Talca Enero de 2022**

# ÍNDICE

# Contenido

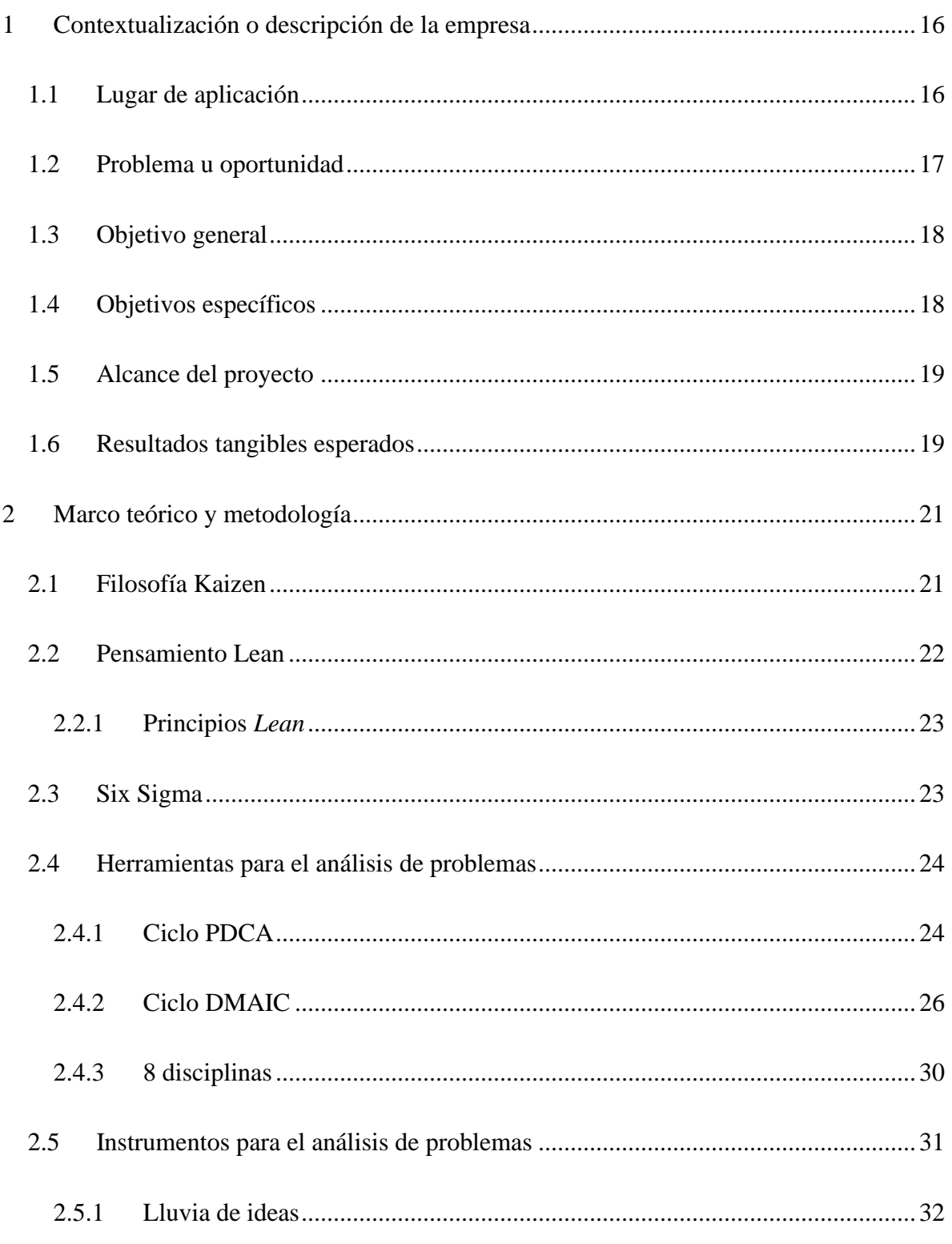

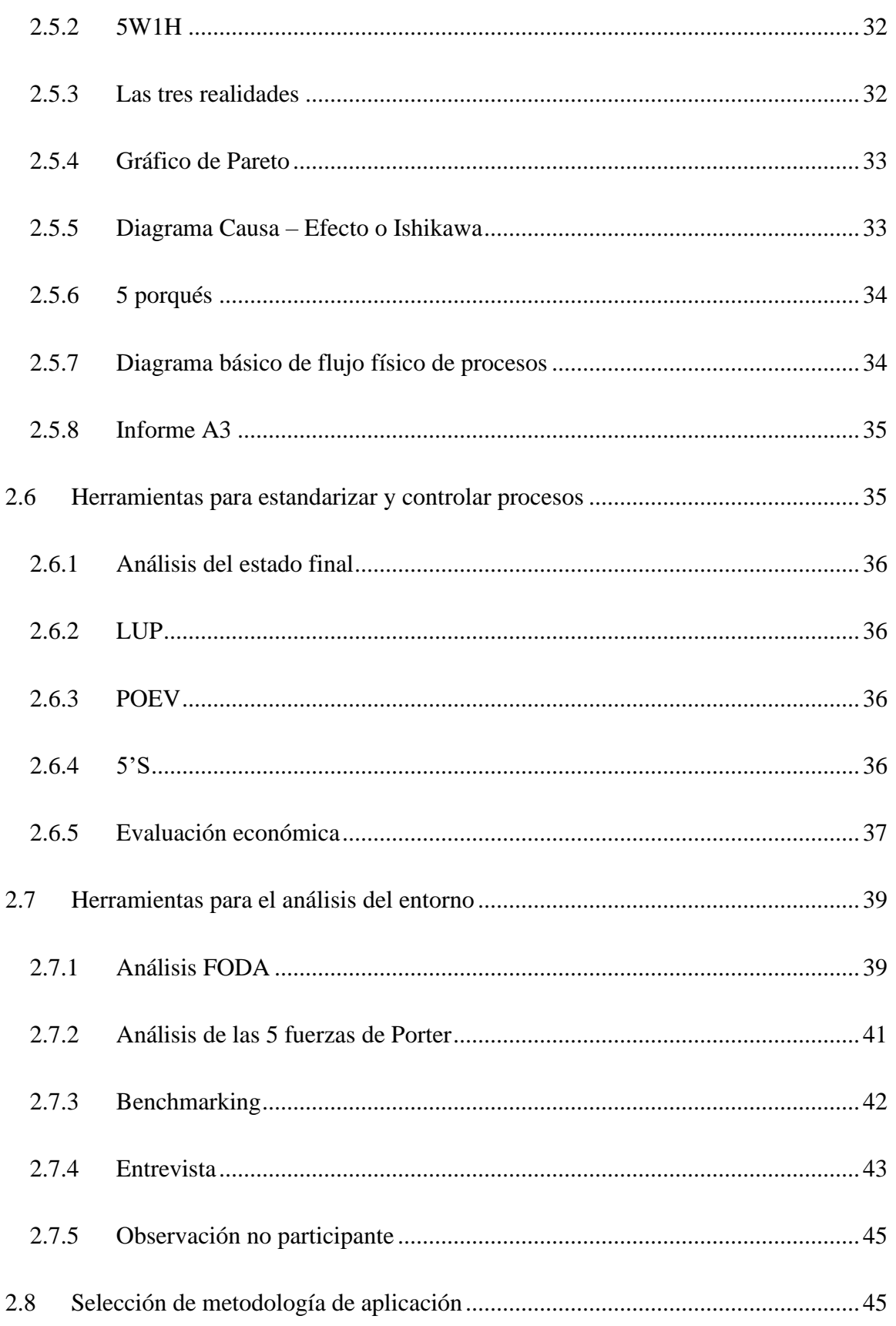

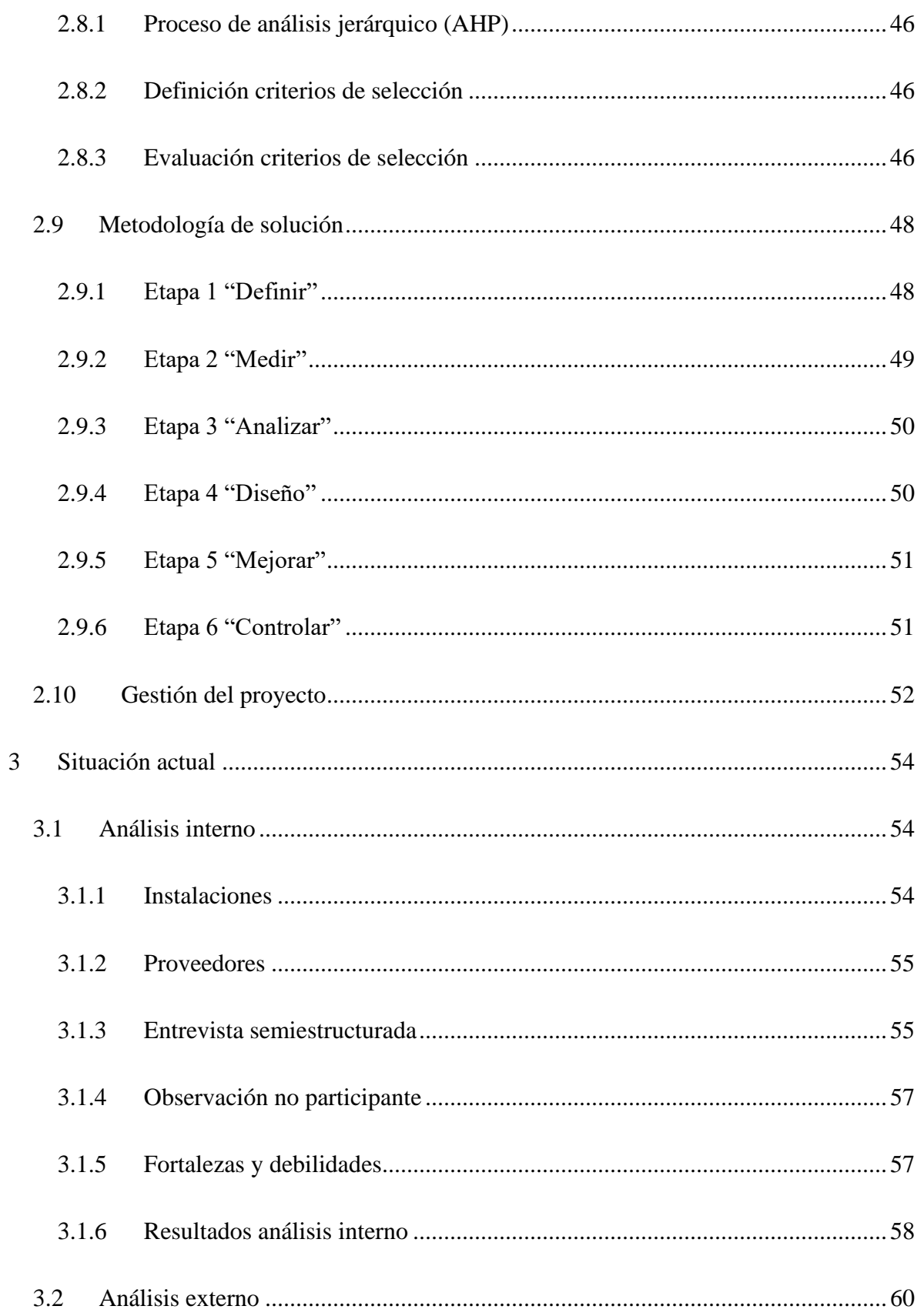

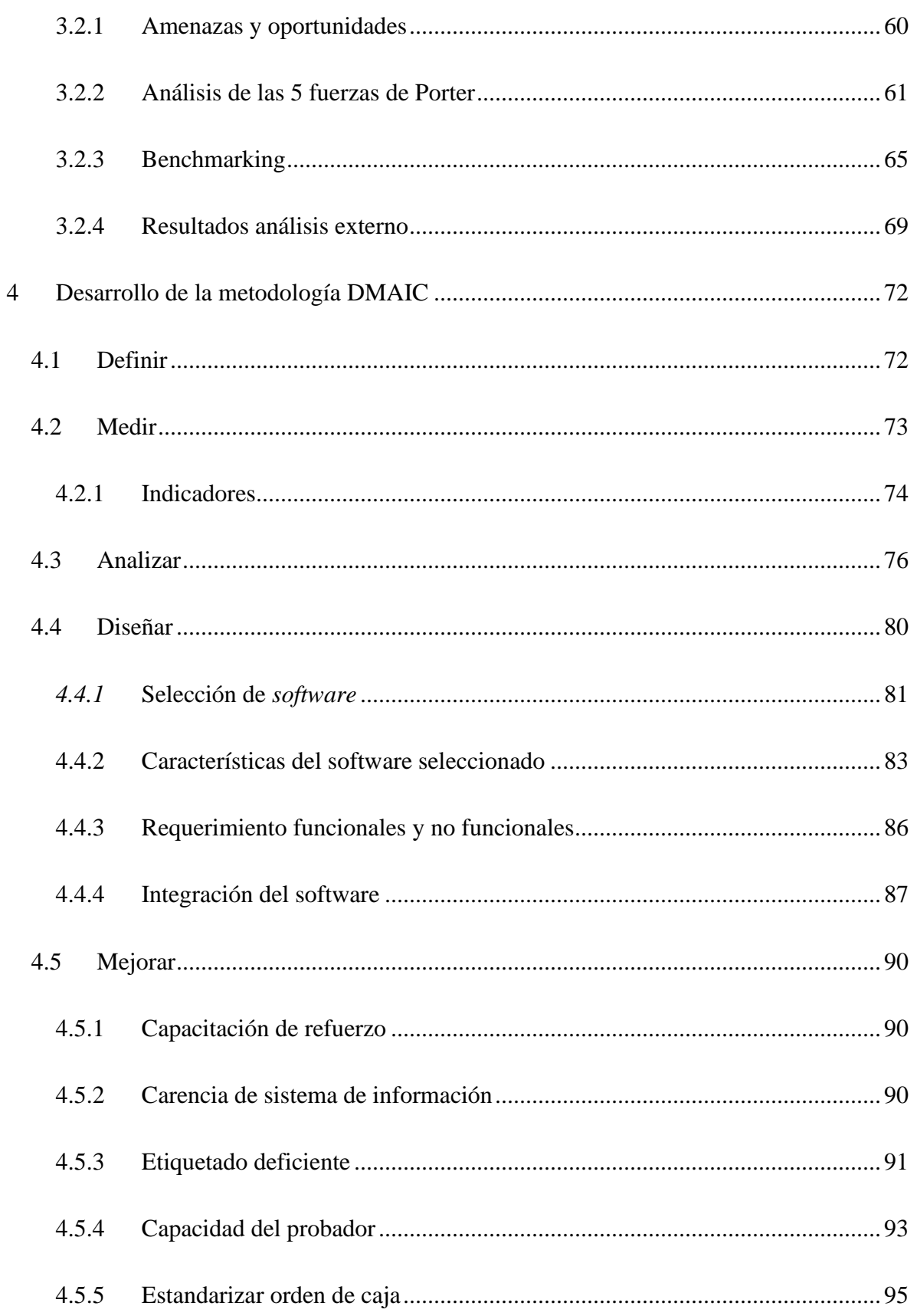

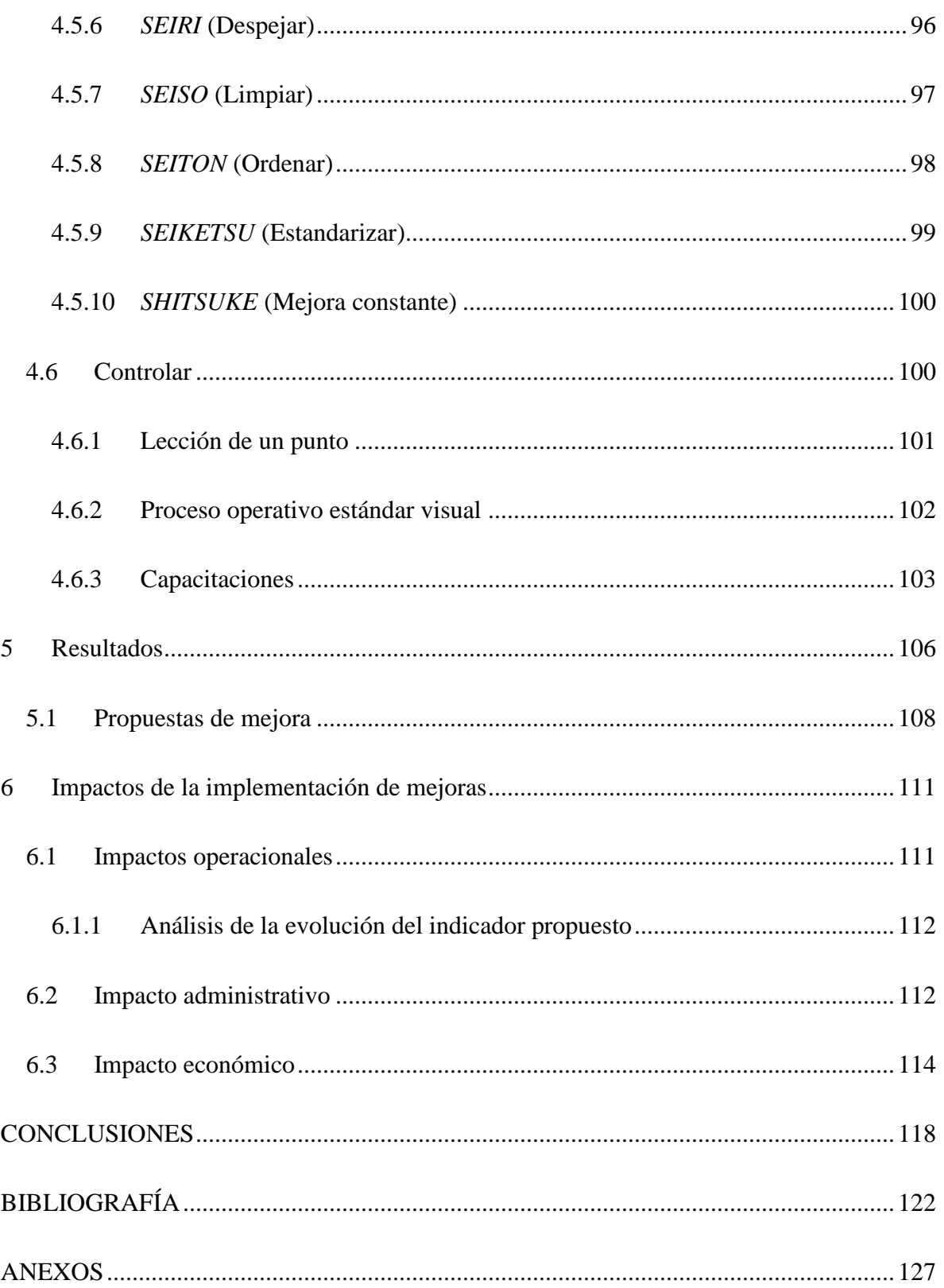

# **ÍNDICE DE TABLAS**

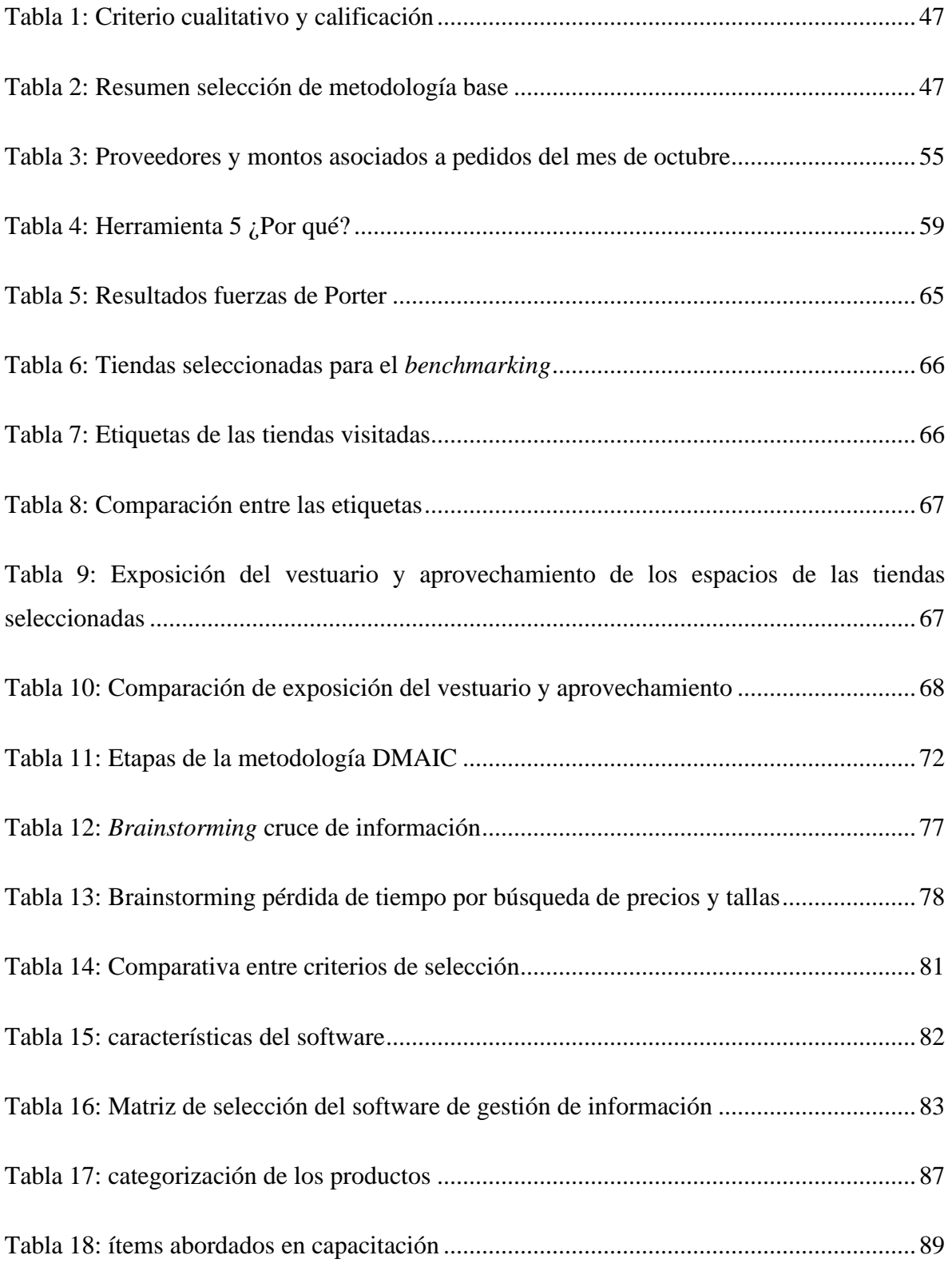

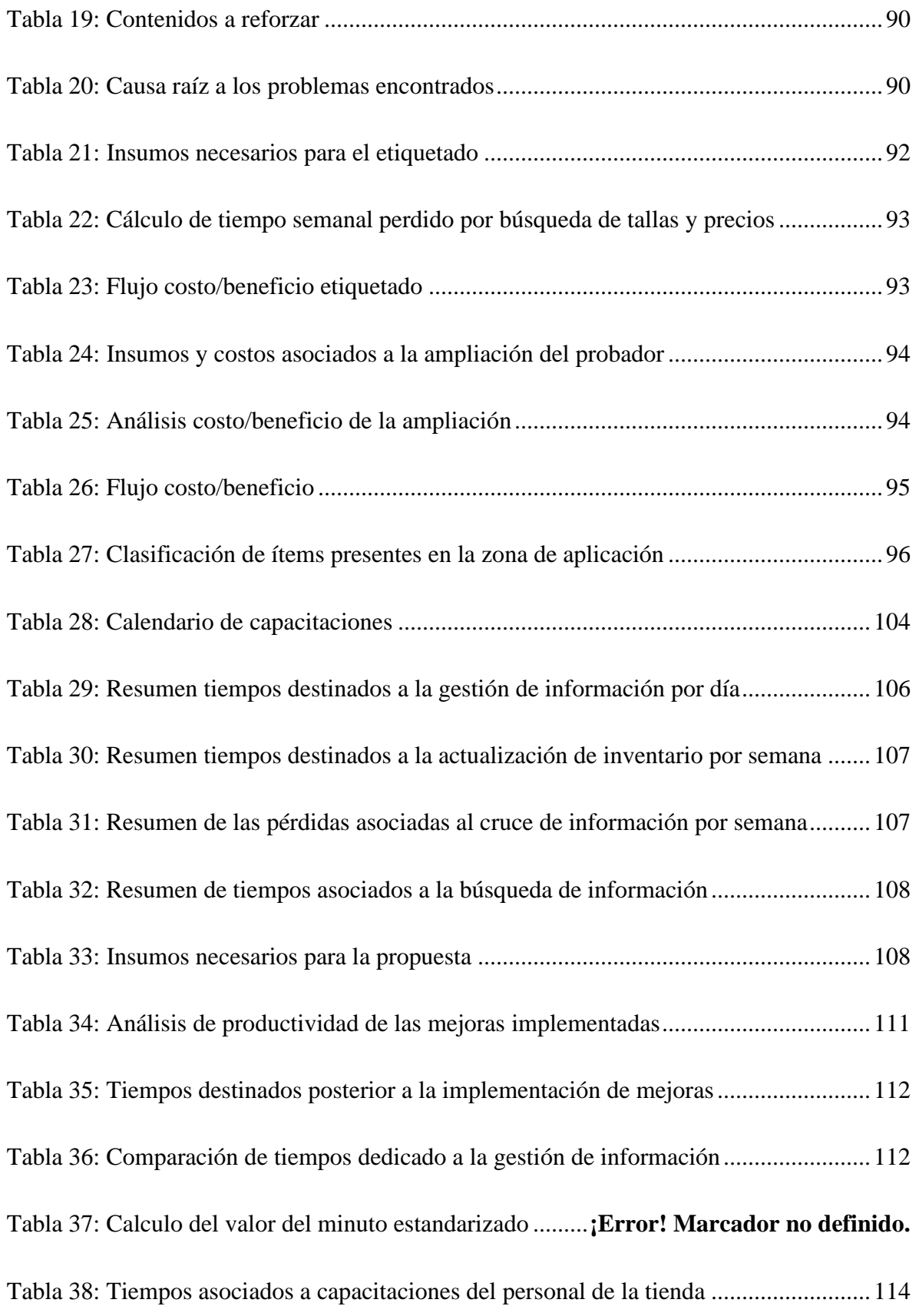

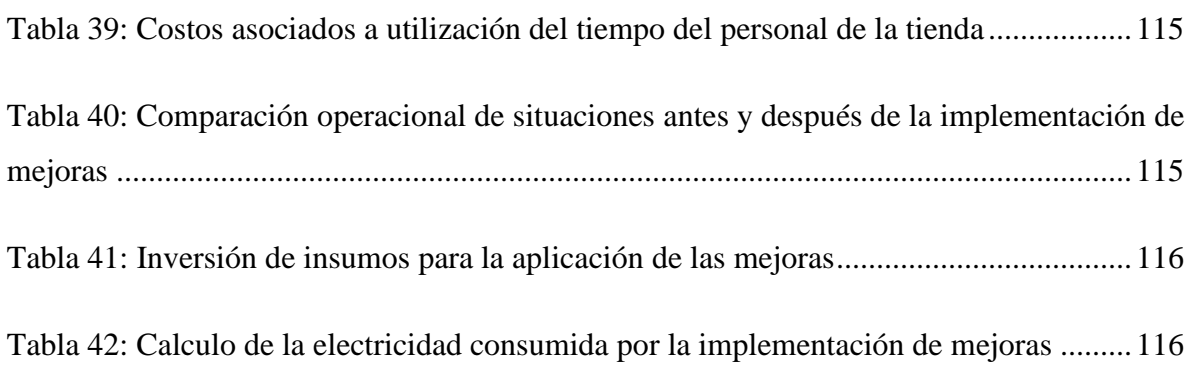

# **ÍNDICE DE ILUSTRACIONES**

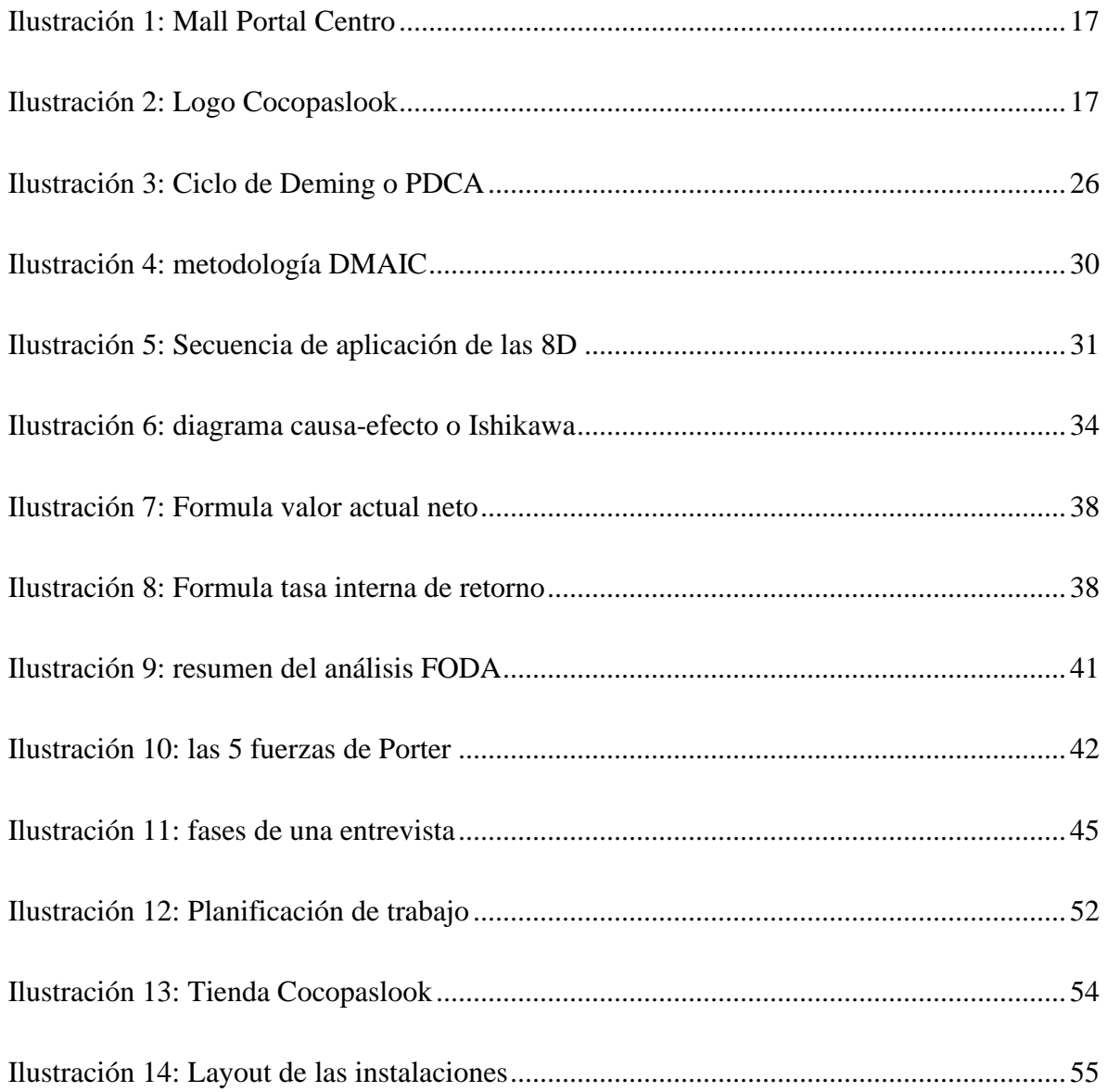

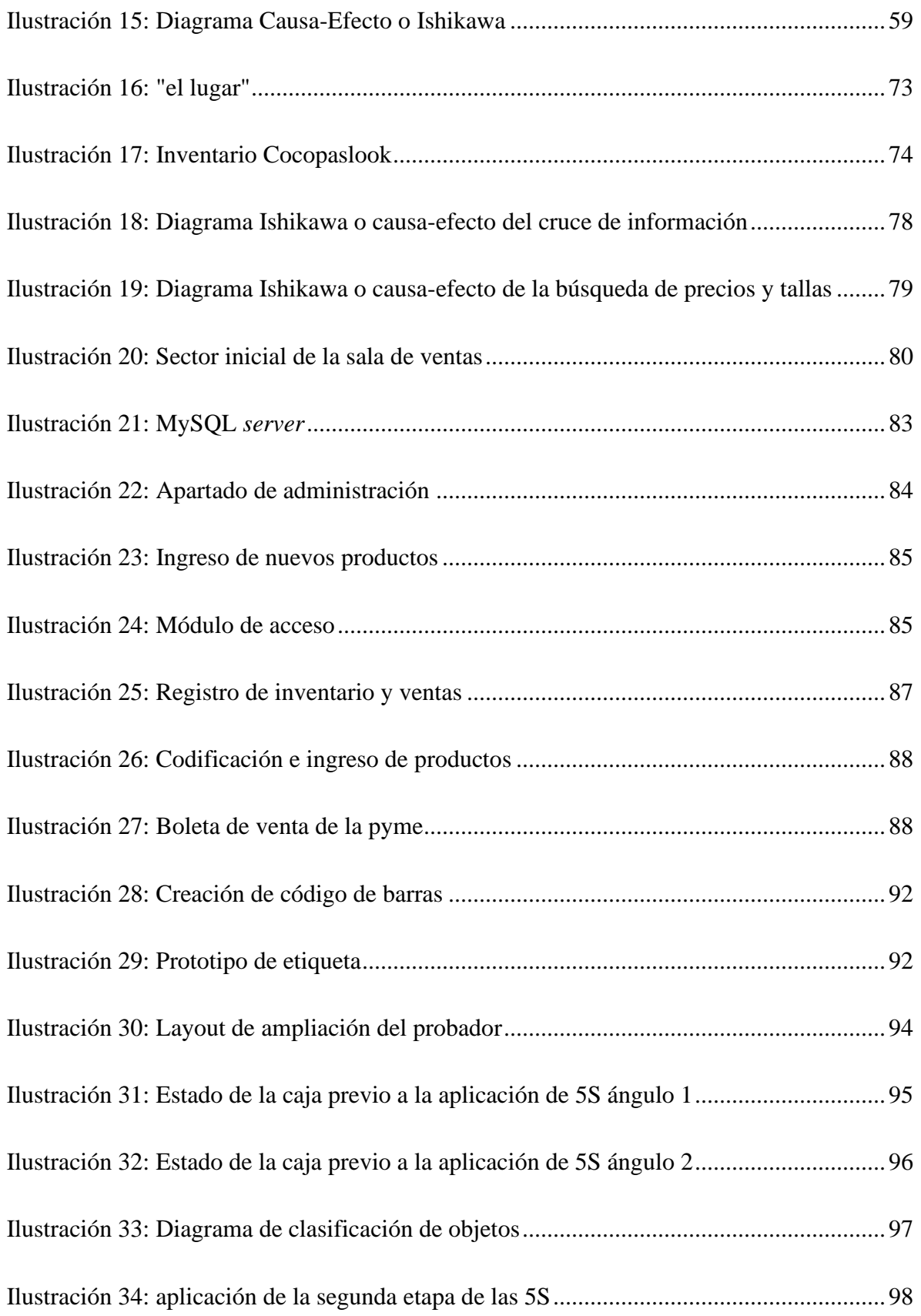

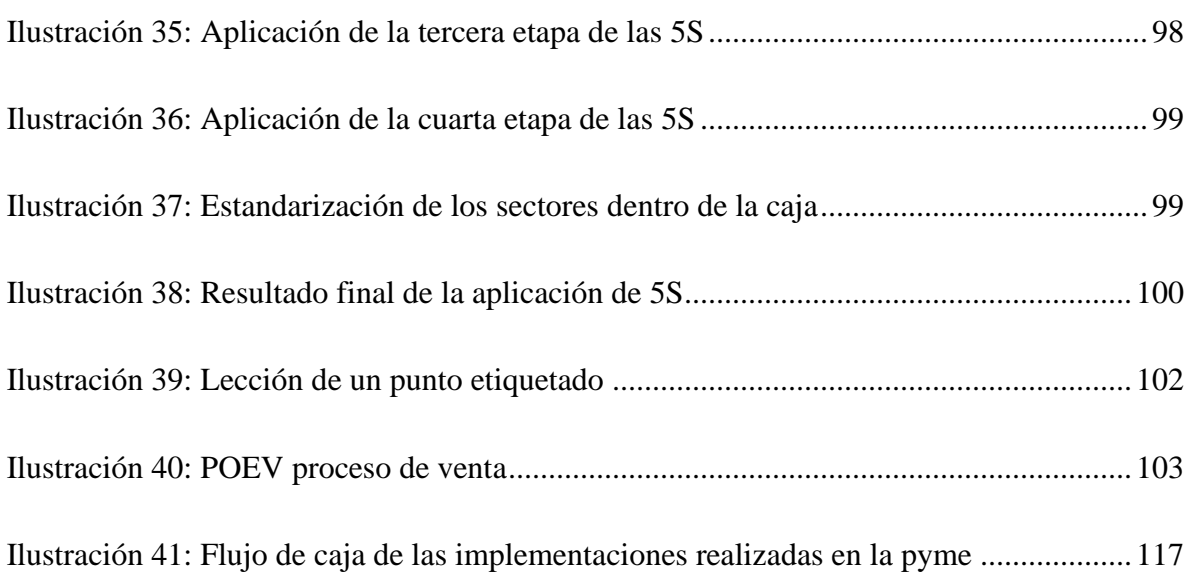

# **GLOSARIO**

*Benchmarks:* se utiliza comúnmente para designar comparativas de rendimiento, con el objetivo de comprobar qué iniciativas, empresas, políticas o sistemas presentan un comportamiento más adecuado para un determinado fin.

*Stock:* es un término de la lengua inglesa que, en nuestro idioma, refiere a la cantidad de bienes o productos que dispone una organización o un individuo.

*Software:* sistema formal de un sistema informático, que comprende el conjunto de los componentes lógicos necesarios que hacen posible la realización de tareas específicas.

# **INTRODUCCIÓN**

Hoy en día, para las empresas es de suma importancia mantener una constante mejora tanto en sus procesos productivos como a nivel organizacional. Además, la competencia cada día es más fuerte, por lo que crear ventajas competitivas permiten mantenerse en la industria sin decaer y aumentar el valor percibido por el cliente de los productos y servicios ofrecidos.

Cocopaslook es una pyme dedicada la venta de vestuario y accesorios femeninos exclusivos desde el 2017 de manera online y como tienda física desde junio del 2021, en el centro de la ciudad de Talca. Cabe mencionar, que se encuentra en una etapa temprana en búsqueda de consolidación en el mercado de la zona.

Dentro de las actividades principales que se llevan a cabo, se realiza un estudio diagnóstico del estado situacional de la pyme. con la finalidad de conocerla e identificar detalladamente los problemas y las oportunidades de mejora. Con estos antecedentes y, tras un análisis de los beneficios otorgados por las diferentes herramientas se escoge la metodología DMAIC que cumple con las expectativas de la empresa como metodología de resolución de problemas.

Finalmente, se desarrolla de la metodología DMAIC para solucionar los problemas identificados en la etapa de diagnóstico, de lo cual se obtiene la implementación de mejoras en el área de administración de la pyme. Posteriormente, se establecen procesos de control y estandarización a las mejoras implementadas y se presentan los resultados obtenidos finalizada la aplicación de la metodología. Finalmente se presenta un análisis de los impactos administrativos, económicos y operacionales del proyecto considerando tanto los beneficios obtenidos como los costos las implementaciones.

# **CAPÍTULO 1: INTRODUCCIÓN**

*En el presente capítulo se detalla la formalización contextual en la cual se desarrolla el proyecto de mejoramiento. En primer lugar, se define el lugar de aplicación, exponiendo las principales características de la empresa y el problema u oportunidad visibilizado.*

# <span id="page-16-0"></span>**1 Contextualización o descripción de la empresa**

En el presente capítulo se desarrollará la definición y formalización del proyecto de mejoramiento, el cual consiste en realizar un diagnóstico preliminar con la finalidad de conocer las falencias internas y externas de la Pyme, posteriormente se realizará una propuesta de mejora integral de los resultados obtenidos. Este proceso comienza con la descripción del lugar de aplicación, continuando con el problema y oportunidad que lo fundamenta, finalizando con la descripción de los objetivos y resultados esperados.

# <span id="page-16-1"></span>**1.1 Lugar de aplicación**

El proyecto de mejoramiento se encuentra comprendido en la industria de la moda, Cocopaslook es una pyme dedicada a la venta de vestuario y accesorios femeninos exclusivos, se encuentra en el Mall Portal Centro de la ciudad de Talca. Esta tienda comienza su funcionamiento de manera online a través de redes sociales como Instagram, Facebook y WhatsApp en el año 2017, debido al éxito en ventas durante el presente año decidieron expandirse y establecer una tienda física en el centro de Talca. Actualmente, la tienda funciona física y virtual a través de redes sociales. Además, cabe destacar que la tienda física funciona como punto de retiro de la tienda online.

La tienda se encuentra en el segundo piso del Mall Portal Centro que está establecido en la uno sur entre ocho y nueve oriente de Talca, el espacio físico cuenta con 38m<sup>2</sup>, de los cuales  $21m^2$  corresponden a la sala de ventas y se cuenta con dos bodegas de 8,5m<sup>2</sup>. Cabe mencionar, que en la tienda cuenta con dos personas que realizan todas las gestiones administrativas, de ventas y finanzas que son a su vez las dueñas de la pyme.

El mercado objetivo al que se busca llegar son las mujeres entre los 20 y 40 años, pertenecientes al grupo socioeconómico medio alto, que gusten de productos de calidad, pertenecientes a las últimas tendencias en moda y exclusividad. En la [Ilustración 1](#page-17-1) se aprecia la parte frontal del Mall Portal Centro y en la [Ilustración 2](#page-17-2) el logo de la tienda Cocopaslook.

<span id="page-17-1"></span>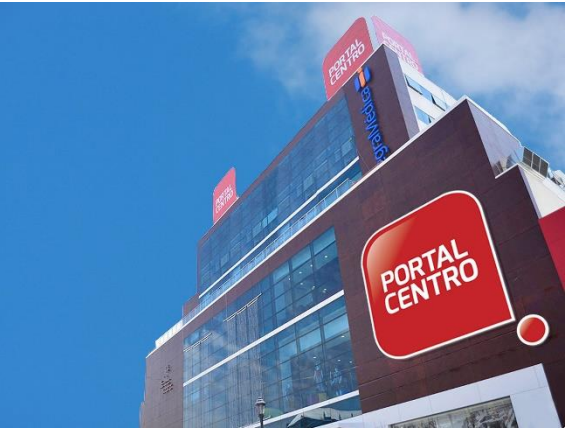

**Ilustración 1: Mall Portal Centro**

<span id="page-17-2"></span>*Fuente: (portalcentro, 2021).*

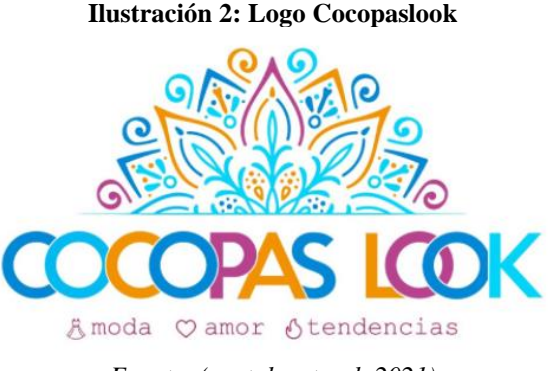

*Fuente: (portalcentrocl, 2021)*

# <span id="page-17-0"></span>**1.2 Problema u oportunidad**

Debido a la temprana etapa de funcionamiento en que se encuentra Cocopaslook que corresponde a tres meses como tienda física, han surgido variados problemas que dificultan su desarrollo, es por esta razón que es necesario realizar un diagnóstico de la situación actual que permita darle a conocer sus problemas y condición respecto al mercado. Las dueñas de esta pyme aseguran que al final de algunas jornadas laborales cuando se realiza el cierre de caja se encuentran incongruencias en los montos calculados. Además, han presentado perdidas de ventas por equivocaciones en la gestión de inventario, esto se debe a que la tienda presencial y la tienda online comparten stock, este problema se registra aproximadamente dos veces por semana, además provocando molestia a los clientes.

Toda esta gestión manual de la información no sólo trae consigo errores en los cálculos, inventarios y pedidos, sino que principalmente es una pérdida de tiempo en la realización de estas actividades engorrosas. El inventario se realiza de manera manual y se

actualiza cada semana con una demora aproximada de 150 minutos. Al iniciar cada jornada laborar se realiza el cuadre de caja en el cual existe una demora de 20 minutos, además, en cada jornada hay dos turnos con una demora de 30 minutos por cada cierre de caja, la gestión manual de la información genera demoras excesivas, que a se traducen en perdidas monetarias.

El tener conocimiento de los problemas de la pyme es primordial para la implementación de mejoras. Es por esto, que el primer paso será el diagnóstico de la situación inicial, continuando con la propuesta de mejoras e implementación.

Realizar el proyecto de mejoramiento en esta pyme representa la oportunidad de implementar herramientas que permitan mejorar su funcionamiento interno, conocer su entorno y optimizar su desempeño económico. Además, representa un desafío la implementación de herramientas orientadas a empresas de mayor tamaño adaptándolas a una pyme.

# <span id="page-18-0"></span>**1.3 Objetivo general**

Diseñar una propuesta de mejoramiento integral a través de herramientas de mejora continua para dar solución a las problemáticas de la empresa.

# <span id="page-18-1"></span>**1.4 Objetivos específicos**

- Realizar un diagnóstico de la situación actual, para conocer su funcionamiento e identificar los principales problemas.
- Diseñar una propuesta de mejora continua para dar solución a los problemas identificados.
- Realizar un análisis de las propuestas, para conocer su factibilidad de implementación.

# <span id="page-19-0"></span>**1.5 Alcance del proyecto**

El proyecto de mejora se enfoca en realizar un diagnóstico de la situación actual de la pyme y proponer una mejora integral a través de la aplicación de metodologías y herramientas de mejora continua, concluyendo con un análisis de factibilidad de la implementación de las propuestas de mejora.

# <span id="page-19-1"></span>**1.6 Resultados tangibles esperados**

Los resultados tangibles esperados, luego del desarrollo de la problemática y que permiten reflejar el grado de cumplimiento de los objetivos descritos anteriormente corresponden a:

- Entregar un informe de diagnóstico de la situación de la empresa incluyendo todas las herramientas aplicadas para el análisis (FODA, 5 Fuerzas de Porter, Benchmarking, etc.).
- Informe con la formalización de procesos (Diagrama de procesos, Pareto, Ishikawa)
- Implementación y capacitación de sistema de información de la empresa.
- Procedimientos operativos estándar visuales y lecciones de un punto.
- Informe de costos asociados a implementación de mejoras.
- Manual de usuario del sistema de información.

# **CAPÍTULO 2: MARCO TEÓRICO Y METODOLOGÍA**

*En el presente capítulo se detalla el marco teórico asociado a la problemática, recopilando las posibles metodologías y herramientas que formaran parte del desarrollo del proyecto, finalizando con la selección de las alternativas más adecuadas.*

# <span id="page-21-0"></span>**2 Marco teórico y metodología**

En el presente capítulo con la finalidad de definir una estrategia para resolver la problemática presentada en el capítulo anterior, se plantea el marco teórico el cual recopila todas los antecedentes, investigaciones y consideraciones teóricas que sientan la base del proyecto. Luego, se definirán las metodologías y herramientas con las cuales se llevará a cabo el desarrollo de todas las etapas que componen el cumplimiento de los objetivos.

A continuación, se presentan las principales metodologías y herramientas que pueden aportar de manera significativa al desarrollo del proyecto permitiendo dar solución a la problemática planteada, concluyendo con un proceso de análisis jerárquico (AHP) para la selección de la alternativa que más se adecue a la situación.

# <span id="page-21-1"></span>**2.1 Filosofía Kaizen**

Más que un método para el trabajo la filosofía Kaizen es una forma diferente de ver las cosas, que nos pide mejorar día a día en cualquier sea el ámbito en que nos desenvolvamos. El término Kaizen se deriva de la unión de dos palabras japonesas: "Kai" y "Zen". Traducidas al español significan, respectivamente, "cambio" y "mejor", lo que hace referencia a un proceso de mejora continua. La premisa de la filosofía Kaizen es que los resultados provienen de cambios graduales acumulados en el tiempo. (Calidadtotal, 2016).

El adecuado aprovechamiento del tiempo es el secreto de la filosofía Kaizen, un recurso incontrolable, escaso y su mal uso puede llevar a un estancamiento. Estos problemas se traducen en demoras indeseadas en los procesos, a exceso de inventario, burocracia innecesaria. Hallar los problemas y la concreta identificación de la causa raíz que los originan son la base de las mejoras permanentes. Para cumplir con esto es necesario establecer un buen equipo de trabajo, que este comprometido y que tenga como base un análisis en base a datos concretos.

Cabe destacar que la filosofía Kaizen entrega herramientas para analizar, motivar, dirigir, controlar y evaluar constantemente un problema. La aplicación del mejoramiento continuo es la característica principal de esta metodología a través de acciones diarias y constantes, permitiendo alcanzar la excelencia operacional. Uno de los principales problemas que se encuentran al aplicar esta filosofía es la cultura del personal que normalmente se resisten a los cambios y se requiere toda la disposición de los altos mandos para lograr una correcta adaptación de la organización.

Algunas de las metodologías relacionadas con la metodología Kaizen son:

- Control de calidad total (TQC)
- Método de las 5S
- Eliminación de desperdicios
- Sistema de sugerencias.

Los principales objetivos de los programas de mejora continua son:

- Aumentar el nivel de calidad
- Disminuir las no conformidades del cliente (mejorar la satisfacción)
- Optimización de la gestión de la empresa
- Incrementar el rendimiento de equipos humanos

# <span id="page-22-0"></span>**2.2 Pensamiento Lean**

La filosofía pensamiento lean se define como la búsqueda del máximo valor para el cliente con el mínimo de desperdicios. Esta filosofía de trabajo nació en la empresa manufacturera de automóviles Toyota que aplico un nuevo sistema de producción que consistía en una serie de herramientas envueltas en esta filosofía de trabajo que los llevaron a mejorar considerablemente sus procesos y generaron una gran diferenciación respecto a su competencia (Quintana, 2018).

Esta filosofía de trabajo presenta dos variables muy marcadas que entregan una visión general del negocio. En primer lugar, la idea de es maximizar el valor para el cliente. Las áreas de marketing y ventas son las encargadas de identificar las necesidades de los consumidores y analizar el aporte de valor del producto o servicio. La segunda variable es la de minimizar los desperdicios durante los procesos y la experiencia del consumidor (Quintana, 2018).

En la implementación de esta metodología es de suma importancia el desarrollo de las personas, ya que, estas son su base si se busca lograr una mejora en los procesos. En la mayoría de las herramientas y conceptos lean no se puede descuidar a las personas si se quiere tener éxito en su implementación, como se mencionó anteriormente son la base de esta metodología. (Leanmanufacturing10, 2021).

## <span id="page-23-0"></span>**2.2.1 Principios** *Lean*

El pensamiento *lean* es utilizado también como un proceso de transformación de organizaciones que tiene cinco pilares fundamentales, para alcanzar la Excelencia Operacional. Estos pilares son los siguientes:

- Definir el valor desde la perspectiva del cliente
- Identificar la cadena de valor
- Dejar que la producción y el valor fluya
- Dejar que el cliente tire
- Buscar la Perfección, mejorar continuamente

# <span id="page-23-1"></span>**2.3 Six Sigma**

Es una metodología de mejora de procesos creada en Motorola por el ingeniero Bill Smith en la década de los 80, esta metodología está centrada en la reducción de la variabilidad, consiguiendo reducir o eliminar los defectos o fallos en la entrega de un producto o servicio al cliente. La meta de 6 Sigma es llegar a un máximo de 3,4 defectos por millón de eventos u oportunidades (DPMO), entendiéndose como defecto cualquier evento en que un producto o servicio no logra cumplir los requisitos del cliente (Guerrero, 2019).

Six Sigma busca reducir la variabilidad de los procesos. Para ello, emplea una serie de herramientas estadísticas. Así, da prioridad a los requisitos del cliente. Según su filosofía, todo proceso se ha de ajustar a dichos requerimientos. Si no lo hace, son fallos que pulir. De este modo, la metodología de *Lean* Six Sigma se concreta en eliminar los aspectos que impidan o dificulten el ajuste del producto a los requisitos del cliente. Reduce, así, sus defectos en la entrega final (APD, 2019).

Las características más importantes de la metodología Six Sigma se presentan a continuación:

- Se implementa una estructura de entrenamiento.
- El enfoque que se aplica es proactivo.
- Se emplea una metodología estructurada con diversos instrumentos.
- Se enfoca mediante variables clave dentro de un proceso.
- La máxima es trabajar con características críticas de la calidad.
- La calidad se obtiene en proceso y no en inspecciones.
- Las salidas del proceso dependen de las entradas.

# <span id="page-24-0"></span>**2.4 Herramientas para el análisis de problemas**

Existen diversas herramientas relacionadas con la filosofía Kaizen que sirven para analizar problemas de forma teórica como, ciclo PDCA, ciclo DMAIC y 8 diciplinas.

# <span id="page-24-1"></span>**2.4.1 Ciclo PDCA**

Una de las herramientas de mejora continua más utilizadas es el conocido como Círculo de Deming o Ciclo de Deming. Ésta es su denominación más popular, ya que W. Edwards Deming fue el que difundió esta herramienta de manera masiva a través de su obra y de las numerosas implementaciones de sistemas de gestión de la calidad exitosas en las que participó, principalmente en Japón y Estados Unidos (Calidadtotal, 2016).

Esta metodología tiene un carácter cíclico, que garantiza la atención continua sobre la mejora de la calidad. Después de la evaluación y aplicación de acciones correctivas, el proceso vuelve a comenzar. El modelo generalmente se usa a nivel organizacional, pero también se puede usar a nivel operativo. El ciclo PDCA es una herramienta solida que

permite evaluar el propio método de trabajo y mejorarlo cuando se requiera. Debido a que el trabajo de un empleado forma parte de un proceso integral, los resultados del ciclo PDCA impactan positivamente a toda la organización (escuelaeuropeaexcelencia, 2021).

El ciclo PDCA o Ciclo de Deming está compuesto por cuatro pasos cíclicos que se presentan a continuación:

- Plan (Planear)
- Do (Hacer)
- Check (Verificar)
- Act (Actuar)

En países de habla hispana es normal conocer este método con el nombre de PHVA por sus iniciales en español. Así aparece inclusive en Normas Internacionales traducidas oficialmente al español.

A continuación, describiremos brevemente qué sucede en cada paso y en la [Ilustración 3](#page-26-1) se presenta la metodología de manera gráfica.

#### 2.4.1.1 **Plan (Planear)**

En esta primera etapa se realiza la planificación, es decir, se definen las actividades necesarias para cumplir con el objetivo. En esta etapa se analiza el proceso actual y se obtienen los indicadores necesarios, se establecen los requisitos para el nuevo proceso y se detalla lo que se busca obtener. Existe gran cantidad de herramientas que se pueden utilizar en esta etapa. Se destacan: los Diagramas de Gantt, el Análisis Modal de Fallos y Efectos (AMFE) y el Despliegue de la Función de Calidad (QFD) (Calidadtotal, 2016).

# **2.4.1.2 Do (Hacer)**

En esta etapa se realizar los cambios necesarios, se implementan en baja escala antes de ponerlos en marcha totalmente. Además, se realizan pruebas piloto para comprobar su funcionamiento.

# **2.4.1.3 Check (Verificar)**

En la tercera etapa del Ciclo PDCA se verifica el estado actual del proceso en un tiempo definido en la etapa de planificación, se utilizan datos para comprobar el cumplimiento de los requisitos establecidos anteriormente. En esta etapa se utilizan herramientas de evaluación que pueden ser de utilidad: los Diagramas de Ishikawa, los Diagramas de Pareto, las Listas de Control, entre otros (Calidadtotal, 2016).

## **2.4.1.4 Act (Actuar)**

<span id="page-26-1"></span>De los resultados recopilados en el análisis realizado en el paso anterior, se actúa en consecuencia. El funcionamiento es cíclico, la mejora es continua, por lo que luego de actuar debemos volver a planificar e ir perfeccionando sistemáticamente el proceso (Calidadtotal, 2016).

**Ilustración 3: Ciclo de Deming o PDCA**

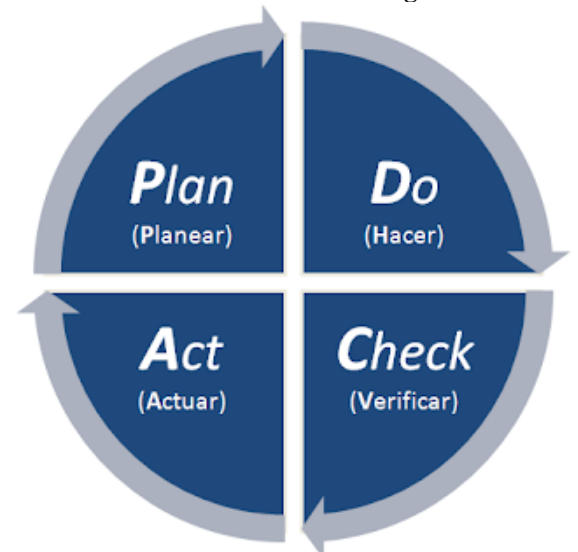

*Fuente: (Calidadtotal, 2016).*

# <span id="page-26-0"></span>**2.4.2 Ciclo DMAIC**

La metodología DMAIC es un enfoque de resolución de problemas basado en datos que ayuda a realizar mejoras y optimizaciones incrementales en los productos, diseños y procesos comerciales. Fue creado en los años 1980 como parte de la metodología Six Sigma por el ingeniero de Motorola, Bill Smith (Dropbox, 2021).

DMAIC se utiliza debido a que es un sistema estructurado y completo para la resolución de problemas, es uno de los métodos más sólidos para resolver situaciones de mejora enfocada. Las principales características de esta metodología se presentan a continuación.

- Proporciona un enfoque estándar, basado en datos para resolver problemas.
- Es más robusto que identificar el problema y simplemente saltar a la solución.
- Se obliga a tener que definir y medir el problema, planear, analizar y desarrollar soluciones y, controlar y mantener beneficio.
- Basa la discusión en hechos, no en opiniones.

Dentro de los tipos de problemas que se resuelven al aplicar la metodología DMAIC, se encuentran:

- Problemas de situación y problemas sistémicos: corresponden al 20-30% y 60-75% de los problemas de una organización, respectivamente.
- Desempeño pobre y variabilidad excesiva.
- Problemas crónicos y problemas esporádicos.
- Problemas físicos y problemas conceptuales.

Como todas las herramientas de Lean manufacturing, DMAIC es una metodología que cuenta con objetivos específicos de trabajo, dentro de los que se rescatan:

- Reducir costos, reducir reclamos del cliente.
- Mejorar productividad.
- Incrementar capacidad, utilización, disponibilidad, flexibilidad.
- Inventarios. Reducir costos, entrega rápida, reducir desperdicio
- Programación, exactitud, presupuesto, disponibilidad
- Cadena de suministro. Costo, inventario, tiempo ciclo, calidad, disponibilidad
- Agilidad. Nuevos productos al mercado, servicio, aprobaciones, despacho
- Instalaciones. Diseño, distribución, utilización espacio, flujo
- Procesamiento órdenes. Mejorar exactitud, satisfacción cliente, mejorar calidad de los servicios
- RH. Personal, administración beneficios, servicios a empleados
- Administración datos. Exactitud, a tiempo, acceso, costo
- Transacciones. Reducir errores, mejorar responsabilidad
- Facturación. Agilidad en el cobro, reducir errores y delincuencia

La metodología DMAIC tiene cinco pasos interconectados: definir, medir, analizar, mejorar y controlar. Cada etapa está creada para tener un efecto acumulativo, basarse en la información y los datos generados en las etapas anteriores y repetirse en varias iteraciones (Dropbox, 2021). A continuación, se presentan los cinco pasos que componen la metodología DMAIC y en la [Ilustración 4](#page-30-1) se aprecian estas etapas de manera gráfica.

#### **2.4.2.1 Definir**

En esta etapa se establece cual es el problema y qué se necesita para solucionarlo. En primer lugar, se identifica claramente en problema, se establece el objetivo final y el alcance que se necesitará para solucionarlo. La etapa definir, tiene un papel fundamental en la comprensión de la totalidad de los procesos, permite la identificación de los elementos críticos para la calidad. Para identificar las entradas y salidas se utiliza normalmente un diagrama SIPOC, que traducido de sus siglas en ingles significa proveedores, entradas, procesos, salidas y clientes (Dropbox, 2021).

#### **2.4.2.2 Medir**

Luego de identificar y entender el problema, se debe medir los cambios a través de un enfoque basado en datos, tener buenos datos es esencial para el proceso DMAIC. El propósito de la etapa medir es establecer el rendimiento actual del proceso y los datos que se analizarán. A partir de allí, se puede utilizar un plan de recopilación de datos para supervisar el rendimiento a medida que se realizan cambios y para comparar al final del proyecto (Dropbox, 2021).

#### **2.4.2.3 Analizar**

En la etapa analizar es el momento de utilizar los datos de referencia y contrastarlos para empezar a tomar decisiones sobre el proceso. Para comprender donde comienzan los problemas del proceso, se elaboran mapas de proceso actual utilizando los datos obtenidos. Para esto, se utilizan herramientas como, por ejemplo, los diagramas de cola de pescado o diagrama Ishikawa, los gráficos de Pareto que son métodos perfectamente suficientes y que suelen utilizarse para realizar análisis de causas principales (Dropbox, 2021).

#### **2.4.2.4 Mejorar**

En esta etapa, se debe trabajar con el equipo para encontrar soluciones creativas que puedan implementarse y medirse dentro del proceso DMAIC. En este punto, la lluvia de ideas y las reuniones efectivas son críticas para el equipo. Una vez que se tienen soluciones en mente, se deben probar y someterlas a prueba de fallas e implementarlas. Los ciclos PDCA son un método común para esto, combinado con el Análisis de modo de fallas y efectos, o "FMEA", para anticipar posibles problemas. Esta información debe incluirse en un plan de aplicación detallado, que puede utilizarse para guiar la aplicación de las soluciones en tus procesos (Calidadtotal, 2016).

#### **2.4.2.5 Controlar**

El paso final de la metodología DMAIC puede ayudar a verificar y mantener el éxito de las soluciones para el futuro. En esta etapa, el equipo debe crear un plan de supervisión y control para evaluar continuamente los impactos de los cambios implementados. Al mismo tiempo, se debe crear un plan de respuesta para actuar en caso de que el rendimiento comience a disminuir de nuevo y aparezca un nuevo problema. Tener la capacidad de analizar cómo se realizaron las mejoras y las soluciones diseñadas puede ser un importante recurso, es fundamental tener la documentación adecuada y el control de versiones en el proceso de mejora (Dropbox, 2021).

<span id="page-30-1"></span>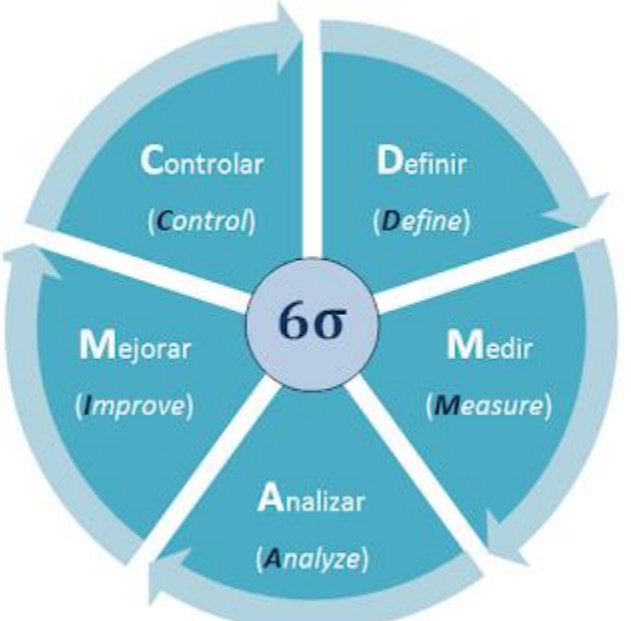

#### **Ilustración 4: metodología DMAIC**

*Fuente: (Calidadtotal, 2016).*

#### <span id="page-30-0"></span>**2.4.3 8 disciplinas**

Las 8D o 8 disciplinas es una metodología sistemática que se utiliza para identificar, corregir y eliminar problemas. Esta herramienta permite desarrollar ventajas competitivas al solucionar de manera rápida y efectiva los problemas, logra mantener a los clientes por el buen servicio y la calidad en los productos o servicios que se proveen, mejora la cultura y los conocimientos de las empresas que implementan esta metodología (Leansolutions, 2021).

Esta metodología comienza con la premisa de ¿cómo se debe resolver un problema?, y no solo en cómo se resolverá, en este sentido el ciclo de la resolución se divide en dos ciclos, un ciclo de detección y un ciclo de prevención. El ciclo de detección comprende la creación del equipo de mejora, el análisis descriptivo del problema y la planificación y ejecución de soluciones temporales que eliminan los efectos materializados del error, este ciclo buscar una respuesta inmediata (Nueva ISO 9001:2015, 2020).

El ciclo de la prevención se enfoca más en el origen del problema y a las acciones que pueden tomarse para evitar su reaparición, para ello se analiza el problema desde una perspectiva más general, el contexto y los factores que lo generaron, para esto se incluye una etapa de análisis de causas raíces, en donde se verifica la correlación de los métodos,

maquinas, medio ambiente, materiales, mediciones y el factor humano en el problema a prevenir, y en base a estos resultados se planifican y ejecutan las acciones que eliminen esas causas raíces, este ciclo busca una solución que se mantenga en el tiempo para prevenir la reincidencia de los errores (Nueva ISO 9001:2015, 2020).

El ciclo de detección contempla las primeras tres etapas de esta metodología, seguida del ciclo de prevención que contempla las cinco etapas restantes que se presentan a continuación en la [Ilustración 5.](#page-31-1)

- D1: establecer un grupo para solución del problema
- D2: crear la descripción del problema
- D3: desarrollar una solución temporal
- D4: análisis de causa raíz
- D5: desarrollar soluciones permanentes
- D6: implementar y validar soluciones
- D7: prevenir la recurrencia
- D8: cerrar el problema y reconocer contribuciones

<span id="page-31-1"></span>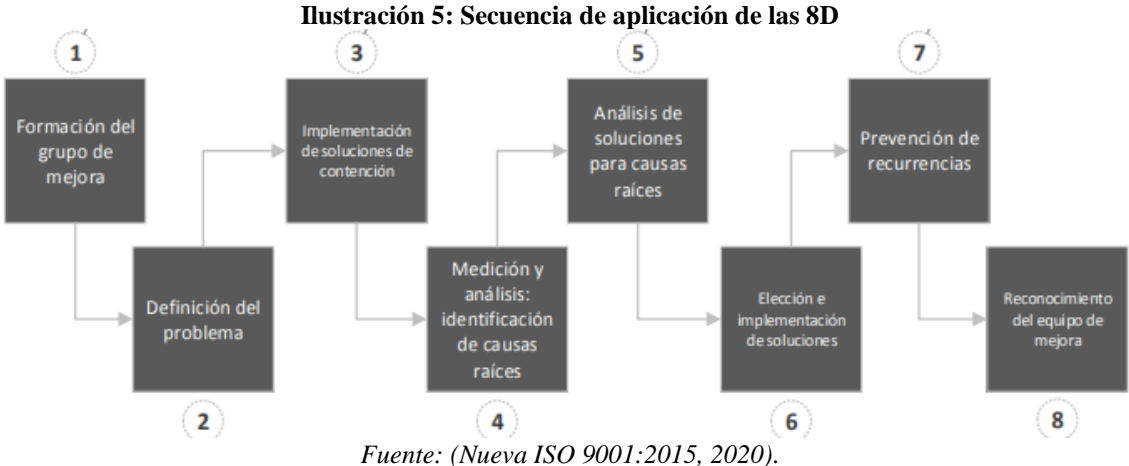

# <span id="page-31-0"></span>**2.5 Instrumentos para el análisis de problemas**

En esta sección se detallan los instrumentos que se utilizaran para el análisis de la problemática y posterior metodología de solución.

## <span id="page-32-0"></span>**2.5.1 Lluvia de ideas**

El *brainstorming* o lluvia de ideas es una técnica utilizada para encontrar ideas basadas en la creatividad espontánea. La base de esta técnica, consistente en entrenar el cerebro humano para desencadenar una "lluvia de ideas" y plasmarlas en papel sin censura, fue formulada por primera vez en 1939 por el autor estadounidense Alex F. Osborn y desarrollada por el teórico de la gestión Charles Hutchison Clark. El *brainstorming* es un método que tiene como objetivo la recopilación rápida y no filtrada de ideas, pidiendo a los participantes que simplemente "lancen ideas al aire" (Ionos, 2018).

## <span id="page-32-1"></span>**2.5.2 5W1H**

Es un método de hacer preguntas acerca de un proceso o un problema asumido para mejorar. Los W (quién, qué, dónde, cuándo, cuál) y la H se emplea para comprender los detalles, analizar las inferencias y el juicio para llegar a los hechos fundamentales y las declaraciones de guía para llegar a la abstracción (Carloscastillo, 2021).

La función principal de esta herramienta es buscar y encontrar el origen de un problema específico que no tiene una respuesta sencilla, por lo tanto, este conjunto de preguntas permite hallar la causa del problema, para posteriormente resolverlos.

#### <span id="page-32-2"></span>**2.5.3 Las tres realidades**

Las 3G o tres reales son una gran herramienta para la cuantificación de un problema, contemplan tres aspectos esenciales para el análisis integral de un problema: el sitio en donde ocurre, el fenómeno o aspecto que es objeto de análisis y el pensamiento realista.

- **Gemba (o genba):** se refiere al sitio de trabajo, es el lugar en donde ocurren las cosas. Su traducción literal es "el lugar de los hechos". Es fundamental que conozcamos el lugar preciso en el que ocurren las cosas, y su contexto: en qué condiciones, bajo qué consideraciones (CalidadTotal, 2018).
- **Gembutsu:** se refiere a lo que se está analizando, el objeto real. Su traducción literal es "lo real" (Blog de la calidad , 2018).

• **Genjitsu:** su traducción literal es "realidad", este concepto hace referencia a una interpretación realista y objetiva de los problemas, sin interpretaciones ambiguas. Las acciones que se aplicaran para resolverlos deben ser concretas y realizables (CalidadTotal, 2018).

#### <span id="page-33-0"></span>**2.5.4 Gráfico de Pareto**

El principio o regla de Pareto nos dice que, para diversos casos, el 80% de las consecuencias proviene del 20% de las causas. No son cifras exactas, pues se considera un fundamento empírico observado por Vildredo Pareto y confirmado posteriormente por otros expertos de diversas áreas del conocimiento (Ingenioempresa, 2016). En otras palabras, podemos decir que, aunque muchos factores contribuyan a una causa, son pocos los responsables de dicho resultado.

#### <span id="page-33-1"></span>**2.5.5 Diagrama Causa – Efecto o Ishikawa**

El Diagrama Causa-Efecto es llamado usualmente Diagrama de "Ishikawa" porque fue creado por Kaoru Ishikawa, experto en dirección de empresas, quien a su vez estaba muy interesado en mejorar el control de la calidad. Corresponde a una herramienta para el análisis de los problemas que básicamente representa la relación entre un efecto (problema) y todas las posibles causas que lo ocasionan (Progressalean, 2014).

El diagrama causa-efecto está compuesto por un recuadro que constituye la cabeza del pescado, una línea principal, que constituye su columna, y de 4 a más líneas apuntando a la línea principal formando un ángulo de unos 70º, que constituyen sus espinas principales. Cada espina principal tiene a su vez varias espinas y cada una de ellas puede tener a su vez de dos a tres espinas menores más (Progressalean, 2014). En la [Ilustración 6](#page-34-2) se puede observar en mayor detalle la composición del diagrama causa-efecto o Ishikawa.

<span id="page-34-2"></span>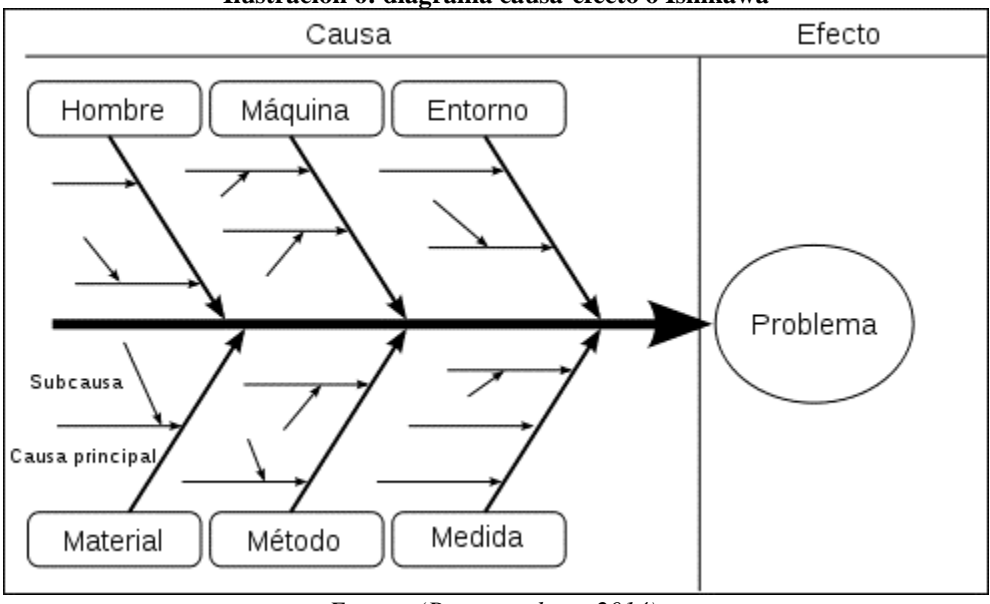

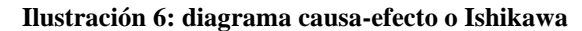

*Fuente: (Progressalean, 2014).*

#### <span id="page-34-0"></span>**2.5.6 5 porqués**

Es un método de análisis simple y efectivo, que ayuda a identificar la causa raíz de un problema. Creado por Sakichi Toyoda, fundador de Toyota Industries, el método fue ampliamente aplicado en otra empresa del grupo conocida mundialmente, Toyota Motor, lo que contribuyó para que se volviera bastante popular en la industria automotriz como un todo. Por esa razón, muchas personas aún creen que esta es una herramienta específica para el sector automotor. La verdad es que empresas de cualquier tamaño o segmento pueden aplicar los Cinco Porqués para solucionar problemas e implementar acciones correctivas (Becher, 2020).

#### <span id="page-34-1"></span>**2.5.7 Diagrama básico de flujo físico de procesos**

Un diagrama de flujo es una representación gráfica de un proceso. Se trata de representar los pasos que sigue un proceso desde que se inicia hasta que se termina y para ello se utiliza una simbología adecuada que ayuden a representar cada paso que sigue un proceso (Torres, 2021).

Los diagramas de flujo son una herramienta muy utilizada para representar y estudiar los procesos de cualquier organización debido a una serie de características tales como:

- Es una herramienta sencilla de usar con un mínimo de formación/capacitación para dibujarlos e interpretarlos
- Representa visualmente una forma esquemática de todos los pasos por los que atraviesa un proceso.
- Se utiliza una simbología en cada uno de los pasos que sigue un proceso.
- Muestra el valor que se aporta en cada uno de los pasos para conseguir el objetivo final del proceso.
- Conforman una de las herramientas para conseguir la mejora continua en las organizaciones al estudiar y plantearte el cómo se desarrollan los procesos en las organizaciones.

## <span id="page-35-0"></span>**2.5.8 Informe A3**

El informe A3 es una herramienta de resolución de problemas, fundamentada en el Ciclo de Deming (PDCA). Apoya el aprendizaje organizacional y cataliza la implantación de acciones de mejora. Para hacer esto, el informe A3, además de facilitar la solución del problema, debe ser utilizado como una herramienta para maximizar aprendizaje y cooperación dentro de la organización (Progressalean, 2016).

El informe A3 recibe su nombre debido al formato de la hoja A3 y condiciona a los equipos de trabajo a analizar y sintetizar la problemática en sólo una hoja. Permitiendo la concentración y evitando largas presentaciones que consumen demasiado tiempo y no entregan solución alguna.

# <span id="page-35-1"></span>**2.6 Herramientas para estandarizar y controlar procesos**

Dentro de la metodología DMAIC existen variadas herramientas que permiten mejorar el funcionamiento de los procesos estableciendo un estándar y control regular, reduciendo las probabilidades de problemas.
#### **2.6.1 Análisis del estado final**

El análisis del estado final es una planilla donde se registran las actividades o tareas para el cumplimiento de los objetivos y mejoramiento de los procesos. Estas herramientas se utilizan para controlar el cumplimiento de las metas y se establece el estado de cada contramedida que puede ser, en curso, cerrada o atrasada. Se registran las fechas de inicio y final, los responsables de cada una y observaciones (Riveros, 2021).

#### **2.6.2 LUP**

La lección de un punto (LUP) también conocida como OPL por las siglas en ingles de los términos *One Point Lesson*, es una herramienta de comunicación, utilizada para la transferencia de conocimientos y habilidades simples. Es importante destacar que a pesar de que no es una herramienta compleja, deben ser revisados y autorizados. Se puede utilizar como complemento de un plan de operación estándar (POE), una buena LUP debe en esencia permitir un aprendizaje fácil, claro y preciso (Salazar, 2019).

#### **2.6.3 POEV**

El procedimiento operativo estándar visual es una herramienta que ilustra instrucciones claras y específicas para realizar una acción. Este instructivo entrega apoyo a todos los operarios o trabajadores para realizar la actividad de manera estándar, disminuyendo las fallas y errores en la realización de la actividad que se ilustra en el POEV. Una de las principales características de esta herramienta es que tiene que ser detallada, clara y visual, contempla imágenes que representan la acción realizada de manera correcta e incorrecta, evitando confusión en el personal que realiza dicha actividad (Riveros, 2021).

#### **2.6.4 5'S**

La metodología 5S es una herramienta básica en la gestión de calidad, de los sistemas de gestión tipo ISO9001, orientada a reducir los desperdicios, aumentar la productividad y la motivación de las personas.

Es una herramienta sencilla, la cual pretende facilitarles el trabajo a las personas y hacerle su trabajo más atractivo. Esta herramienta propone cambios de conceptos y valores,

a través del uso eficiente del espacio, la reducción de fallos en el trabajo operativo, la colaboración y la autogestión de los puestos de trabajos.

Esta metodología es que se orienta a mejorar la calidad desde cada puesto de trabajo, en donde cada uno es responsable de recomendar e implementar mejoras en lo que hace. Busca que las personas que sean menos reactivas y más proactivas, identificando problemas y soluciones en sus puestos de trabajos, esto se resumiría en personas empoderadas de sus funciones y resultados eficientes (EOI, 2014).

Las cinco S vienen de las palabras japonesas:

- Seiri (Despejar)
- Seiton (Ordenar y organizar)
- Seiso (Limpieza e inspección)
- Seiketsu(Estandarizar el orden y la limpieza)
- Shitsuke (Entrenamiento, disciplina y hábitos)

#### **2.6.5 Evaluación económica**

La evaluación económica es la parte final de toda una secuencia de análisis de factibilidad en los proyectos de inversión, en la cual se aplican métodos de evaluación económica que contemplan el valor del dinero a través del tiempo, con la finalidad de medir la eficiencia de la inversión total involucrada y su probable rendimiento durante su vida útil (Economia.unam, 2021).

Especialmente, en los proyectos de carácter lucrativo, la parte que corresponde a la evaluación económica es fundamental; puesto que con los resultados que de ella se obtienen, se toma la decisión de llevar a cabo o no la realización de un proyecto determinado.

#### **2.6.5.1 Valor Actual neto (VAN)**

El valor actual neto es uno de los criterios económicos más ampliamente utilizado en la evaluación de proyectos de inversión, que consiste en determinar la equivalencia en el tiempo

cero de los flujos de efectivo que genera un proyecto y comparar esa equivalencia con el desembolso inicial. Para su cálculo es preciso contar con una tasa de descuento o bien, con un factor de actualización al cual se le descuente el valor del dinero en el futuro a su equivalente en el presente. Y una vez aplicado la tasa de descuento, los flujos resultantes que se traen al tiempo cero (presente) se llaman flujos descontados. En la [Ilustración 7](#page-38-0) se puede apreciar la fórmula para calcular el valor actual neto.

**Ilustración 7: Formula valor actual neto**

$$
VAN = \sum_{t=1}^{n} \frac{F_t}{(1+k)^t} - I_0
$$

*Fuente: (hablemosdeempresas, 2020)*

<span id="page-38-0"></span>Con el resultado de este indicador se define la aceptación del proyecto. En primer lugar, si resulta mayor que 0, mostrará el monto que se obtiene de beneficio del proyecto, luego de recuperar la inversión, por sobre la tasa de retorno que exigía el proyecto. En cambio, si el resultado es igual a 0 quiero decir que el proyecto reporta la tasa exigida luego de recuperar el capital invertido. Y como ultimo escenario, si el VAN arroja un resultado negativo, indica el monto restante para obtener el beneficio que se pretendía, y por lo tanto probablemente no sea conveniente (Economia.unam, 2021).

#### **2.6.5.2 Tasa interna de retorno (TIR)**

La tasa interna de retorno es un indicador financiero que mide el rendimiento de los fondos que se pretenden invertir en un proyecto. Es la tasa que iguala la suma de los flujos descontados a la inversión inicial; en la cual se supone que el dinero que se gana año con año se reinvierte en su totalidad. De tal manera que se trata de la tasa de rendimiento generada en el interior de la empresa por medio de la inversión (Economia.unam, 2021). En l[a Ilustración](#page-38-1)  [8](#page-38-1) se puede apreciar la fórmula para el cálculo de la tasa interna de retorno.

#### <span id="page-38-1"></span>**Ilustración 8: Formula tasa interna de retorno**

$$
TIR = \sum_{T=0}^{n} \frac{Fn}{(1+i)^n} = 0
$$

*Fuente: (Economia3, 2019).*

Con el resultado de este indicador se define la aceptación del proyecto al compararse con el valor de la TREMA del proyecto. En primer lugar, si la TIR sea mayor o igual a la TREMA el proyecto se debería aceptar por su rentabilidad mayor a la esperada, en cambio si la TIR es menor a la TREMA ocurría el caso contrario, por lo tanto, no se debe aceptar. Cabe destacar, que este método no es fiable por sí solo, ya que, solo indica si un proyecto es mejor que la rentabilidad esperada (Economia.unam, 2021).

#### **2.6.5.3 Periodo de recuperación de la inversión (PRI)**

Es el tiempo necesario para que los beneficios netos de un proyecto amorticen el capital invertido. Su primordial utilidad es la de conocer en qué tiempo, una inversión genera los recursos suficientes para igualar el monto de la inversión inicial (Economia.unam, 2021).

#### **2.6.5.4 Razón beneficio costo (B/C)**

La relación beneficio-costo es un indicador que señala la utilidad que se obtendrá con el costo que representa la inversión; es decir, que, por cada peso invertido, cuánto es lo que se gana.

El resultado de la relación entre los beneficios y los costos si es mayor que 1 indica que los beneficios generados por el proyecto son superiores a sus costos de inversión, en cambio si la razón de ambos es igual a 1 indica que tanto costos como beneficios están en equilibrio, por otro lado, si el resultado es menor a 1 hace alusión que los beneficios generados son inferiores a los costos incurridos por lo tanto existirá pérdida de dinero en el proyecto (Economia.unam, 2021).

## **2.7 Herramientas para el análisis del entorno**

Realizar un análisis de entorno es primordial para conocer la situación actual de la empresa y su posición en el mercado, es por esto, que a continuación se definen las herramientas que formaran parte de este análisis.

## **2.7.1 Análisis FODA**

El análisis FODA es una herramienta de planificación estratégica muy utilizada por las empresas, consiste en realizar un análisis interno, identificando las fortalezas y debilidades y

un análisis externo, identificando las oportunidades y amenazas de la empresa (Broseta, 2021).

La palabra FODA, está creada a partir de las letras iniciales de los términos fortalezas, oportunidades, debilidades y amenazas. A continuación, se definen cada uno de los componentes nombrados anteriormente y en la [Ilustración 9](#page-41-0) se puede apreciar un resumen de este análisis.

- **Fortalezas:** en esta categoría se deben identificar y añadir los atributos o puntos positivos que pueden apoyar en el cumplimiento de los objetivos de la empresa. Se relaciona tanto a los recursos materiales y su condición de uso como a los recursos humanos y su nivel de capacitación para generar los mejores resultados (Broseta, 2021).
- **Oportunidades:** en esta categoría se identifican las condiciones externas, analizando la industria y otros factores que puedan afectar positivamente a la empresa. Son aspectos incontrolables, pero que se pueden aprovechar para mejorar la empresa (Broseta, 2021).
- **Debilidades:** en esta categoría se debe identificar lo que resulta perjudicial o los factores que pueden afectar negativamente a la empresa. Estos factores son internos, por lo que la opinión del personal es necesaria y en consecuencia la de los clientes (Broseta, 2021).
- **Amenazas**: añadiremos lo perjudicial, todo lo que puede amenazar nuestra supervivencia y la potencial ganancia de resultados de forma externa. Estos aspectos no lo podemos controlar, pero sí podemos contraatacar para enfrentarlos (Broseta, 2021).

<span id="page-41-0"></span>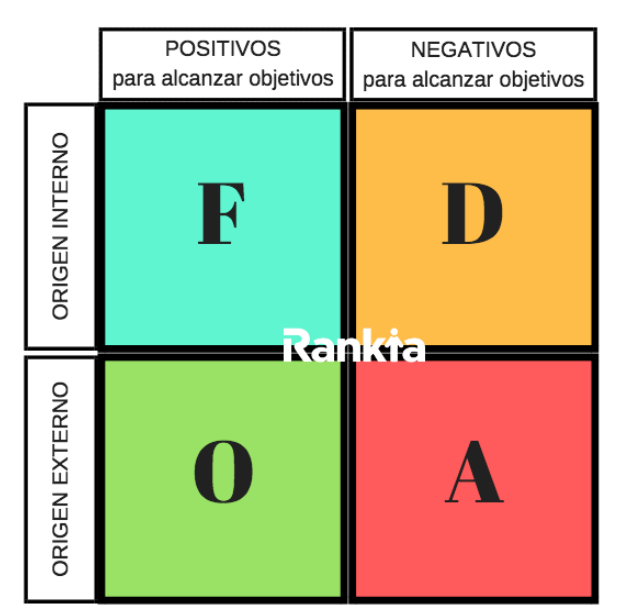

#### **Ilustración 9: resumen del análisis FODA**

*Fuente: (Broseta, 2021).*

#### **2.7.2 Análisis de las 5 fuerzas de Porter**

Esta herramienta consiste en un modelo estratégico que fue creado y desarrollado por el profesor e ingeniero Michael Porter, estableciendo un marco con la intención de analizar el nivel de competencia dentro de una industria, todo esto con la finalidad de desarrollar una estrategia de negocio que genere ventajas en la industria tales, que aseguren la competitividad de este, esta estrategia está enfocada en la maximización de recursos y en superar a los competidores (Nueva ISO 9001:2015, 2020). Por otra parte, este profesor establece que, si no hay un plan elaborado, la empresa no puede sobrevivir dentro del mundo de los negocios. Las cinco fuerzas de Porter establecidas son:

- **Poder de negociación de los compradores o clientes:** explica el poder que tiene el cliente sobre la decisión del precio de los productos dadas ciertas características del mercado, tales como la cantidad de clientes y de proveedores que existen en este.
- **Poder de negociación de los proveedores o vendedores:** constituye el nivel de amenaza que generan los proveedores según la concentración que exista de estos en el mercado, las características de la materia prima que estos proveen a la empresa, el

nivel de organización de los proveedores y finalmente el poder adquisitivo que estos poseen.

- **Amenaza de nuevos competidores entrantes:** hace referencia a las barreras que existen en el mercado que dificulta o facilita la entrada de nuevos competidores en la industria. Alguna de las barreras que Porter considera son la economía a escalas, diferenciación del producto, accesos a los canales de distribución, entre otras.
- **Amenaza de productos sustitutos:** en este punto explica qué tan propenso es el producto ofrecido a ser sustituido por otros productos, dada la similitud o diferencia de sus características. Además, Porter logra identificar que tan propenso está el comprador a cambiar de elección, costo o facilidad del consumidor, disponibilidad del producto para sustituir, entre otras, como factores que influyen a la sustitución del producto.
- **Rivalidad entre competidores:** este punto corresponde a la resultante de las cuatro fuerzas mencionadas anteriormente, que en general determina el nivel de rentabilidad de un sector especifico del mercado.

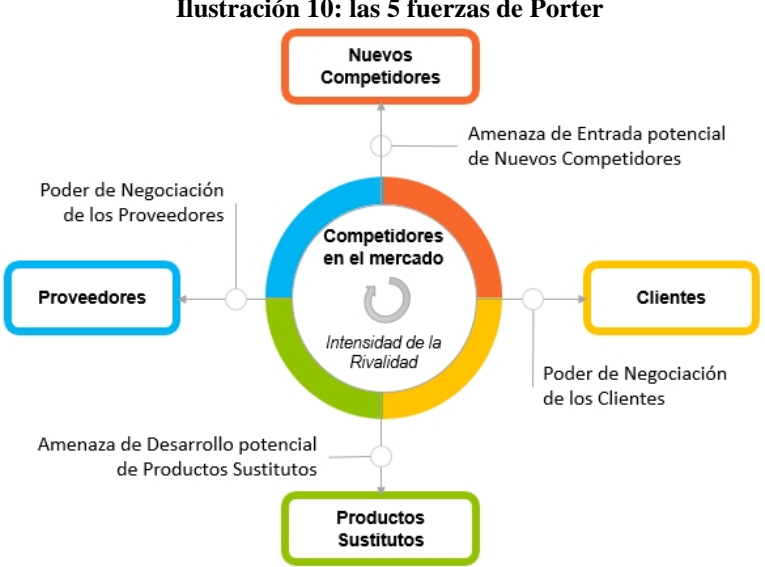

**Ilustración 10: las 5 fuerzas de Porter**

*Fuente: (Nueva ISO 9001:2015, 2020)*

## **2.7.3 Benchmarking**

El benchmarking es el proceso de crear, recopilar, comparar y analizar indicadores claves que permitan medir el rendimiento de los procesos y las funciones más importantes dentro de una empresa. Dichos indicadores se conocen como "*benchmarks*" y sirven como un estándar de éxito empresarial. Para realizar la comparación entre empresas, es importante definir con qué indicadores de competitividad se va a establecer dicha comparación, y así conocer qué impacto tiene cada uno de ellos en los resultados (Rosgaby, 2018).

Años atrás la competitividad entre empresas sólo se media por indicadores financieros. En la actualidad, se consideran diversos aspectos, por ejemplo, impacto social, ambiental y económico, innovación, aprendizaje, gestión, entre otras. Además, se toman en cuenta gran parte de las áreas de las organizaciones.

El *benchmarking* se divide en tres tipos, de acuerdo con los propósitos que quieran cumplirse o que quieran evaluarse.

- *Benchmarking* **interno**: el *benchmarking* interno es aquel que se utiliza para comparar las funciones y los procesos de distintas áreas entre empresas (Rosgaby, 2018).
- *Benchmarking* **competitivo**: el *benchmarking* competitivo trata de identificar los productos y servicios, y procesos de trabajo de los competidores directos a una organización (Rosgaby, 2018).
- *Benchmarking* **funcional:** el *benchmarking* funcional, también conocido como *benchmarking* genérico, es aquél que se aplica a empresas u organizaciones que no representan necesariamente una competencia directa (Rosgaby, 2018).

## **2.7.4 Entrevista**

La entrevista es una herramienta de gran utilidad en la investigación cualitativa para recopilar datos, se define como una conversación que se propone un fin determinado. Es un instrumento técnico que adopta la forma de un diálogo corriente. Canales la define como "la comunicación interpersonal establecida entre el investigador y el sujeto de estudio, a fin de obtener respuestas verbales a las interrogantes planteadas sobre el problema propuesto". Heinemann propone para complementarla, el uso de otro tipo de estímulos, por ejemplo, visuales, para obtener información útil para resolver la pregunta central de la investigación (Díaz-Bravo et al., 2013).

La clasificación más usual de las entrevistas de acuerdo con su planeación corresponde a tres tipos:

- **Entrevistas estructuradas o enfocadas:** las preguntas se fijan con anterioridad, con un determinado orden y contiene un conjunto de categorías. Se aplica en forma rígida a todos los sujetos del estudio. Tiene la ventaja de la sistematización, la cual facilita la clasificación y análisis, asimismo, presenta una alta objetividad y confiabilidad. Su desventaja es la falta de flexibilidad que conlleva la falta de adaptación al sujeto que se entrevista y una menor profundidad en el análisis (Díaz-Bravo et al., 2013).
- **Entrevistas semiestructuradas:** se caracterizan por un mayor grado de flexibilidad que las estructuradas, debido a que parten de preguntas planeadas, que pueden ajustarse a los entrevistados. Su ventaja es la posibilidad de adaptarse a los sujetos con enormes posibilidades para motivar al interlocutor, aclarar términos, identificar ambigüedades y reducir formalismos (Díaz-Bravo et al., 2013).
- **Entrevistas no estructuradas:** son más informales, más flexibles y se planean de manera tal, que pueden adaptarse a los sujetos y a las condiciones. Los sujetos tienen la libertad de ir más allá de las preguntas y pueden desviarse del plan original. Su desventaja es que puede presentar lagunas de la información necesaria en la investigación (Díaz-Bravo et al., 2013).

Para la aplicar a este proyecto se utilizará el tipo de entrevistas semiestructurada que son las que ofrecen un grado de flexibilidad aceptable, a la vez que mantienen la suficiente uniformidad para alcanzar interpretaciones acordes con los propósitos del estudio. En [Ilustración 11](#page-45-0) se presentan las etapas de aplicación de la entrevista.

<span id="page-45-0"></span>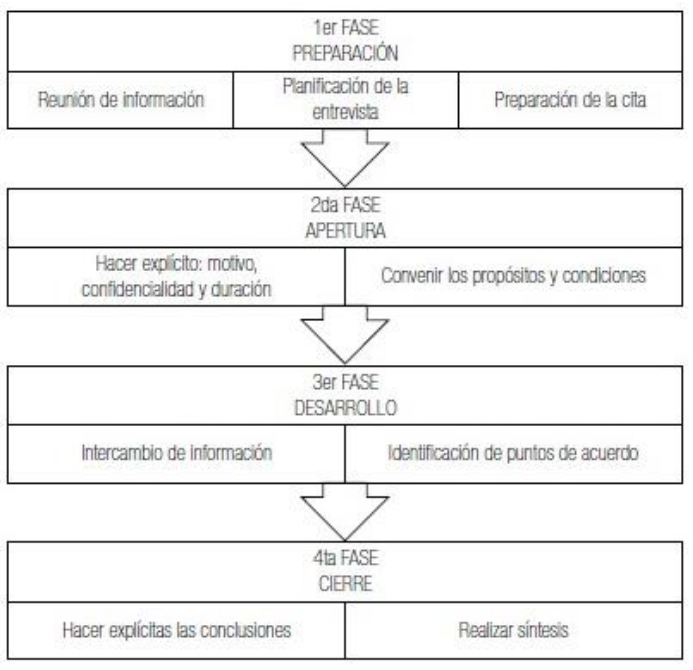

**Ilustración 11: fases de una entrevista**

*Fuente: (Díaz-Bravo et al., 2013).*

#### **2.7.5 Observación no participante**

La observación no participante consiste en un método de estudio que tiene variadas aplicaciones en diferentes ciencias, aunque, históricamente, ha destacado en las ciencias sociales y, especialmente, en sociología y antropología. La característica principal de este método de observación es que no participa en el estudio de la materia u objeto de análisis, con la finalidad de conseguir la mayor objetividad posible, ya que al no participar de forma activa con lo que se estudia, se puede observar en su estado natural sin que el investigador pueda alterar su naturaleza mediante el simple hecho de estudiarlo (Universidadviu, 2018).

## **2.8 Selección de metodología de aplicación**

Posterior al estudio de las potenciales metodologías y herramientas de aplicación, se realiza la selección de una de estas en base a una serie de criterios para ser utilizada en el desarrollo del proyecto de mejoramiento. Las metodologías propuestas Ciclo PDCA, Ciclo DMAIC Y 8D serán analizadas y seleccionadas en base a criterios de importancia para la realización del proyecto. Con la finalidad de realizar la selección más adecuada, se utiliza la herramienta de proceso de análisis jerárquico (AHP).

#### **2.8.1 Proceso de análisis jerárquico (AHP)**

Este método está diseñado para resolver problemas de criterios múltiples, para la realización de este método es necesario que se definan proporciones de evaluaciones subjetivas estableciendo una importancia relativa a cada uno de los criterios para luego establecer una preferencia con respecto a cada alternativa y para cada criterio. Finalmente se obtiene como resultado de este proceso de análisis jerárquico la importancia relativa de cada una de las alternativas de decisión (Hurtado, 2016).

#### **2.8.2 Definición criterios de selección**

A continuación, se describen los criterios de selección que se utilizarán para comparar las distintas alternativas y seleccionar la mejor evaluada.

- **Adaptación al tiempo disponible:** este criterio hace referencia al nivel de adaptación de la metodología, teniendo en cuenta el tiempo restante de la realización del proyecto y las restricciones de tiempo presentadas por la empresa.
- **Profundidad del análisis:** este criterio hace referencia al estudio y análisis necesario para cumplir con los requerimientos básicos de la implementación de la metodología en cuestión.
- **Afinidad con la empresa:** este criterio hace referencia a relación de las características de cada metodología con la empresa en la cual se aplicarán, incluyendo necesidades básicas para la implementación de estas, por ejemplo, materiales, personal, equipos multidisciplinarios, etc.

#### **2.8.3 Evaluación criterios de selección**

Luego de que fueron definidos los criterios, se determina la importancia relativa entre cada uno de estos, obteniendo su ponderación para la evaluación final. Como se mencionó anteriormente, el análisis se realizará utilizando el método de proceso de análisis jerárquico (AHP) que permite determinar las relaciones existentes entre los criterios y su nivel de importancia.

En primer lugar, se realiza una matriz con los criterios seleccionados, la cual nos permite identificar la importancia de uno sobre otro, determinando si el criterio evaluado representa un menor, mayor o igual nivel de importancia que el criterio con el cual se compara. En el [Anexo 1](#page-127-0) y [Anexo 2](#page-127-1) se observan los resultados de este primer paso y la importancia obtenida entre los criterios.

Ya definido el nivel de importancia de cada criterio, se asigna la puntuación que se observa en la [Tabla 1.](#page-47-0) Las calificaciones generan una nueva matriz donde se observan los valores asignados y que considera la calificación que tiene cada criterio. De esta forma se obtienen las notas, terminando de completar la tabla con el valor inverso de la celda a la cual se relaciona. En el [Anexo 3](#page-127-2) se observa la tabla con las calificaciones obtenidas.

<span id="page-47-0"></span>

| Tabla 1: Criterio cualitativo y calificación<br>Criterio cualitativo | Calificación |
|----------------------------------------------------------------------|--------------|
| Ambas son igualmente importantes                                     |              |
| Levemente más importante                                             | 3            |
| Moderadamente más importante                                         |              |
| Fuertemente más importante                                           |              |
| Total, y Absolutamente más importante                                |              |

*Fuente: Elaboración propia*

Finalizada la utilización de esta herramienta se obtiene como resultado la selección de la metodología de Ciclo DMAIC a implementar durante la realización de este proyecto de mejoramiento. En la [Tabla 2](#page-47-1) se puede apreciar las ponderaciones obtenidas por las diferentes metodologías que se encontraban en análisis.

<span id="page-47-1"></span>

| Tabia 2: Resumen selección de metodología base                              |      |      |      |      |  |
|-----------------------------------------------------------------------------|------|------|------|------|--|
| <b>PDCA</b><br><b>DMAIC</b><br>Ponderación<br><b>8D</b><br><b>Criterios</b> |      |      |      |      |  |
| Adaptación al tiempo disponible                                             | 43%  | 10,0 | 7,08 | 3,5  |  |
| Afinidad con la empresa                                                     | 33%  | 7.9  | 10,0 | 2,6  |  |
| Profundidad de análisis                                                     | 24%  | 4.4  | 10,0 | 7,4  |  |
| Total                                                                       | 100% | 8.14 | 8.71 | 3.83 |  |

**Tabla 2: Resumen selección de metodología base**

*Fuente: Elaboración propia en base al diagnóstico.*

## **2.9 Metodología de solución**

Posterior al estudio y análisis de las potenciales metodologías y herramientas de aplicación presentes en el marco teórico y luego de la selección a través del proceso de análisis jerárquico, la metodología base para el desarrollo del proyecto de mejoramiento será el Ciclo DMAIC que en conjunto de las metodologías *Six Sigma*, *Kaizen* y *Lean Thinking* sientan la base de todas las herramientas que apoyaran cada etapa de la metodología DMAIC. Esta metodología se adapta a las necesidades de la empresa construyendo mejoras progresivas que tienen incidencia directa en la mejora de indicadores de rendimiento de la empresa. Además, la metodología DMAIC presenta un camino claro y estructurado hacia el cumplimiento de los objetivos propuestos, lo que facilita su aplicación e integración con el personal de la pyme. Esta metodología está compuesta por cinco pasos los cuales son: Definir, Medir, Analizar, Mejorar y Controlar.

Previo a la aplicación de la metodología DMAIC se considera la realización de un diagnóstico global de la empresa, que permita conocer tanto su entorno como se funcionamiento interno. Los resultados obtenidos del diagnóstico serán la base de la primera etapa de la metodología DMAIC, estos datos internos y externos se contrastarán para establecer la posición de la empresa en el mercado y en el nivel de funcionamiento.

A continuación, se presentan los cinco pasos que componen la metodología DMAIC, incluyendo una etapa intermedia de diseño que se aplicaran al proyecto de mejoramiento.

## **2.9.1 Etapa 1 "Definir"**

En la primera etapa de la metodología DMAIC se pretende diagnosticar y definir el o los problemas a solucionar obtenidos del análisis de la situación actual de la pyme y establecer un alcance en acuerdo con la administración, definiendo objetivos y metas.

En el diagnóstico se busca conocer el funcionamiento de la pyme, su entorno y se establecerán objetivos en conjunto con la administradora de la pyme. En primer lugar, se realizará el análisis interno de la empresa en el que se utilizarán las siguientes herramientas:

• Análisis FODA

- Entrevistas
- Observación no participante

Luego se realizará el análisis externo, el cual permitirá conocer la posición de la empresa en el mercado y obtener posibles problemas a solucionar.

- Análisis de las 5 fuerzas de Porter
- *Benchmarking*

Luego de realizado el diagnóstico de la empresa con su análisis interno y externo, se procede a continuar con la aplicación de la etapa "Definir", con la finalidad de complementar los resultados obtenidos en el análisis de la situación actual e identificar claramente las situaciones que están afectando el funcionamiento de la pyme se aplicarán las herramientas de lluvia de ideas y 5W1H. La secuencia de aplicación de esta etapa es la siguiente:

• Posterior a la realización de las entrevistas y la aplicación de las herramientas antes mencionadas se realizará una reunión con las dueñas de la pyme con la finalidad de comunicar los problemas encontrados y acordar objetivos y metas para la solución de estos.

#### **2.9.2 Etapa 2 "Medir"**

En esta segunda etapa de la metodología DMIAC correspondiente a "Medir" se procede a recopilar toda la información de los problemas que aquejan a la pyme y que previo acuerdo se decidieron abordar, para llevar a cabo esta etapa se procederá de la siguiente manera:

- **Recopilación de datos:** se solicitan los datos históricos de la pyme de los meses que tiene de funcionamiento como tienda física, y los registros de fallas y problemas de las situaciones que han generado perdidas.
- **Orden y organización de la información:** se utilizará la herramienta de Microsoft Excel para establecer un orden y una categorización de la información, presentando a las dueñas los problemas de manera gráfica, utilizando herramientas previamente definidas.

#### **2.9.3 Etapa 3 "Analizar"**

En la etapa correspondiente a "Analizar" de la metodología DMAIC se procede generar un análisis de los datos recopilados de la pyme en la etapa anterior, identificando las causas raíz de los problemas y posterior a esto, encontrar soluciones adecuadas que permitan mejorar el funcionamiento de la pyme. Para llevar a cabo esta etapa se procederá de la siguiente manera:

- **Análisis de indicadores:** con los datos recopilados con anterioridad se procede a analizar los indicadores obtenidos y establecer prioridades a los que presenten mayor variabilidad.
- **Análisis de posibles causas:** para realizar este análisis se utilizarán las herramientas definidas que tienen como objetivo encontrar las causas raíz de los problemas como lo son, el diagrama de Causa-Efecto o Ishikawa, los 5 porqués y la lluvia de ideas.

#### **2.9.4 Etapa 4 "Diseño"**

Luego de realizado el análisis de los datos recopilados y acordadas las propuestas de mejora se proceden a realizar una etapa intermedia de diseño la cual seguirá la secuencia base de la metodología *Design Thinking* en complemento de los datos recopilados anteriormente y su respectivo análisis. La finalidad de utilizar esta metodología radica en el testeo del prototipo en la tienda, permitiendo empatizar y realizar pruebas de usuario, para una adecuada integración.

A continuación, se presenta las etapas de la metodología *Design Thinking* que será la base de la creación e implementación del prototipo. Cabe mencionar, que varias de las etapas se analizarán en pasos previos de la metodología DMAIC.

- **Empatizar, definir e idear:** en estas primeras etapas de la metodología *Design Thinking* se utilizará la información recopilada anteriormente. Es importante mencionar, que la entrevista previamente realiza contempla interrogantes directamente relacionadas con la aplicación de esta metodología.
- **Prototipar:** a partir de análisis previo y de las sugerencias de la pyme, se procede a realizar el prototipo que solucione los problemas previamente acordados a resolver.

• **Testear:** en esta etapa, ya finalizado el prototipo se procede a realizar un manual de uso de este, realizar pruebas de usuario y evaluar el funcionamiento e integración con la pyme.

#### **2.9.5 Etapa 5 "Mejorar"**

En esta etapa correspondiente a Mejorar de la metodología DMAIC se procede a implementar las soluciones a los problemas identificados en los pasos anteriores.

- **Testeo:** esta etapa está en sincronía con la última fase la de metodología *Design Thinking* y se busca aplicar lo diseñado, comprobar su adecuado funcionamiento e integración.
- Aplicación de mejoras a otros problemas encontrados, evaluación de costos de implementación (se definirá posteriormente).

#### **2.9.6 Etapa 6 "Controlar"**

Finalmente, en la última etapa de la metodología DMAIC correspondiente a "Controlar", luego de identificar los problemas, sus causas raíz e implementación de soluciones, se procede a realizar actividades que integren estas mejoras con la empresa y las mantengan en el tiempo.

- Se evaluarán las implementaciones propuestas en la etapa anterior con sus correspondientes impactos.
- Se realizarán capacitaciones con la finalidad de integrar adecuadamente las herramientas implementadas.
- Se llevará a cabo un seguimiento de las acciones y registrar dichas posibles evoluciones. Se deben materializar los procedimientos a través de informes, ya que de esta forma queda registrada la actividad, buscando continuar con el ciclo de mejora.

# **2.10 Gestión del proyecto**

La administración de los tiempos para el desarrollo de la metodología y la aplicación de herramientas se muestra en la [Ilustración 12.](#page-52-0) Este diagrama de Gantt permite ver de forma gráfica la planificación y programación de tareas, lo que facilita su control y seguimiento.

<span id="page-52-0"></span>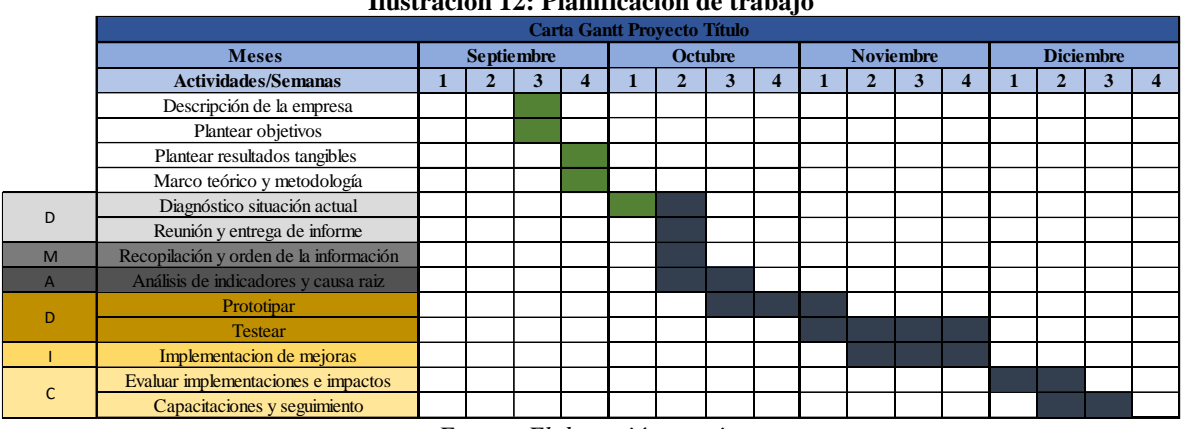

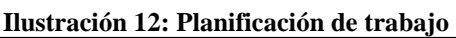

*Fuente: Elaboración propia.*

# **CAPÍTULO 3: ANÁLISIS DE LA SITUACIÓN INICIAL**

*En este capítulo se presenta la definición, medición y análisis de los problemas que presenta la empresa y las respectivas conclusiones.*

# **3 Situación actual**

Con la finalidad de comprender la situación actual de la empresa en esta sección se realizará un análisis interno y externo, en cada uno de estos análisis se utilizarán las herramientas presentadas en apartado anterior. La recopilación de esta información resulta necesaria para el desarrollo de este proyecto, entregando puntos comparativos entre la empresa y su entorno, con la finalidad de conocer donde se sitúa la empresa en el mercado y posibles focos de mejora.

# **3.1 Análisis interno**

En lo que respecta a análisis interno se tiene como objetivo conocer el funcionamiento dentro de la pyme, para esto en primera instancia se realizan reuniones y entrevistas semiestructuradas con las dueñas y, además, se aplica el procedimiento de observación no participante durante un día agendado previamente.

## **3.1.1 Instalaciones**

<span id="page-54-0"></span>En cuanto a las instalaciones la pyme se encuentra en el Mall Portal Centro de Talca, la tienda consta de 21m<sup>2</sup> aproximadamente de acceso al público y dos bodegas de 8,5m<sup>2</sup> cada una. En la [Ilustración 13](#page-54-0) se puede apreciar la parte frontal de la tienda y en la [Ilustración 14](#page-55-0) el *layout* de las instalaciones.

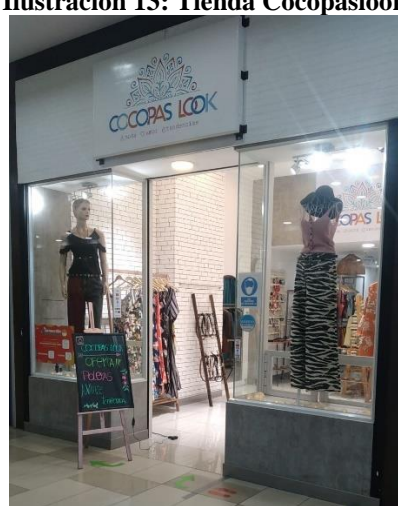

**Ilustración 13: Tienda Cocopaslook**

*Fuente: Elaboración propia.*

<span id="page-55-0"></span>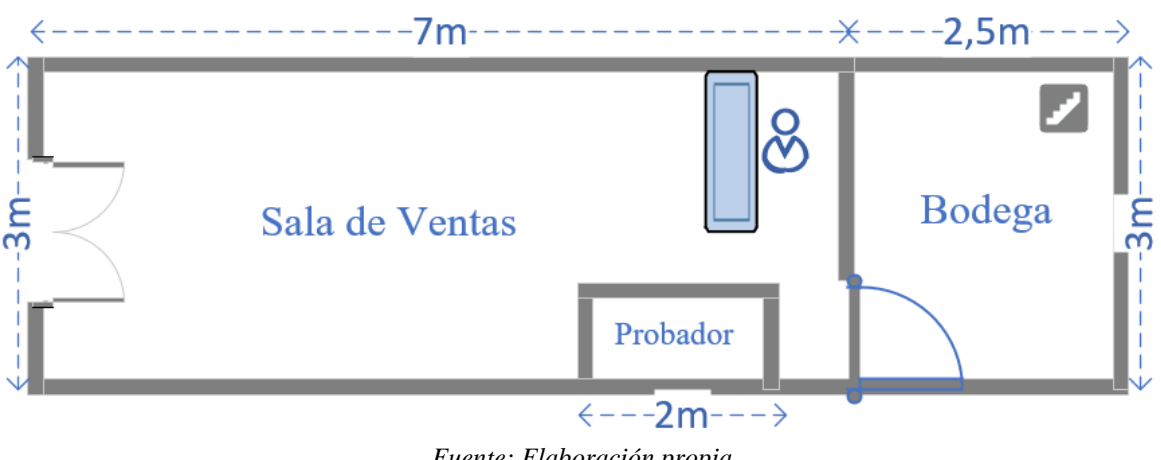

#### **Ilustración 14: Layout de las instalaciones**

#### **3.1.2 Proveedores**

Los proveedores son parte fundamental del funcionamiento de cualquier negocio, para la pyme Cocopaslook es imprescindible la existencia de estos, la búsqueda de estos proveedores llevo años, a través de páginas web, contactos, redes sociales, etc. A continuación, se presentan los proveedores de la tienda, incluyendo la inversión aproximada realizada el último mes.

| Tabla 3: Proveedores y montos asociados a pedidos del mes de octubre |                     |  |
|----------------------------------------------------------------------|---------------------|--|
| Proveedor                                                            | Inversión (octubre) |  |
| <b>Tienda Dream</b>                                                  | \$500.000           |  |
| <b>Mulata</b>                                                        | \$470.000           |  |
| <b>Belinda</b>                                                       | \$150.000           |  |
| <b>PazzChick</b>                                                     | \$300.000           |  |
| Katto                                                                | \$180.000           |  |
| Amalia                                                               | \$270.000           |  |
| Verde Menta                                                          | \$180.000           |  |
| <b>Total</b>                                                         | \$2.050.000         |  |

**Tabla 3: Proveedores y montos asociados a pedidos del mes de octubre**

*Fuente: Elaboración propia en conjunto con Cocopaslook*

Cabe mencionar que se estima una cifra superior a los 6 millones de pesos en inversión en los últimos tres meses.

#### **3.1.3 Entrevista semiestructurada**

Con la finalidad de conocer internamente el funcionamiento de la empresa se realiza una entrevista semiestructurada, que tiene como característica principal la flexibilidad de

*Fuente: Elaboración propia*

aplicación, permitiendo una interacción amigable y la obtención de información más detallada.

En primer lugar, se realiza la fase de preparación que consiste en agendar, planificar y prepara la entrevista. La entrevista se realizó el día 3 de octubre del presente año, para la planificación y preparación de la entrevista se estableció como objetivo principal conocer el funcionamiento interno de la pyme, incluyendo problemas percibidos y la entrega de sugerencias que apoyen en el diagnóstico de la situación actual de la pyme.

Luego en el desarrollo de la entrevista, se explicó el objetivo de esta, el tiempo aproximado de duración y la confidencialidad. Como se explicó anteriormente las preguntas están enfocadas en el funcionamiento interno de la pyme y los puntos clave se presentan a continuación.

- Debido a la etapa temprana en la que se encuentra la pyme, se comenta que su funcionamiento es bueno, pero han presentado algunos problemas e inconvenientes.
- Han tenido que ser muy meticulosas en el registro de los datos, debido a que estos se registran de manera manual, incluyendo el registro de ventas, pedidos, stock.
- Pérdida de tiempo excesiva por gestión manual de datos.
- Problemas de inventario y gestión de pedidos, debido a que el registro se realiza de manera manual, a la hora de actualizarlo resulta complejo y se han producido problemas en la gestión de pedidos por problemas en la actualización de los registros. Además, cabe mencionar que el inventario se actualiza semanalmente con una demora aproximada de 150 minutos.

Información adicional obtenida:

- El inventario se actualiza de manera manual cada semana con una demora aproximada de 2 horas 30 minutos.
- Dos veces por semana existe un cruce de información entre los productos de la tienda física con los de la tienda online, generando perdidas en las ventas y disgusto de los clientes.
- Más de una persona solicita los productos en la tienda online y sólo hay disponibilidad de dos unidades por producto, lo que genera decepción en los clientes.
- Se pierden ventas por el aforo de la tienda y además por el uso del probador, ya que, la tienda cuenta con uno solo. Se estima una pérdida de tres ventas por semana.

#### **3.1.4 Observación no participante**

Para la aplicación del método de observación no participante, se acordó la visita un día completo a la tienda en el cual se registraron las actividades que se realizan cotidianamente por las dueñas, además de su relación con los clientes. Transcurrido el día se registraron los siguientes sucesos destacables.

- La jornada laborar comienza a las 10 am hasta las 19:30 horas que corresponden a 570 minutos.
- Se registraron en la tienda 72 ingresos de personas, de los cuales 23 personas compraron en la tienda, la gran parte de los ingresos fueron mujeres, los hombres que entraron a la tienda acompañaban a sus parejas.
- En las 23 ventas se obtuvo un ingreso aproximado de \$385.000.
- Al inicio de la jornada se realiza un cuadre de caja con el día anterior, el cual toma un tiempo aproximado de 20 minutos.
- En ambos cierres de caja se presentaron demoras en los registros manuales de aproximadamente de una hora.
- De estos 72 ingresos, 19 personas preguntaron los precios o tallas de las prendas, a pesar, de que la mayoría consta con etiqueta con su precio respectivo, perdiendo aproximadamente 1 minuto en la búsqueda y entrega del precio.

## **3.1.5 Fortalezas y debilidades**

Para iniciar con el estudio interno se detallan las etapas del análisis FODA, fortalezas y debilidades de la pyme.

En cuanto a las fortalezas se tiene en primer lugar, que la tienda cuenta con un espacio físico con una excelente ubicación, en el principal centro comercial de Talca, que cuenta con una gran afluencia de público. Además, se cuenta con sistema Transbank, que permite a los clientes comprar de con cualquier medio y flexibilidad en los pagos.

Por otra parte, una de las principales fortalezas de la pyme es la venta de productos exclusivos y de calidad. Esta característica es el punto de diferenciación con las demás empresas del rubro que mayoritariamente ofrecen productos de marcas de producción masiva. Además, cabe destacar que la tienda cuenta con clientes frecuentes que se mantienen desde la tienda online.

En lo que respecta a las debilidades, en primer lugar, se tiene que la pyme cuenta con un pequeño stock de productos, con una reposición de cinco días lo que no permite actuar de manera rápida. Además, uno de los principales problemas que presenta la pyme, es en su funcionamiento interno específicamente la gestión de la información, debido a que todo se realiza de manera manual, lo que ha traído consigo variados problemas.

Otro aspecto negativo es que la tienda paga arriendo y consigo los costos fijos de servicios básicos, que en meses de bajo nivel de ingresos puede afectar negativamente la rentabilidad de la pyme. Además, también se paga un porcentaje de las ventas realizadas al centro comercial.

#### **3.1.6 Resultados análisis interno**

De los resultados obtenidos de la entrevista semiestructurada y el método de observación no participante, se realiza un diagrama Causa- Efecto o Ishikawa y la utilización de la técnica de los "5 porque", se puede apreciar en la [Ilustración 15](#page-59-0) y en la [Tabla 4.](#page-59-1)

Con la finalidad de averiguar en profundidad la causa de las actividades que provocan los problemas encontrados se realiza la aplicación el método cualitativo 5 por qué. Esta actividad se desarrolló en conjunto con una de las dueñas de la pyme, Patricia Norambuena con la finalidad de indagar, conocer la causa raíz de los problemas y proponer soluciones. La herramienta fua aplicada los problemas de gestión de información de la pyme, obteniendo como principales conclusiones la falta de software para la gestión de la información y,

<span id="page-59-1"></span>además, que no se encuentra personal capacitado para la utilización de este. Cabe destacar que como respuesta final y causa raíz se obtiene que no representa una prioridad la capacitación y adquisición de *software*.

| $i$ . Por qué?                                                    | Respuesta                         |
|-------------------------------------------------------------------|-----------------------------------|
| $i$ Por qué ocurren<br>problemas en la gestion de<br>información? | Porque son procesos<br>engorrosos |
| $i$ . Por que son procesos                                        | Porque se realiza de              |
| engorrosos?                                                       | manera manual                     |
| ¿Por qué se realizan de                                           | Porque no hay sistema de          |
| manera manual?                                                    | información                       |
| $i$ . Por qué no hay sistema                                      | Por que no hay personal           |
| de información?                                                   | capacitado en la tienda           |
| $i$ . Por qué no hay personal                                     | Porque actualmente no es          |
| capacitado en la tienda?                                          | prioridad                         |

**Tabla 4: Herramienta 5 ¿Por qué?**

*Fuente: Elaboración propia en base al diagnóstico.*

<span id="page-59-0"></span>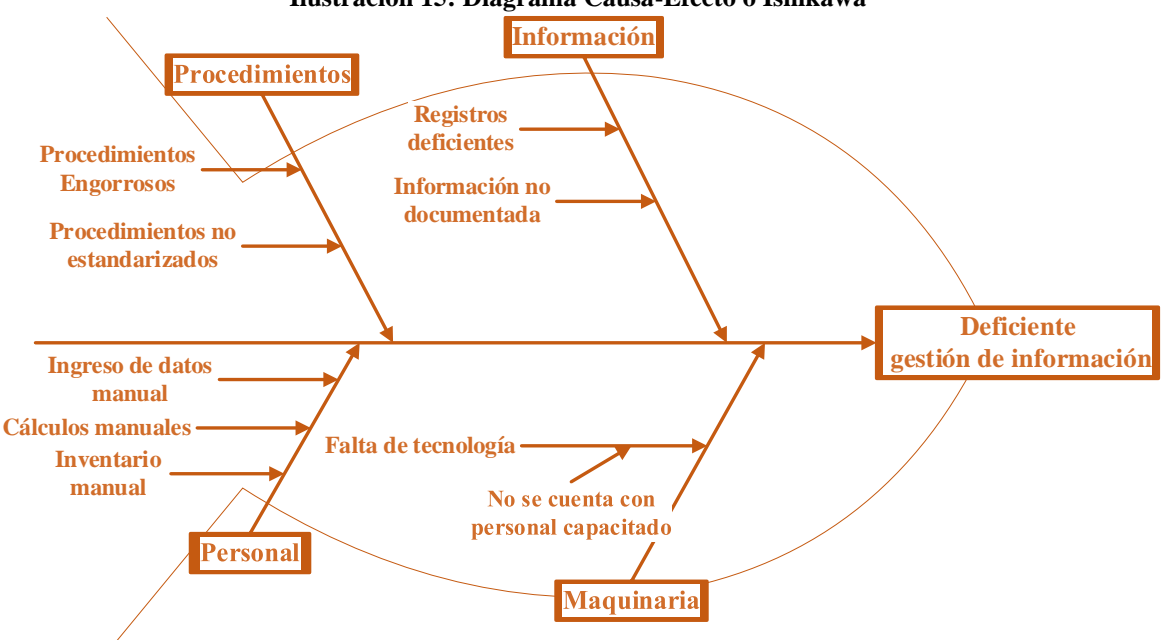

**Ilustración 15: Diagrama Causa-Efecto o Ishikawa**

*Fuente: Elaboración propia en base al diagnóstico.*

El efecto que se presenta en el diagrama Ishikawa es la deficiente gestión de la información, esto se visibiliza a raíz de la entrevista y la observación realizada. Este efecto presenta cuatro categorías de causas probables, que corresponde a, en primer lugar, los

procedimientos en los cuales se encuentran procesos engorrosos y procesos no estandarizados. En segundo lugar, se tiene la categoría de información donde se encontraron los problemas de registros deficientes e información no documentada. En la categoría de personas, se tienen que los ingresos, pedidos e inventarios se realizan de forma manual. Finalmente, en la categoría de maquinaria se tiene que la causa principal es la falta de tecnología y a su vez que el personal no se encuentra capacitado para la utilización de algún *software*.

## **3.2 Análisis externo**

Con la finalidad de conocer el entorno en el cual se encuentra la pyme se realiza un estudio externo identificando las principales amenazas y oportunidades presentes, además se realiza el análisis de las 5 fuerzas de Porter y un *benchmarking* para conocer el entorno empresarial y establecer la posición de la pyme frente a la competencia, además de permitir abordar nuevos puntos de mejora.

#### **3.2.1 Amenazas y oportunidades**

Al analizar el rubro de la venta al por menor de vestuario, en primer lugar, se identifica la oportunidad de potenciar el crecimiento de la pyme haciendo énfasis en la diferenciación y calidad de los productos pertenecientes a las últimas tendencias de moda, con el ideal de crear un prestigio y fidelización de los clientes, a través de la entrega de un buen servicio. Además, potenciar el comercio electrónico aprovechando que en la actualidad mantiene su tendencia al alza, permitiendo llegar a todo el territorio nacional y así a mayor cantidad de clientes, además, como se mencionó anteriormente se utiliza la tienda como punto de entrega gracias a su ubicación privilegiada, permitiendo brindar más opciones y que a su vez los clientes visiten la tienda.

En lo respecta a amenazas para la pyme, se identifican en primer lugar, una posible recesión económica debido a los problemas que hay en la actualidad, que afecten directamente el poder adquisitivo y de gasto de los consumidores. Además, los problemas sanitarios provocados por la pandemia, que afectan directamente la mayoría de los comercios, restringiendo la movilidad y aforo de las personas.

Cabe mencionar, que la posibilidad de nuevas empresas entrantes es una realidad, debido a que las barreras de entrada son accesibles. La formación de una tienda de vestuario ya sea, a través de redes sociales o una tienda física de similares características no requiere una excesiva inversión.

#### **3.2.2 Análisis de las 5 fuerzas de Porter**

Para definir de mejor manera el entorno donde se encuentra inmersa la pyme se realiza el análisis de las 5 fuerzas de Porter, identificando elementos externos que permitirán analizar la situación actual del mercado que se detallan a continuación.

• **Poder de negociación de los compradores o clientes:** los clientes determinan la existencia de la pyme, el comprar o no los artículos de esta. El poder de negociación de los clientes depende de la situación del mercado y la importancia que los clientes le atribuyan a la compra de los productos ofrecidos en relación con las ventas del sector.

En lo que respecta a la venta al por menor en comercios de vestuario, se puede observar que el consumidor final de estos productos son los clientes, ya que, son comprados para uso personal, lo que se significa que el monto de cada producto comprado no es significativo en relación con el total de las ventas registradas por la pyme. Esto se traduce en que los clientes individualmente no tienen poder para influir significativamente en las condiciones de venta. Cabe destacar, que en conjunto los clientes pueden provocar una baja en la rentabilidad y consecuencias en los precios de los productos.

Por otra parte, los clientes que frecuentan la tienda principalmente buscan productos de alta calidad y exclusividad, por lo que encontrar en el mercado próximo productos que cumplan con estas características es complejo. Esta es la principal diferenciación con el resto de las tiendas del rubro, y esta característica permite que exista un bajo poder de negociación de los clientes.

• **Poder de negociación de los proveedores o vendedores:** los proveedores son las entidades que entregan las materias primas o productos a la pyme y estas pueden ejercer un poder de negociación pudiendo influir en los precios o la calidad de los

productos entregados. Existen factores que pueden provocar un aumento o disminución del poder de los proveedores. En primer lugar, un factor que aumenta el poder de negociación de los proveedores es que dado etapa temprana en la que se encuentra la pyme, es probable que no sea el cliente de mayor importancia para el proveedor, lo que genera una desventaja a la hora de la negociación. Otro factor negativo relevante es que los productos de los proveedores son esenciales para la existencia de la pyme.

En cuanto a los factores que pueden provocar una disminución del poder de los proveedores se encuentra la existencia de siete proveedores a nivel nacional e internacional, que permiten la selección adecuada de productos y sus respectivos precios. En conclusión, el poder de negociación de los proveedores es medio alto, debido a que los factores que aumentan su poder de negociación son relativamente más importantes que los que la disminuyen.

• **Amenaza de nuevos competidores entrantes:** la amenaza de nuevos competidores en el rubro depende de las barreras de entradas y la reacción de los competidores ante el nuevo ingreso de competencia.

En el rubro en estudio las barreras de entradas son bajas, lo que en consecuencia aumenta el riesgo de nueva competencia. Esto a raíz de que, en primer lugar, el capital necesario para establecer un negocio de vestuario de pequeñas dimensiones o inclusive de manera online a través de redes sociales no es significativo en comparación a otro tipo de negocios. Además, no es necesario invertir en investigación y desarrollo, tampoco en excesiva publicidad.

Otro factor relevante es la etapa temprana en la que se encuentra la pyme, ya que está en proceso de posicionarse como una nueva empresa y esto pondría en una posición similar a una nueva empresa entrante, ya que, aun no existe una consolidación y lealtad de los clientes.

La diferenciación de los productos es un punto importante que tiene a favor la pyme y que dificulta el ingreso de nueva competencia en el rubro del vestuario exclusivo.

Finalmente, no hay barreras políticas legales que impidan el ingreso de nueva competencia al rubro.

En lo que respecta a la reacción de los actuales competidores en el rubro, hay que tener en consideración que el ingreso de un nuevo competidor trae consigo acciones como descuentos de precios y promociones lo que provocara dificultades a los nuevos entrantes para establecerse en el rubro.

• **Amenaza de productos sustitutos:** en el rubro del vestuario exclusivo se podrían considerar productos sustitutos las prendas de vestir no exclusivas producidas en masa del *retail*. Sin embargo, se alejan de una de las principales características de los productos de la pyme que es la exclusividad.

En lo que respecta al vestuario casual, se puede considerar un producto sustituto el vestuario deportivo, ya que, son productos de mayor comodidad y se utilizan para diferentes actividades, inclusive no relacionadas con el deporte.

• **Rivalidad entre competidores:** en esta fuerza se consideran todas las organizaciones que ofrecen productos de la misma categoría de los que ofrece la pyme. Lo que comprende a las tiendas que disponen de vestuario femenino juvenil de clase media alta.

En primer lugar, en cuanto a la concentración de tiendas del mismo rubro no se encuentran tiendas que entreguen productos similares dentro del centro comercial. En las zonas aledañas, hay que considerar las tiendas de gran magnitud que comprenden al *retail* en general, como lo son Falabella, Ripley, Paris, entre otras. Cabe mencionar, que los productos ofrecidos por estas tiendas no coinciden con las características de los productos de la pyme.

Otro factor relevante, es el grado de diferenciación en el sector, los productos ofrecidos por la competencia mencionada anteriormente son mayoritariamente idénticos, ya que su foco es la venta de productos de marcas masivas. Además, cabe mencionar que al ser una tienda pequeña el servicio es más especializado y se busca brindar una grata experiencia de compra a los clientes, se otorgan facilidades de pago, promociones y otras actividades que permiten fidelizar a los clientes.

En conclusión, la rivalidad en el sector es media, ya que, los productos ofrecidos por la competencia no presentan las características y el enfoque de los entregados por la pyme. Cabe mencionar, que los productos del *retail* ya sea casuales o deportivos generales un grado de rivalidad debido al gran potencial económico de estas grandes tiendas y lo que esto implica en las promociones y precios que tienen la capacidad de ofrecer.

Con la finalidad de lograr un mejor análisis de las 5 fuerzas de Porter del entorno de la pyme en particular, se asignará el nivel de influencia mediante una calificación de uno a cinco, donde, uno representa un nivel de influencia muy bajo y cinco un nivel de influencia muy alto.

En conclusión, el análisis de las 5 fuerzas de Porter nos permite visualizar de mejor manera las interacciones externas que tiene la pyme, obteniendo una puntuación de 2,8 en promedio de la aplicación de las cinco fuerzas. En primer lugar, la fuerza correspondiente a al poder de negociación de los clientes tiene una puntuación de dos, correspondiente a un poder medio-bajo que se debe a que los productos entregados son para un consumidor final, es decir, que individualmente cada cliente no afecta efectivamente en la rentabilidad de la pyme, además, la diferenciación de los productos aporta a la disminución del poder de negociación de los clientes. En segundo lugar, la fuerza correspondiente al poder de negociación de los proveedores obtiene un valor de cuatro, debido a que, la pyme no realiza compra a grandes volúmenes, pero en contraparte, las compras se realizan a diversos proveedores lo que le entrega un valor medio-alto al poder de negociación de los proveedores. En tercer lugar, se encuentra la fuerza correspondiente a la amenaza de nuevos entrantes, que obtuvo un puntaje de cuatro, debido a la baja cantidad de barreras de entrada y a la pequeña inversión necesaria para establecer una tienda de vestuario de similares características. En cuarto lugar, la fuerza correspondiente a amenaza de productos sustitutos obtiene un puntaje de dos, debido a que, no hay gran variedad productos sustitutos al vestuario, sólo se considera las preferencias por el uso de ropa deportiva. Finalmente, la fuerza correspondiente a la rivalidad entre competidores obtiene un puntaje de dos, esto se debe a que, en el centro comercial no hay tiendas del mismo rubro, además, en los sectores próximos se encuentran mayoritariamente tiendas del *retail*, que no presentan el mismo enfoque en la exclusividad, pero tienen un mayor poder económico que les permite establecer precios más competentes.

Dadas estas justificaciones es posible decir que se encuentran puntos altos y bajos representados por el puntaje obtenido, uno de los puntos de mayor puntaje es la negociación con los proveedores que próximamente disminuirá con la incorporación a la pyme de un área de confección de vestuario.

<span id="page-65-0"></span>A continuación, en la [Tabla 5](#page-65-0) se presenta los resultados obtenidos del análisis de las cinco fuerzas de Porter.

| Fuerza                              | Puntuación    |
|-------------------------------------|---------------|
| Poder de negociación de clientes    | $\mathcal{L}$ |
| Poder de negociación de proveedores |               |
| Amenaza de nuevos entrantes         |               |
| Amenaza de productos sustitutos     | 2.            |
| <b>Rivalidad entre competidores</b> | 2             |
| Promedio                            | 2.8           |

**Tabla 5: Resultados fuerzas de Porter**

*Fuente: Elaboración propia.*

#### **3.2.3 Benchmarking**

El *benchmarking* traducido al español significa "evaluación comparativa", esta herramienta se utiliza para comparar y evaluar procesos, productos, servicios u otros aspectos de las compañías en cuestión con la finalidad de compararlos y establecer puntos de referencia para la implementación de nuevas estrategias.

En primer lugar, se busca conocer las empresas competidoras dentro del rubro a nivel regional, es por esto por lo que, se analizó la información de servicio de impuestos internos (SII) sobre todas las empresas, esta información se segmento hasta la actividad económica "venta al por menor en comercios de vestuario y productos para el hogar" que representa a la de pyme, de las cuales se obtuvieron 72 empresas participantes en el área. Posteriormente, se analizaron los resultados obtenidos, concluyendo que gran parte de las empresas presentes

en esta selección no coinciden con las características de la pyme, es decir, la categorización proporcionada por servicios de impuestos internos no representa de forma adecuada el segmento de la pyme y no permite el correcto análisis de mercado. Con la finalidad de mejorar la calidad del análisis de la lista de 72 empresas, se seleccionaron las que realmente pertenecen al rubro y áreas de tiendas de mayor tamaño. A continuación, en la [Tabla 6](#page-66-0) se pueden apreciar las tiendas seleccionadas para realizar el *benchmarking*.

| <b>Tienda</b>                      | <b>Numero</b> |  |
|------------------------------------|---------------|--|
| La polar                           |               |  |
| Falabella                          | 2             |  |
| <b>Ripley</b>                      |               |  |
| <b>Aura Talca</b>                  |               |  |
| <b>Turquesa</b>                    | 5             |  |
| Petunia                            | 6             |  |
| $E_{transto}$ , Elaboración nuonia |               |  |

<span id="page-66-0"></span>**Tabla 6: Tiendas seleccionadas para el** *benchmarking*

*Fuente: Elaboración propia.*

La herramienta de *benchmarking* se aplicará de manera física y visual, es decir, que de las empresas seleccionadas se visitarán y se realizará una comparación de diferentes aspectos con la finalidad de establecer nuevos puntos de evaluación, aprendiendo de la experiencia de empresas con mayor tiempo en el rubro y logrando mejorar el desempeño de la pyme. A continuación, se detallan los aspectos utilizados para el *benchmarking*.

• **Etiquetado:** en lo que se refiere al aspecto de etiquetado, se busca comparar la calidad de las etiquetas, la claridad de la tipografía y el contenido de estas. Se seleccionaron las tiendas de *retail* para esta comparación, debido a que presentan mayor experiencia en el rubro y son un mejor punto de comparación en lo que se refiere a etiquetas. En la [Tabla 7](#page-66-1) se pueden apreciar los modelos de las etiquetas de las tiendas de *retail* y en la [Tabla 8](#page-67-0) la comparación realizada.

<span id="page-66-1"></span>

| Tabla 7: Etiquetas de las tiendas visitadas |                                                                                                    |                                                                                                    |                                                                                                    |
|---------------------------------------------|----------------------------------------------------------------------------------------------------|----------------------------------------------------------------------------------------------------|----------------------------------------------------------------------------------------------------|
| Cocopaslook                                 | <b>Tienda 1</b>                                                                                                    | <b>Tienda 2</b>                                                                                                    | Tienda 3                                                                                                    |
| coconacionk                                 | PALA EA COMPANDENCO E<br>\$12.990<br><b>NADIE ES COMO TII</b><br>& ESE ES TU PODER"<br><b>ADDINERES</b><br>Territo (Tirerald | <b>CACK CAR</b><br><b>FORRY' and</b><br><b>Hiller Gramme</b><br>EVERLAST<br>Inte No. 100232315NE<br>Style Name: LEGGING LONG RING<br>NEGRO<br>Size: S<br>Other NEGRO | E<br><b>INDEX</b><br><b>VER</b><br>M<br>2000383578774<br><b>VEST CORT ELOISA INX</b><br><b>COR S21 LILA M</b><br><b>D129 INDEX MUJER</b><br>L001015<br>Precio Original<br>\$16.990 |

*Fuente: Elaboración propia.*

<span id="page-67-0"></span>

| <b>Tiendas</b>     | Claridad | Contenido | Calidad |
|--------------------|----------|-----------|---------|
| <b>Cocopaslook</b> |          |           |         |
| Tienda 2           |          |           |         |
| Tienda 3           |          |           |         |
| Tienda 4           |          |           |         |

**Tabla 8: Comparación entre las etiquetas**

*Fuente: Elaboración propia en conjunto con Cocopaslook.*

En esta categoría se puede apreciar que el etiquetado de las predas de la pyme no es claro y no entrega la información de manera adecuada al cliente. Las otras tiendas participantes de las comparaciones exponen sus precios y la talla de manera clara, además de entregar información extra, cabe mencionar, que estas tiendas cuentan con guía de tallas mejorar la selección y evitar que las personas se prueben los productos. Además, estas tiendas cuentan con la codificación de sus productos a diferencia de las etiquetas de la pyme.

Este problema de no tener un etiquetado claro puede ser el causante de la cantidad de preguntas sobre el precio de los productos de los clientes y en consecuencia la pérdida de tiempo por la búsqueda de estos.

• **Exposición del vestuario y aprovechamiento de los espacios:** este aspecto hace referencia a la calidad de la presentación del vestuario al público y el uso adecuado de los espacios dentro de las tiendas. Se seleccionaron las tiendas directamente relacionadas en el rubro, con la finalidad que la comparación entre estas tiendas sea representativa. En la [Tabla 9](#page-67-1) se puede apreciar las tiendas seleccionadas para la comparación y en la [Tabla 10](#page-68-0) su comparativa.

<span id="page-67-1"></span>**Tabla 9: Exposición del vestuario y aprovechamiento de los espacios de las tiendas seleccionadas**

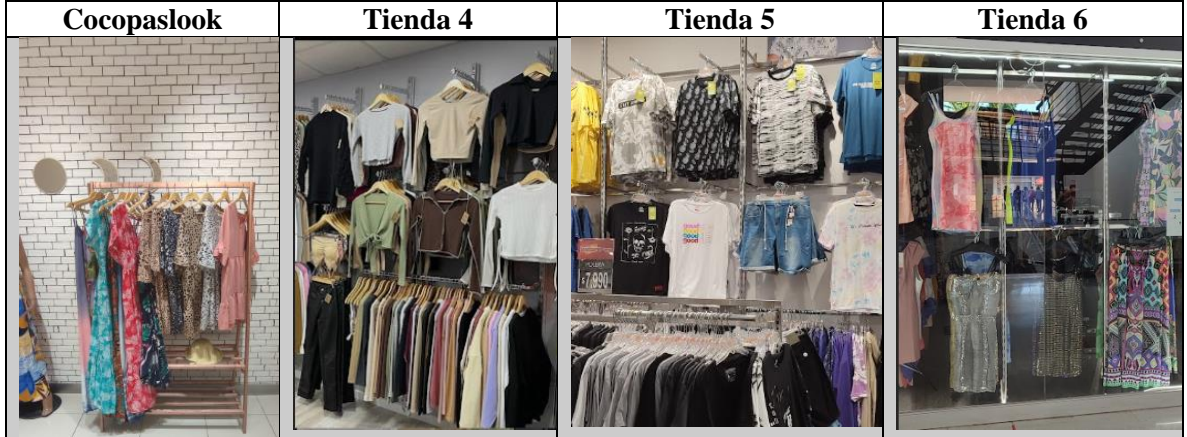

*Fuente: Elaboración propia.*

| <b>Tiendas</b>  | Calidad de<br>exposición | Uso de los<br>espacios |
|-----------------|--------------------------|------------------------|
| Cocopaslook     |                          |                        |
| <b>Tienda 2</b> |                          |                        |
| Tienda 3        |                          |                        |
| Tienda 4        |                          |                        |
|                 |                          |                        |

<span id="page-68-0"></span>**Tabla 10: Comparación de exposición del vestuario y aprovechamiento**

*Fuente: Elaboración propia en conjunto con Cocopaslook.*

En esta categoría se puede apreciar que la exposición del vestuario y la utilización de los espacios en la pyme no es adecuada, las tiendas que llevan mayor tiempo en el rubro utilizan una distribución de tienda que abarca gran parte de los espacios, principalmente las zonas de mayor altura, con una exposición clara del vestuario.

Para complementar el análisis comparativo entre las tiendas seleccionadas del rubro, se detallan otros aspectos destacables encontrados en ellas que pueden proporcionar mejoras al funcionamiento de la pyme.

- **Buscador de precios:** en las grandes tiendas se utiliza este sistema de búsqueda de precios, debido a la afluencia de público en conjunto con la gran cantidad de productos presentes en la tienda. En un futuro, puede ser una herramienta que implementada en la pyme automatizaría el proceso de búsqueda de precios, disminuyendo tiempos perdidos.
- **Orden estandarizado de la caja:** en las tiendas de mayor tamaño generalmente se estandariza el orden de los artículos que se utilizan en la caja, con la finalidad de establecer un orden y mejorar la respuesta de los trabajadores. Este aspecto puede ser aplicable dentro de la pyme, ya que, actualmente no hay un orden claro de las cosas y para será de ayuda para facilitar la integración de nuevos vendedores a la tienda.
- **Codificar los productos:** es de vital importancia que esta actividad se realice en conjunto con la mejora de las etiquetas, añadir código de barras a los productos brinda la posibilidad de vender de manera más fácil, de realizar inventario y de la gestión de los productos completamente.

#### **3.2.4 Resultados análisis externo**

En primer lugar, luego de realizado el análisis de las amenazas y oportunidades se obtuvo como resultado que la magnitud de las oportunidades es mayor, la diferenciación de los productos, el crecimiento del comercio electrónico y la ubicación de la tienda en conjunto de una adecuada gestión pueden potenciar el desempeño de la pyme. Cabe mencionar, que las amenazas están presentes y es importante mantener planes de acción en caso de su ocurrencia.

En lo que respecta al análisis de las cinco fuerzas de Porter, se puede concluir que se obtuvo un puntaje correcto, presentando los principales problemas el poder de negociación de los proveedores y la amenaza de nuevos entrantes. El primer caso se debe a que la pyme se encuentra en una etapa temprana y los pedidos que se realizan no son de gran magnitud, por lo que no representan una parte importante de las ventas de los proveedores, además, como se tienen proveedores diferenciados por tipo de producto son esenciales para la pyme. En el segundo caso referente a nuevos competidores entrantes, las barreras de entradas son bajas, el capital necesario para la creación de una tienda similar no requiere de una cuantiosa inversión y además la pyme se encuentra en una etapa temprana por lo que no se tiene una posición clara en el mercado.

Con la finalidad de mejorar el desempeño de la pyme en su entorno se propone la búsqueda de nuevos proveedores para aumentar las opciones de compra, mejorar su nivel de negociación a través de mayores cotizaciones. En lo que respecta a nuevos entrantes, se recomienda potenciar la publicidad y tomar acciones, como el aumento de ofertas para dificultar el establecimiento de nuevos entrantes en el rubro.

Finalmente, en el estudio comparativo llamado *Benchmarking*, se analizaron variados aspectos de las tiendas participantes, la actividad se llevó a cabo de manera visual, a través de una visita física a las tiendas. Del análisis realizado se obtuvieron los siguientes puntos de mejora.

- Codificar los productos
- Mejorar el etiquetado
- Estandarizar el orden en la caja
- Distribución de los productos en la tienda
- Exposición y aprovechamiento de los espacios

# **CAPÍTULO 4: DESARROLLO DE LA METODOLOGÍA DMAIC**

*En el presente capítulo se desarrolla la aplicación de la metodología DMAIC como solución principal a la problemática planteada de la pyme Cocopaslook.*
## **4 Desarrollo de la metodología DMAIC**

La metodología DMAIC, entrega una forma de resolver problemas bajo una estructura clara y ordenada de trabajo, que permite la resolución de problemas específicos. El proceso DMAIC presenta un gran detalle en su desarrollo y pasos estructurados, por lo que, se está consiente que la solución entregada es la correcta.

<span id="page-72-0"></span>Para dar solución a la problemática planteada se utilizará una variable de esta metodología, la cual incluye una fase de diseño que permitirá la adecuada integración de un sistema de información para la pyme. A continuación, en la [Tabla 11](#page-72-0) se presentan las etapas de la metodología DMAIC.

| . | us uv iu metouolog |  |
|---|--------------------|--|
|   | <b>DEFINIR</b>     |  |
|   | <b>MEDIR</b>       |  |
|   | <b>ANALIZAR</b>    |  |
|   | <b>DISEÑAR</b>     |  |
|   | <b>MEJORAR</b>     |  |
|   | <b>CONTROLAR</b>   |  |
|   |                    |  |

**Tabla 11: Etapas de la metodología DMAIC**

#### *Fuente: Elaboración propia.*

## **4.1 Definir**

En esta primera etapa de la metodología DMAIC se desarrolló el diagnóstico de la situación actual de la pyme, realizando un análisis interno y externo para conocer en profundidad el funcionamiento interno y la relación con el entorno de la pyme.

De la realización del diagnóstico interno y externo se obtuvieron variados problemas y puntos de mejora que se detallan a continuación.

• En lo que respecta a los problemas visualizados en el diagnóstico interno de la pyme se tienen los problemas de funcionamiento interno, como lo son la gestión de la información, manejo de inventario, demoras excesivas por actividades realizadas manualmente, entre otras. Se aplicaron herramientas de detección de causa raíz como lo son el diagrama causa-efecto y los 5 porqués, de los cuales se obtuvo que la causa raíz de estos problemas es la falta de un sistema de gestión de información.

• En lo que se refiere a los problemas visualizados en el diagnóstico externos de la pyme se tienen los problemas de falta de codificación de los productos, etiquetado deficiente y carente de contenido básico, la distribución y exposición de los productos en la tienda no es adecuada y finalmente el aprovechamiento de los espacios es otro punto para mejorar.

## **4.2 Medir**

La etapa correspondiente de medir se basa en datos, es necesario conocer que datos son los indicados a reunir, qué hacer con estos datos y como interpretarlos. Para llevar a cabo estas actividades en se utilizan herramientas de trabajo, en primer lugar, las 3G o también llamados los tres reales.

<span id="page-73-0"></span>Las 3G o tres reales son la principal herramienta para la cuantificación del problema, en este caso al momento de visitar la pyme se acudió al lugar de los hechos, que es el sector de administración, que es el lugar donde se realiza toda la gestión de información y económica, que se puede apreciar en la [Ilustración 16.](#page-73-0)

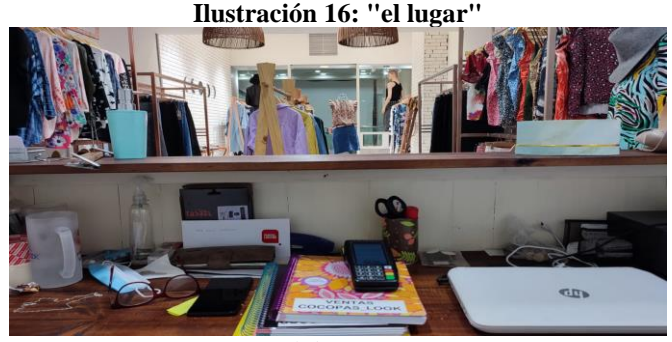

*Fuente: Elaboración propia.*

Luego, se estudia el hecho o lo real, donde el Gembutsu en este caso son los problemas ocurridos por la deficiente gestión de información, inventario y su actualización que se pueden apreciar en la [Ilustración 17.](#page-74-0)

<span id="page-74-0"></span>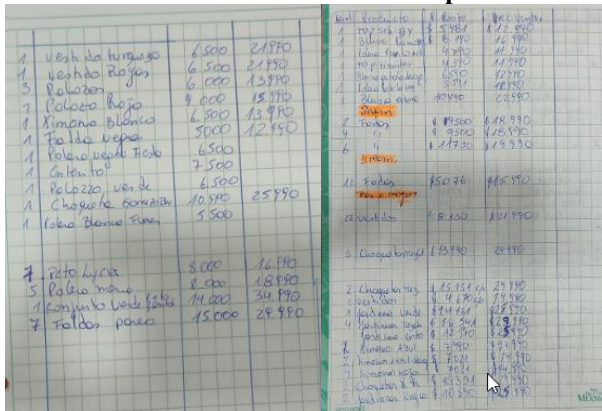

**Ilustración 17: Inventario Cocopaslook**

*Fuente: Elaboración propia.*

Finalmente se requiere obtener datos fiables, por lo que el Genjitsu se obtiene de dos fuentes principalmente es una de ellas corresponde a los datos obtenidos de la tienda y la segunda fuente de son los datos recopilados del diagnóstico de la situación actual.

Luego de hacer el ejercicio anterior, en donde se determinan los tres reales del problema, es necesario utilizar una herramienta común para la medición de este, la cual consiste en establecer indicadores, las que permitirán expresar los datos de forma ordenada y permitirá trabajar adecuadamente con ellos.

#### **4.2.1 Indicadores**

Con la finalidad de cuantificar y analizar los datos obtenidos en el diagnóstico de la situación actual de la pyme, se procede a establecer indicadores que nos permitan evaluar constantemente y mejorar su desempeño, a través de la implementación de soluciones a los problemas que afectan el rendimiento de este.

Para realizar la estimación de los indicadores, se utilizará como supuesto el sueldo de un vendedor a tiempo completo propuesto por las dueñas de la pyme que asciende a \$500.000 jornada completa de lunes a viernes y \$280.000 por la jornada *part-time* correspondiente al fin de semana.

• La jornada laborar comienza a las 10 am hasta las 19:30 horas que corresponden a 570 minutos.

- Al inicio de la jornada se realiza un cuadre de caja con el día anterior, el cual toma un tiempo aproximado de 20 minutos.
- En ambos cierres de caja se presentaron demoras en los registros manuales de aproximadamente de una hora.
- De estos 72 ingresos, 19 personas preguntaron los precios de las prendas, a pesar, de que la mayoría consta con etiqueta con su precio respectivo, perdiendo aproximadamente 1 minuto en la búsqueda y entrega del precio.
- El inventario se actualiza de manera manual cada semana con una demora aproximada de 2 horas 30 minutos.
- Dos veces por semana existe un cruce de información entre los productos de la tienda física con los de la tienda online, generando perdidas en las ventas y disgusto de los clientes.
- Más de una persona solicita los productos en la tienda online y sólo hay disponibilidad de dos unidades por producto, lo que genera decepción en los clientes.
- Se pierden ventas por el aforo de la tienda y además por el uso del probador, ya que, la tienda cuenta con uno solo. Se estima una pérdida de tres ventas por semana.

#### **Ecuaciones y cálculos utilizados en la estimación del indicador**

**Ecuación 1: Calculo de los minutos por semana**  $T$ iempoSemanal = 570 minutos \* 5 días + 480 \* 2 días  $TiempoSemanal =  $3.810$$ minutos semana *Fuente: Elaboración propia.*

<span id="page-75-0"></span>**Ecuación 2: Calculo del valor de un minuto**  $ValorMinuto = (Sueldo mensual/4 semanas)/Tiempo Semanal$  $ValorMinuto = (\$780.000 / 4 \,semanas) / 3.810 \{$ minutos  $\frac{1}{\text{semana}}$  $ValorMinuto = $51,2$ pesos minuto *Fuente: Elaboración propia.*

**Ecuación 3: Calculo de tiempo utilizado en cuadre de caja por semana** Cuadre de caja = (20 minutos + 60 minutos) \* 7 días  $Cuadre de caja = 560$ minutos semana *Fuente: Elaboración propia.*

*Felipe Jara Torres* 75

<span id="page-76-0"></span>**Ecuación 4: Calculo de tiempo semanal de consulta de precios** Consulta de precios = 20 consultas  $*$  7 días  $Consulta de precios = 140$  $minutos$ semana *Fuente: Elaboración propia.*

**Ecuación 5: Tiempo destinado a actualizar el inventario**  $Actualización\ de\ inventario = 150$ minutos Semana *Fuente: Elaboración propia.*

**Ecuación 6: Calculo del tiempo total y el dinero asociado**  $T$ iempo $Total = (Cu$ adre de caja +  $Consuta$  de precios + actualizacion de inventario) Dinero Perdido =  $TiempoTotal * ValorMinuto$ <br>Pesos  $Dinero\ perdido = $43.504$ Pesos Semanales *Fuente: Elaboración propia.*

#### **Tiempo destinado a la gestión de la información**

El desempeño de este indicador está asociado a la demora que tiene el personal en registrar de manera manual las ventas, compras, inventarios y actualización de estos datos.

- **El objetivo de mejora:** es disminuir el tiempo destinado al registro de información en un 49,4%.
- **Los impactos esperados:** en cuando a tiempo una disminución de 674 minutos en la gestión de información a la semana, el costo asociado a la pérdida de tiempo se considera un valor estándar de \$51,2 por minuto, ascendiendo a \$34.529 semanalmente y \$138.117 mensuales.

## **4.3 Analizar**

Para analizar las problemáticas identificadas anteriormente, en primera instancia se utiliza la herramienta de *brainstorming*, este método permite la generación de gran cantidad de ideas en poco tiempo, además de fomentar la participación, el trabajo en equipo y la propuesta de variadas ideas de posibles causas del problema.

Para realizar esta actividad se forma un equipo con las dueñas de la pyme, que tienen conocimiento del funcionamiento de su tienda. Cabe mencionar, que cada uno de los problemas será analizado por separado, debido a que pueden poseen diferentes orígenes.

• **Gestión deficiente de la información:** en lo que respecta a este problema se analizó en el diagnóstico interno con la ayuda del diagrama Ishikawa o causa-efecto de la [Ilustración 6,](#page-34-0) teniendo como causa principal de todos los problemas presentados por la gestión deficiente de la información, la falta de un sistema de gestión de ventas.

Para dar solución a este problema se propuso la implementación de un *software* de ventas que apoye la gestión y manejo de la información de la pyme. La selección e implementación de este software se llevará a cabo en la etapa correspondiente a "Diseñar" de la metodología propuesta.

• **Cruce de información:** este problema surge con la adquisición de la tienda física, ya que sólo una de las dueñas se dedica a la administración de las redes sociales y en ocasiones, aproximadamente dos veces por semana existe un cruce de información que se traduce en \$33.480 de pérdidas por ventas no percibidas, es decir, se han vendido el mismo artículo por las redes sociales y en la tienda física, provocando problemas con un cliente. En la [Tabla 12](#page-77-0) se puede apreciar el *brainstorming* realizado y en la [Ilustración 18](#page-78-0) el diagrama Ishikawa del problema planteado.

<span id="page-77-0"></span>

*Fuente: Elaboración propia en conjunto con Cocopaslook.*

<span id="page-78-0"></span>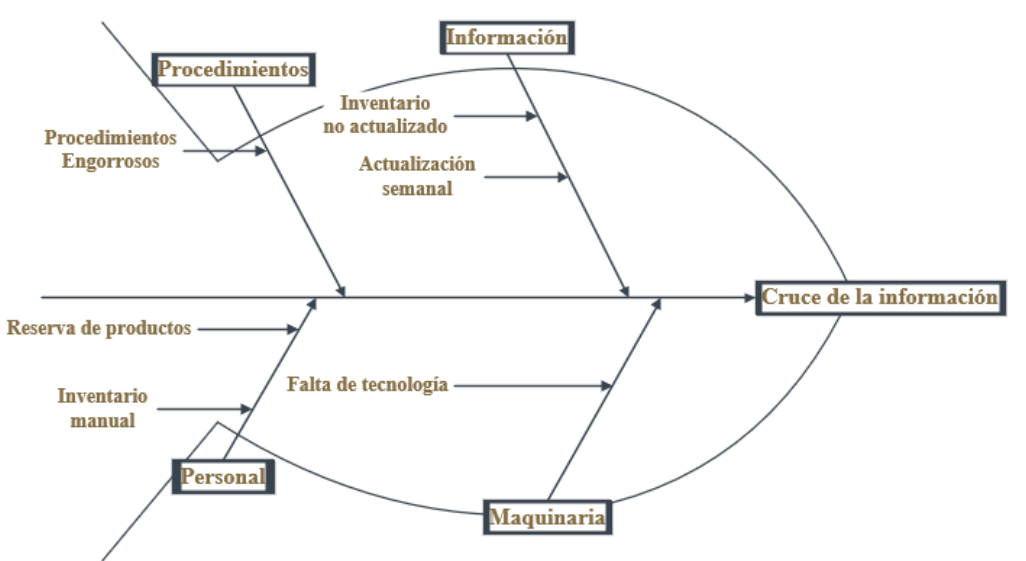

**Ilustración 18: Diagrama Ishikawa o causa-efecto del cruce de información**

*Fuente: Elaboración propia en conjunto con Cocopaslook.*

• **Pérdida de tiempo por la búsqueda de precios y tallas:** este problema se visibilizo en el diagnóstico de la pyme, ya que en la aplicación de método de observación no participante se obtuvo que 19 personas de las 72 que entraron ese día preguntaron el precio o talla de algún producto, es decir, un 26,4% con un estimado de 20 minutos en la búsqueda del precio o la talla del producto solicitado. En la [Tabla 13](#page-78-1) se puede apreciar el brainstorming elaborado y en la [Ilustración 19](#page-79-0) el diagrama Ishikawa del problema planteado.

<span id="page-78-1"></span>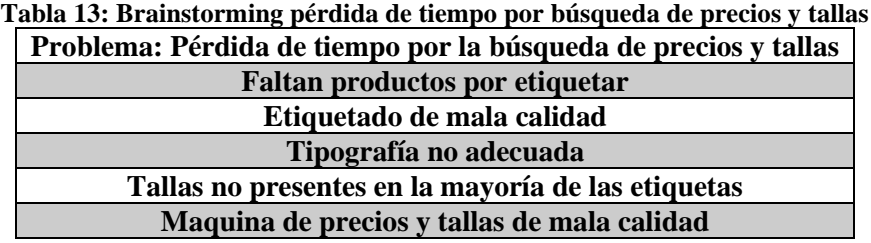

*Fuente: Elaboración propia en conjunto con Cocopaslook.*

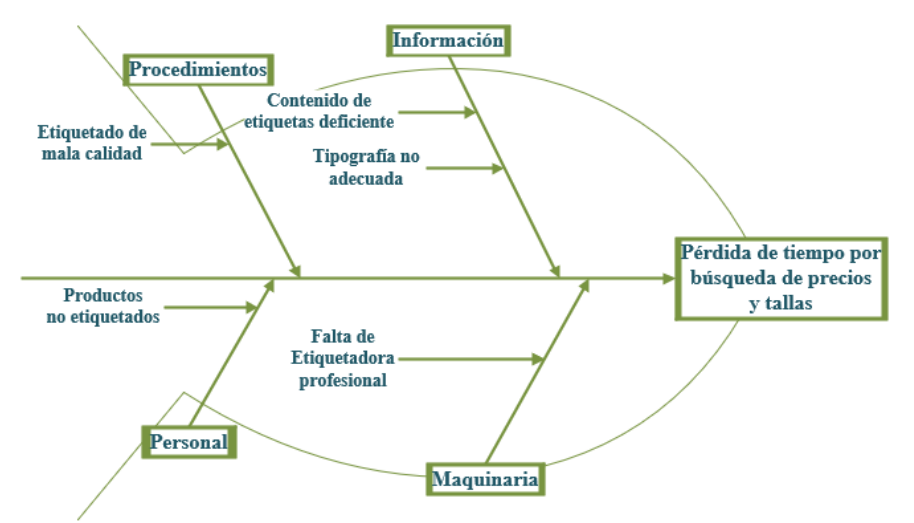

<span id="page-79-0"></span>**Ilustración 19: Diagrama Ishikawa o causa-efecto de la búsqueda de precios y tallas**

*Fuente: Elaboración propia en conjunto con Cocopaslook.*

• **Perdidas por la capacidad el probador de ropa:** como se mencionó en el apartado del diagnóstico de la pyme, en la entrevista semiestructurada realizada a las dueñas, estas comentaron que aproximadamente tres clientes por semana se van de la tienda en la espera de un probador de ropa. Cabe mencionar, que en la fecha de la realización de la entrevista la tienda cuenta con permiso del centro comercial para la habilitación de los probadores de vestuario.

Dada la relación de las ventas realizadas en un día promedio con el monto comprado por cada cliente que ingresa a la tienda, se obtiene un monto aproximado de \$16.740 por cada ingreso. Lo que se traduce en \$50.217 en pérdidas por la no disponibilidad de probadores de ropa.

Cabe mencionar, que el probador de ropa tiene unas dimensiones de dos metros de largo y 1,2 metros de ancho como se puede apreciar en la [Ilustración 14.](#page-55-0)

• **Aprovechamiento de los espacios y distribución de la tienda:** la tienda cuenta con instalaciones de aproximadamente  $21m^2$  y en la parte principal de la sala de ventas cuenta con muros de 3,5 metros de alto y como se puede apreciar en la [Ilustración 20](#page-80-0) están vacíos y la distribución del vestuario es en un colgador.

De la comparativa realizada en el *benchmarking* se obtuvo que el aprovechamiento de los espacios es una herramienta importante utilizada para la exposición del vestuario por todas las empresas del rubro estudiadas, ya sea la competencia directa o las tiendas pertenecientes al *retail*.

La aplicación de una nueva distribución en la tienda mejoraría la exposición de los productos y las ventas de estos, las dueñas de la pyme comentan que generalmente los productos más solicitados son los expuestos en los maniquíes, ya que están en la vitrina y son la presentación de la tienda.

<span id="page-80-0"></span>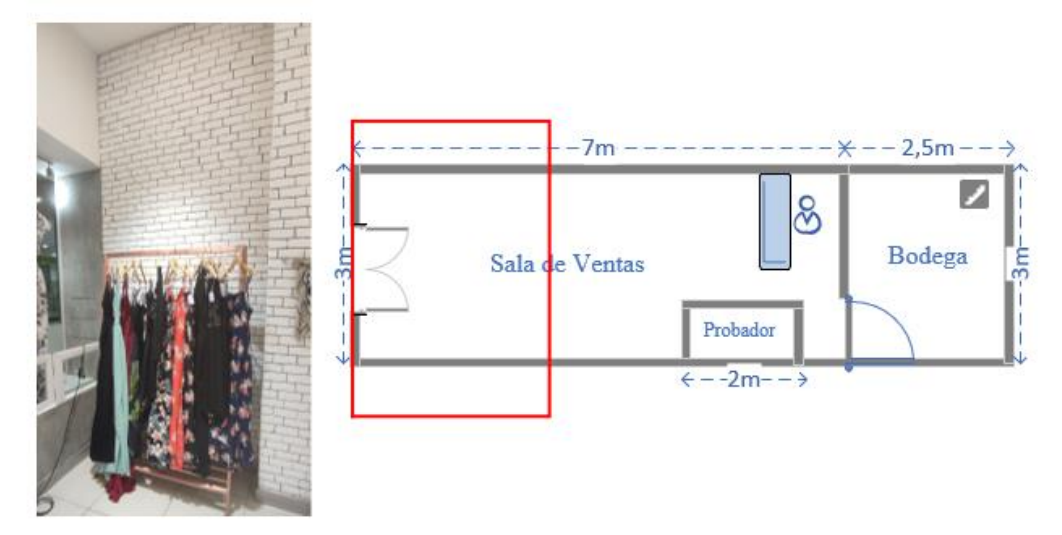

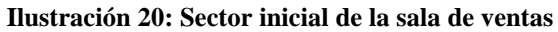

*Fuente: Elaboración propia.*

## **4.4 Diseñar**

Posterior al análisis de la información recopilada, se procede a realizar la etapa de diseño la cual consiste en la selección de un software de ventas y gestión de inventario para pyme, que como se analizó anteriormente es la causa raíz de los problemas de gestión de información. La utilización de la metodología *Design Thinking* permite la implementación del software y mantener un constante testeo en la tienda, permitiendo realizar pruebas de usuario, para una adecuada integración.

• **Empatizar, definir e idear:** en estas primeras etapas de la metodología *Design Thinking* se utilizará la información recopilada con anterioridad a través de las entrevistas, observación y los análisis realizados en las primeras etapas de la metodología DMAIC.

- **Prototipar:** luego del análisis realizado, obteniendo la causa raíz del problema de gestión de información que es la carencia un sistema de ventas y control de inventario se procede a la selección de un prototipo que se adecue a las necesidades de la pyme.
- **Testear:** en esta etapa, ya finalizada la implementación del *software* se procede a realizar un manual de uso de este, realizar pruebas de usuario y evaluar el funcionamiento e integración con la pyme.

Para la selección del *software* de ventas se establecieron criterios en conjunto con las dueñas de la pyme con la finalidad de que cumpla con las características necesarias y brinde solución a los problemas de gestión de información. Los criterios de selección del *software* de ventas son:

- **Facilidad de uso:** la facilidad de uso es clave para la pyme, debido a que no se encuentra personal experto en el manejo de software, es uno de los problemas por lo que la gestión de datos se realiza de manera manual.
- **Inversión:** idealmente se busca un software de bajo nivel de inversión, menor inversión mayor puntuación.
- **Funcionamiento online:** una de las funciones más importantes solicitadas por la pyme, debido a que existe un miedo por la pérdida de información, por lo que se considera necesario que el software adquirido funcione de manera online, manteniendo un respaldo actualizado de la información.

| <b>Criterios</b>                | <b>Facilidad de</b><br><b>uso</b> | Inversión | <b>Funcionamiento</b><br>online | <b>Total</b> | Ponderación |
|---------------------------------|-----------------------------------|-----------|---------------------------------|--------------|-------------|
| <b>Facilidad de uso</b>         |                                   |           |                                 |              | 33,30%      |
| <b>Inversión</b>                |                                   |           |                                 |              | 23,81%      |
| <b>Funcionamiento</b><br>online |                                   |           |                                 |              | 42,89%      |
|                                 |                                   |           |                                 |              | 100%        |

**Tabla 14: Comparativa entre criterios de selección**

*Fuente: Elaboración propia en conjunto con Cocopaslook.*

## *4.4.1* **Selección de** *software*

Los *softwares* que se compraran bajo los criterios establecidos anteriormente deben cumplir con las características básicas de un sistema de ventas para garantizar de que sean la solución <span id="page-82-0"></span>adecuada a los problemas de gestión de información. A continuación, en la [Tabla 15](#page-82-0) se presentan las características que debe presentar el *software* para su posterior selección.

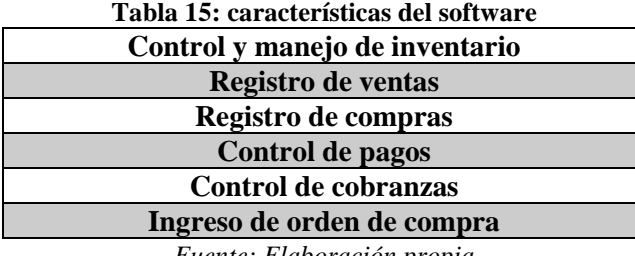

*Fuente: Elaboración propia*

- **Unicenta oPOS:** es un *software* gratuito para controlar y gestionar la actividad comercial de un negocio de manera cómoda y efectiva. Con este programa es posible hacer un control de stocks eficaz, análisis de ventas, fidelización de clientes y cumplir con las funciones básicas de un *software* de punto de venta (Softonic, 2013).
- **Sysme Tpv:** es un *software* Tpv (Terminal punto de venta) para la gestión del punto de venta, clientes, facturación y almacén. Adaptado a terminales, pantallas táctiles y a lectores de códigos de barras. Es un software fácil de usar, con gran optimización en su desempeño y tiene gran compatibilidad. Cabe mencionar, que esta aplicación tiene un costo aproximado de \$98.000 (Sysme, 2021).
- **Imonggo:** es un software POS (*point of sale*) basada en la web que permite a las pequeñas y medianas empresas administrar el inventario de su tienda, las transacciones y los informes de ventas. Las características incluyen gestión de proveedores, informes de datos de ventas, historial de compras de clientes, gestión de almacén, funcionalidad fuera de línea y más. Cabe mencionar, que este *software* tiene un precio mínimo de \$24.000 mensuales (Getapp, 2019).

Luego de la información presentada de cada uno de los programas y los criterios propuestos para su selección, en la [Tabla 16](#page-83-0) se puede apreciar la tabla comparativa entre los tres *softwares* de gestión de información, de los cuales el programa seleccionado es el Unicenta POS (*Point of sale*) con una puntuación de 8,57.

<span id="page-83-0"></span>

| <b>Criterios</b>         | Ponderación | Unicenta oPOS | <b>Sysme</b> | Imonggo |
|--------------------------|-------------|---------------|--------------|---------|
| <b>Facilidad de uso</b>  | 33,30%      |               |              |         |
| <b>Inversión</b>         | 23,81%      |               |              |         |
| Funcionamiento<br>online | 42,89%      |               |              |         |
| <b>Total</b>             | 100%        | 8.57          | 6.62         | 0.8 J   |

**Tabla 16: Matriz de selección del software de gestión de información**

*Fuente: Elaboración propia en conjunto con Cocopaslook.*

#### **4.4.2 Características del software seleccionado**

El *software* Unicenta oPOS presenta una completa gama de utilidades y herramientas para apoyar la completa gestión de información de cualquier tipo de comercio. En primer lugar, este *software* se utiliza en complemento con la herramienta MySQL que tiene como función principal la generación de una base de datos en un servidor, que se sincroniza con Unicenta oPOS y permite el almacenamiento de información de forma privada, segura y con accesibilidad remota.

<span id="page-83-1"></span>En la [Ilustración 21](#page-83-1) se puede apreciar la base de datos en el servidor de MySQL y todas las categorías que almacenan la información desde Unicenta oPOS.

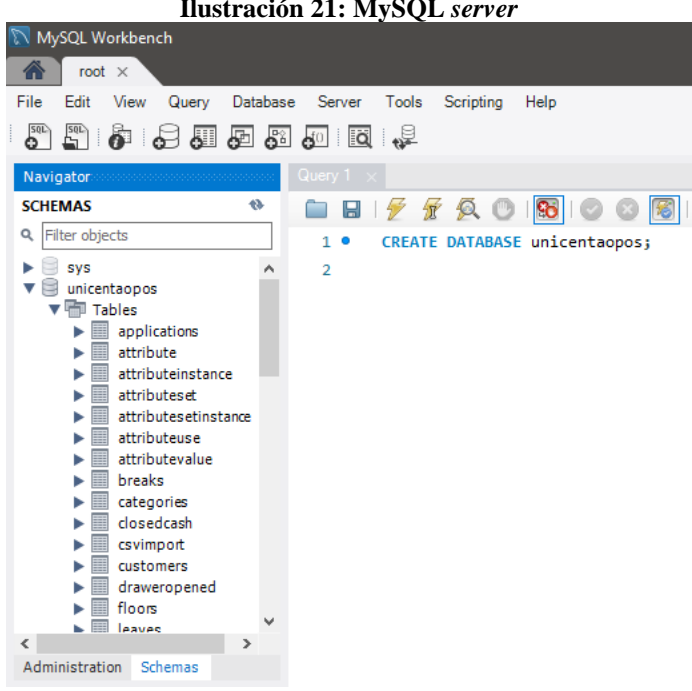

**Ilustración 21: MySQL** *server*

*Fuente: extraído del software MySQL Workbench.*

Unicenta oPOS cuenta con cuatro apartados principales que agrupan todas las funciones de este *software*. En primer lugar, se encuentra la categoría principal que cuenta con cuatro módulos que engloban las ventas y movimientos de caja. A continuación, se detallan los módulos componentes de la categoría principal del *software*.

- **Ventas y edición de ventas:** es uno de los módulos principales del software y es donde se realiza la selección de productos, cálculo de total de venta, cálculo de vuelto, selección de medio de pago, impresión de *ticket*, entre otras actividades. En el [Anexo](#page-128-0)  [4](#page-128-0) se puede apreciar el módulo de ventas de Unicenta oPOS.
- **Edición de ventas:** en este módulo se realizan los reembolsos y la generación de un *ticket* que lo certifique.
- **Movimientos de caja:** en este módulo se registran las salidas o entradas de la caja, se establecen los montos y se deja registro del movimiento.
- **Cierre de caja:** en este módulo se realiza el cierre de caja recopilando la información de las transacciones de la jornada y entregando un informe final con los balances. En el [Anexo 5](#page-129-0) se puede apreciar en detalle este módulo.

<span id="page-84-0"></span>Luego de la categoría principal se encuentra la sección de administración donde se puede realizar la gestión de clientes, proveedores, inventario, análisis de ventas y un apartado de mantenimiento donde se gestionan los usuarios y accesos al *software* como se puede apreciar en la [Ilustración 22.](#page-84-0)

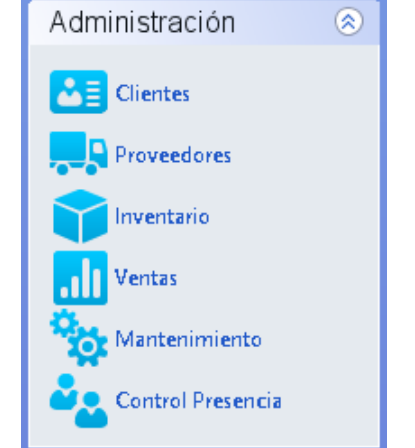

#### **Ilustración 22: Apartado de administración**

*Fuente: extraído del software Unicenta oPOS.*

La actividad principal que se realiza en este apartado es en el módulo de inventarios, en este se agregan los productos, su *stock* y categorización. En la [Ilustración 23](#page-85-0) se puede apreciar el módulo de ingreso de nuevos productos, donde se incluyen todas las propiedades del producto, su precio de venta y compra, categorización, *stock*, entre otras.

<span id="page-85-0"></span>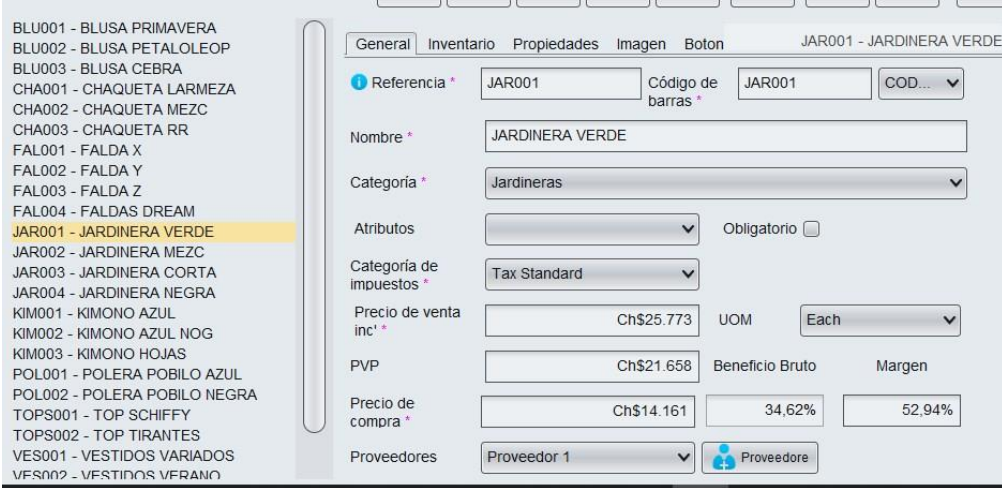

**Ilustración 23: Ingreso de nuevos productos**

*Fuente: extraído del software Unicenta oPOS.*

En el apartado correspondiente a herramientas se realizan las actividades de gestión de base de datos, principalmente tanto la importación como exportación de base de datos, en formatos variados.

Finalmente, en el último apartado se encuentran los ajustes del *software*, el cual cuenta con gran flexibilidad y adaptación de sus características. En la [Ilustración 24](#page-85-1) se puede apreciar el módulo de acceso al *software* con la inclusión del logo de la pyme.

<span id="page-85-1"></span>

|                       | Ilustración 24: Módulo de acceso                 |                                               |
|-----------------------|--------------------------------------------------|-----------------------------------------------|
| uniCenta oPOS - 4.6.1 |                                                  | $\times$                                      |
|                       | uniCenta oPOS - Touch Friendly Point Of Sale     | powered by                                    |
|                       | <b>COCOPAS ICOK</b><br>A moda ♡ amor △tendencias | Administrator<br>Employee<br>Manager<br>Guest |
|                       | <b>COCOPASLOOK-POS</b>                           |                                               |

*Fuente: extraído del software Unicenta oPOS.*

#### **4.4.3 Requerimiento funcionales y no funcionales**

Se desarrollan los requerimientos funcionales y no funcionales que determinan el funcionamiento del prototipo a diseñar. Los primeros corresponden a aquellas tareas que el *software* realiza por solicitud del usuario, mientras que los segundos corresponden a las características generales que debe tener el *software* para garantizar el correcto uso por parte del usuario.

Los requerimientos funcionales de Unicenta oPOS se presentan a continuación:

- Ingreso de productos y categorías
- Ingreso de *stock*
- Ingreso de ventas
- Ingreso de movimientos de caja
- Informe de cierre de caja
- Informe con códigos de barra
- *Tickets* de venta

Los requerimientos no funcionales de Unicenta oPOS se presentan a continuación:

- **Usabilidad:** el sistema es fácil de utilizar, con instrucciones claras, posee nombres claros de las funciones que se realizan en cada botón.
- **Eficiencia:** el sistema busca optimizar el número de operaciones por segundo en cada proceso, de esta forma disminuye el tiempo de respuesta, así como el consumo de recursos (memoria, procesador o red).
- **Disponibilidad:** el sistema se encuentre operativo cuando sea requerido.
- **Integridad:** el sistema carece de alteraciones inadecuadas, este está diseñado para identificar errores lógicos en la información ingresada, ya sean campos vacíos, campo con información errónea, entre otros.

• **Seguridad del sistema:** el sistema no debe permitir el acceso a usuarios no identificados.

#### **4.4.4 Integración del software**

<span id="page-87-0"></span>Para llevar a cabo la integración del *software* en la pyme, en primer lugar, es necesario la recopilación de la información actualizada de inventario con sus respectivos precios de venta, compra, proveedores y stock, la cual se encuentra distribuida en cuadernos como se puede apreciar en la [Ilustración 25](#page-87-0) y en el [Anexo 6.](#page-130-0)

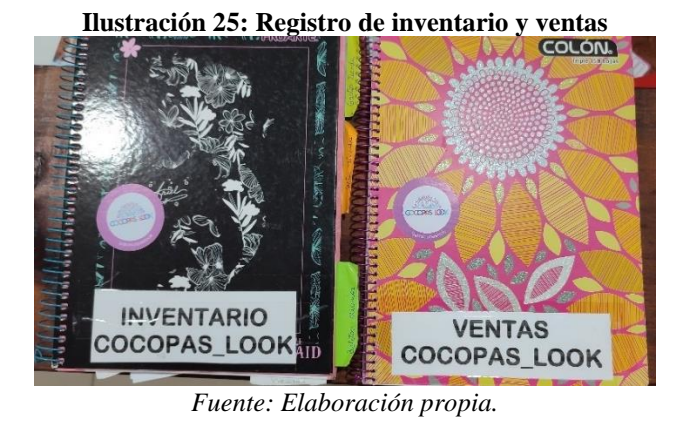

<span id="page-87-1"></span>En conjunto con la pyme se decidió realizar una categorización de los productos acorde a la agrupación previa con la que se mantenía el registro para facilitar su gestión y codificación. La categorización resultante se aprecia en la [Tabla 17](#page-87-1) y luego de realizada esta, se procedió al ingreso de esta información al *software* Unicenta oPOS como se puede apreciar en [Ilustración 26.](#page-88-0)

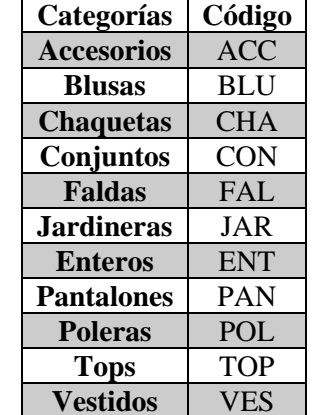

#### **Tabla 17: categorización de los productos**

*Fuente: Elaboración propia en conjunto con la empresa.*

<span id="page-88-0"></span>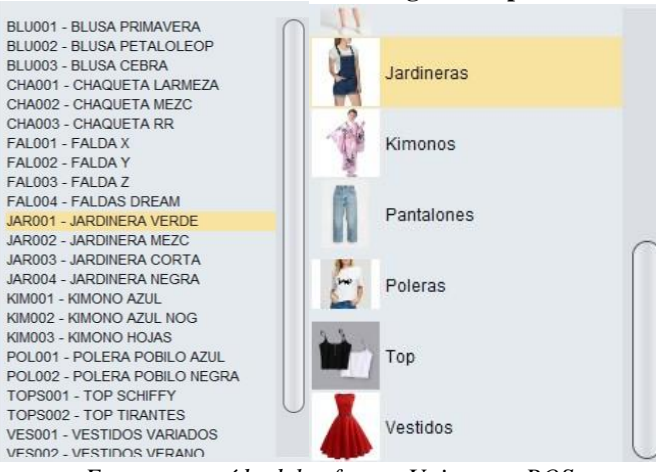

**Ilustración 26: Codificación e ingreso de productos**

*Fuente: extraído del software Unicenta oPOS.*

<span id="page-88-1"></span>Posterior al registro de la información en la plataforma se procede a configurar el *software* con las características necesarias para el funcionamiento en el país, como lo es la moneda, los impuestos, entre otras. Además, el *software* permite la creación de boletas personalizadas como se puede apreciar en la [Ilustración 27.](#page-88-1)

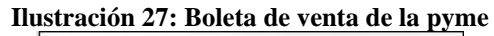

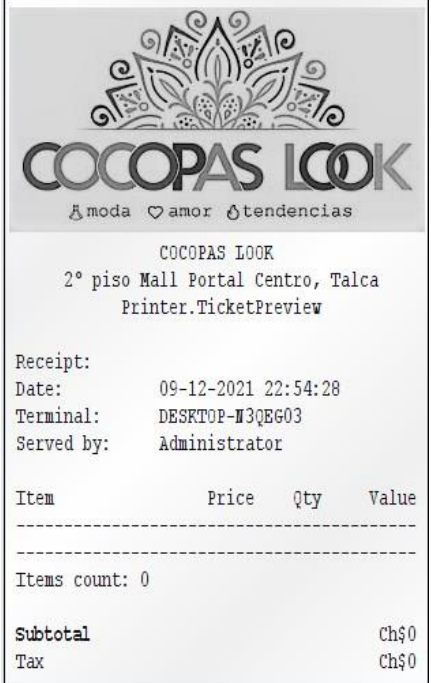

*Fuente: extraído del software Unicenta oPOS.*

Luego de la integración de la información y configuración del *software*, se procede a exportar los datos para instalar Unicenta oPOS en el computador de la pyme. En este proceso se sincroniza la información de manera que el software quede totalmente operativo.

<span id="page-89-0"></span>Una vez que el *software* esta apto para el funcionamiento en la pyme, se realizó una capacitación sobre el uso adecuado del *software*, presentando las características principales y de mayor utilidad para la pyme. En la [Tabla 18](#page-89-0) se pueden apreciar los contenidos abordados en la capacitación realizada a la pyme sobre el uso del *software* Unicenta oPOS.

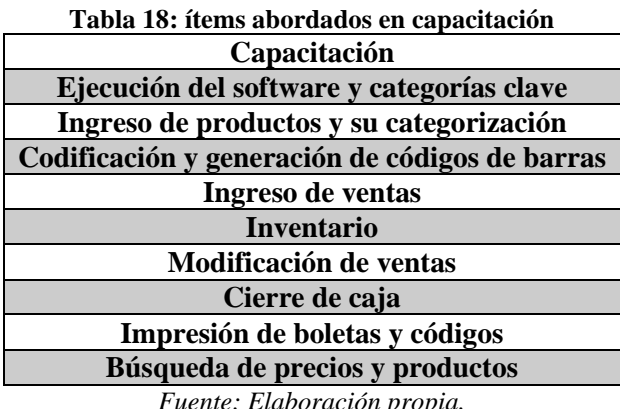

*Fuente: Elaboración propia.*

Posterior a la realización de la capacitación se hace entrega de un manual básico de funcionamiento del software con los contenidos abordados en la capacitación que se puede apreciar en el [Anexo 10,](#page-133-0) para que exista un respaldo al cual puedan acudir en caso de algún tipo de problema en la manipulación del programa.

Para continuar con la metodología Design Thinking se procede a realizar la etapa de testeo y pruebas de usuario con la finalidad de mejorar el aprendizaje de las dueñas de la pyme y así la integración del *software*. Para llevar a cabo esta etapa se propone el uso del punto de venta por una semana, en la cual se realiza una tarea dual por parte de la pyme registrando la información de manera manual y en *software* para favorecer la integración y detectar posibles problemas en el funcionamiento. Durante las pruebas de usuario se realizó la grabación de la pantalla para un posterior análisis del uso del *software*. Finalmente, en conjunto con el análisis de las grabaciones de las pruebas de usuario y los comentarios de las participantes se concluyen contenidos de una próxima capacitación que se pueden apreciar en la [Tabla 19.](#page-90-0)

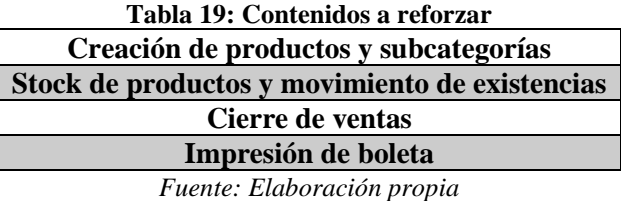

## <span id="page-90-0"></span>**4.5 Mejorar**

Para continuar con el desarrollo de la metodología DMAIC, se realiza el proceso de mejorar, en el cual se consideran todas las causas raíz visibilizadas en la etapa analizar y se establecen contramedidas o planes de acción para dar solución a los problemas analizados. En la [Tabla](#page-90-1)  [20](#page-90-1) se puede apreciar un resumen de los problemas y sus respectivas causas raíz.

<span id="page-90-1"></span>

| Tubia 201 Causa Taiz a Tos problemas encontrados |                        |  |  |
|--------------------------------------------------|------------------------|--|--|
| <b>Problema</b>                                  | Causa raíz             |  |  |
| Gestión deficiente de la información             | Carencia de software   |  |  |
| Cruce de información                             | Carencia de software   |  |  |
| Pérdida de tiempo por búsqueda de<br>información | Etiquetado deficiente  |  |  |
| Pérdida de ventas por uso de probador            | Capacidad del probador |  |  |
| $E_{tanhat}$ $Elabamatda$                        |                        |  |  |

**Tabla 20: Causa raíz a los problemas encontrados**

*Fuente: Elaboración propia*

## **4.5.1 Capacitación de refuerzo**

Con la finalidad de mejorar la integración del software en la pyme, se realiza un plan de acción para complementar la capacitación sobre el software realizada, esto se debe a que, en la etapa anterior de diseño, específicamente en el testeo y las pruebas de usuario realizadas se encontraron problemas en la ejecución del software en conjunto con los comentarios de los usuarios expuestos en la [Tabla 19.](#page-90-0)

## **4.5.2 Carencia de sistema de información**

La carencia de tecnología en la pyme, específicamente un sistema de gestión de información es la causa raíz de la mayoría de los problemas encontrados en el diagnóstico de la pyme. Para dar solución a estos problemas se realizó la implementación de un *software* de punto de venta que presenta las características adecuadas para dar solución a los problemas presentados.

En la etapa de diseño de la metodología propuesta para el desarrollo del proyecto, en conjunto con la implementación de la herramienta se realizaron capacitaciones, pruebas de usuario y la entrega de un manual que permitieron una adecuada integración del *software* en la pyme.

#### **4.5.3 Etiquetado deficiente**

Luego de realizado el análisis diagnóstico se detectó que gran cantidad de clientes, consultan los precios y tallas de los productos, lo que se traduce en pérdida de tiempo en la búsqueda de estos, como causa raíz de este problema en la etapa de analizar de la metodología DMAIC se obtuvo que esto se debía a un etiquetado deficiente, es decir, que las etiquetas no presentaban el contenido básico sobre la prenda de vestir, y además la calidad de la impresión de la etiqueta es baja, por lo que no se aprecia detalladamente el contenido que se quiere presentar a los clientes.

Para dar solución a esta problemática, se plantea como alternativa la reformulación del etiquetado, mejorando su calidad y contenido. En adicción, se pretende incluir códigos de barra en las etiquetas de los productos para facilitar su gestión de inventario, ventas, entre otras. Como se mencionó en el apartado [3.2.3](#page-65-0) en el proceso de benchmarking, una característica que está presente en las otras empresas comparadas es la codificación de los productos, por ende, la implementación de este aspecto en la pyme representa un apoyo a la gestión.

En la [Ilustración 28](#page-92-0) se puede apreciar el módulo del *software* Unicenta oPOS en el cual se realiza la creación de los códigos de barra de cada producto. En este módulo se selecciona la categoría de los productos que se requieren codificar, luego se ejecuta la acción y se obtiene como resultado un documento que puede ser impreso directamente desde el *software.*

<span id="page-92-0"></span>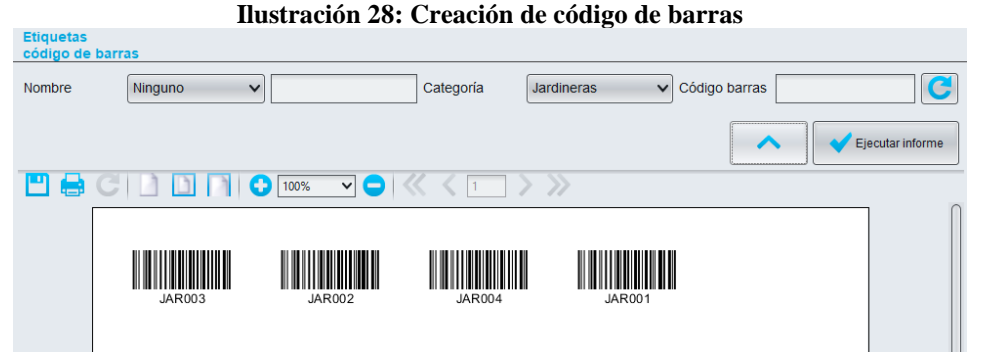

*Fuente: extraído del software Unicenta oPOS.*

<span id="page-92-1"></span>En la [Ilustración 29](#page-92-1) se puede apreciar el prototipo propuesto de nuevo etiquetado, que presenta la información de manera clara y precisa, adicionando la integración de códigos de barra de cada producto.

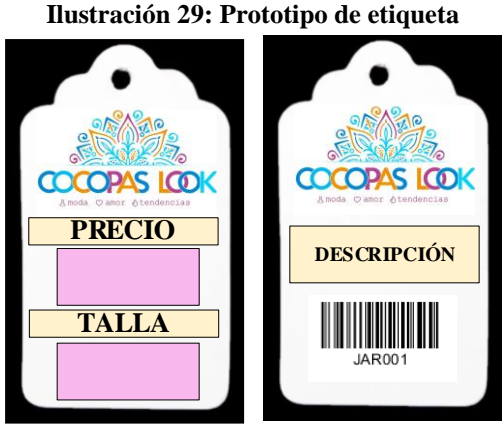

*Fuente: Elaboración propia en software Microsoft Visio.*

<span id="page-92-2"></span>Para implementar este nuevo etiquetado de productos es necesario contratar los servicios de una empresa especializada en la impresión de etiquetas y el ovillo de pitilla que se utiliza en la pyme para la conexión con la prenda. Los insumos y costos asociados a la implementación del nuevo etiquetado se pueden apreciar en la [Tabla 21.](#page-92-2)

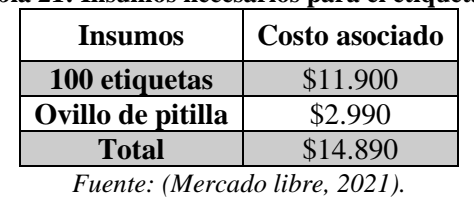

#### **Tabla 21: Insumos necesarios para el etiquetado**

Con la finalidad de cuantificar el aporte que representa la implementación del nuevo etiquetado, se realiza un análisis costo-beneficio en el cual se consideran los costos asociados

a la pérdida de tiempo por búsqueda de precios y tallas que se encuentra representada en la [Ecuación 2](#page-75-0) y en l[a Ecuación 4.](#page-76-0) En l[a Tabla 22](#page-93-0) se puede apreciar el cálculo del tiempo semanal perdido por la búsqueda de precios y tallas de los productos.

| ла 22. Сакаю ас истро эстана регило рог ваздаета ас апаз т |                  |         |  |  |
|------------------------------------------------------------|------------------|---------|--|--|
|                                                            | Valor por minuto |         |  |  |
| Tiempo consulta de precios (minutos/semana)                |                  | 140     |  |  |
| Pérdida semanal                                            |                  | \$7.168 |  |  |
| Fuente: Elaboración propia.                                |                  |         |  |  |

<span id="page-93-0"></span>**Tabla 22: Cálculo de tiempo semanal perdido por búsqueda de tallas y precios**

En la [Tabla 23](#page-93-1) se detalla el flujo del análisis costo-beneficio realizado, en el cual se obtiene un periodo de recuperación de la inversión en la cuarta semana luego de la implementación del nuevo etiquetado. Cabe destacar, que la implementación de esta mejora no sólo disminuye los tiempos por búsqueda de precios y tallas, sino que, además, mejora la gestión de inventario y de venta de los productos al incluir códigos de barra.

<span id="page-93-1"></span>

| Tabla 23: Flujo costo/beneficio etiquetado                                    |            |         |         |         |  |
|-------------------------------------------------------------------------------|------------|---------|---------|---------|--|
| <b>Semana</b>                                                                 |            |         |         |         |  |
| <b>Costo</b>                                                                  | $-$14.890$ |         |         |         |  |
| Ahorro                                                                        |            | \$6.809 | \$6.809 | \$6.809 |  |
| $-$ \$8.081<br>$-$1.272$<br>\$5.537<br>$-$14.890$<br>Ahorros netos acumulados |            |         |         |         |  |
|                                                                               |            |         |         |         |  |

**Tabla 23: Flujo costo/beneficio etiquetado**

*Fuente: Elaboración propia.*

## **4.5.4 Capacidad del probador**

A partir del análisis realizado en la etapa de diagnóstico de la pyme, específicamente de las reuniones y observación no participante realizada, surgieron variadas propuestas de mejora, una de ellas fue la de aumentar la capacidad del probador de vestuario, ya que la tienda sólo cuenta con uno y se registraron ocasiones en las que los clientes decidían abandonar la tienda en la espera de un probador. La ocurrencia de este fenómeno es de aproximadamente tres veces por semana, asociado a la tasa de ingreso de clientes y el consumo de estos, se obtuvo una pérdida de \$16.740 por cada ingreso, lo que se traduce en \$50.217 de pérdidas por ventas no concretadas en una semana, al descontar el beneficio neto aproximado de un 50% del valor de cada prenda se tiene una pérdida de \$25.100.

Las dimensiones del probador de la tienda son de aproximadamente dos metros de largo y 1,2 metros de ancho con un margen de ampliación de 50 centímetros de largo propuesto por las dueñas de la pyme.

Según CAAD una empresa dedicada al diseño de espacios de comercios un espacio adecuado y confortable para un probador de ropa debería ser de  $1,2m^2$  (CAAD, 2014). Por lo descrito anteriormente las dimensiones de los nuevos probadores de vestuario alcanzan una dimensión de  $1, 5m^2$ , por lo que es viable esta ampliación propuesta y se puede apreciar de manera gráfica en la [Ilustración 30.](#page-94-0)

<span id="page-94-0"></span>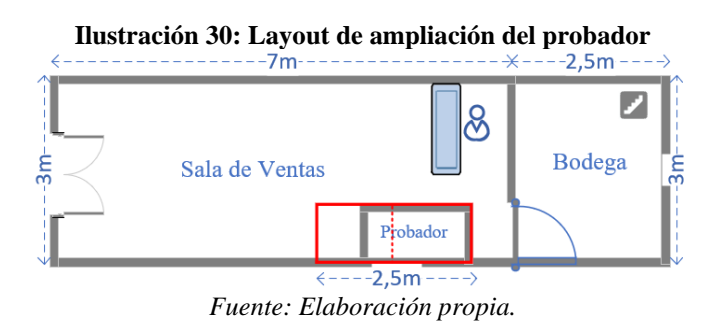

Para la implementación de esta propuesta de ampliación de los probadores de vestuario, es necesaria la instalación de una cortina que divida ambos probadores y un nuevo espejo y un colgador de ropa al muro, el total de los costos asociados a la implementación de esta mejora, incluida la instalación cotizada con un maestro son de \$53.760 como se puede apreciar en la [Tabla 24.](#page-94-1)

| <b>Insumos</b>                                 | Costo asociado |  |
|------------------------------------------------|----------------|--|
| Cortina                                        | \$7.990        |  |
| <b>Espejo</b>                                  | \$19.990       |  |
| Colgador                                       | \$3.990        |  |
| Tubo para cortina                              | \$1.790        |  |
| Instalación                                    | \$20.000       |  |
| <b>Total</b>                                   | \$53.760       |  |
| $F_{\mu\alpha\mu\tau\alpha}$ , (Sadimaa, 2021) |                |  |

<span id="page-94-1"></span>**Tabla 24: Insumos y costos asociados a la ampliación del probador**

*Fuente: (Sodimac, 2021).*

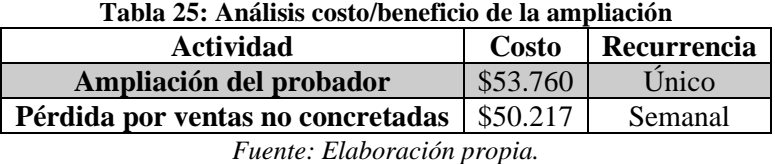

<span id="page-94-2"></span>Como se puede apreciar en la [Tabla 25](#page-94-2) se presenta un resumen de los costos asociados a la inversión de la ampliación en conjunto con las pérdidas por ventas no concretadas y su respectiva recurrencia. En la [Tabla 26](#page-95-0) se detalla el flujo del análisis costo-beneficio realizado

<span id="page-95-0"></span>en el cual se obtiene un periodo de recuperación de la inversión en la tercera semana luego de la implementación de la ampliación del probador de vestuario.

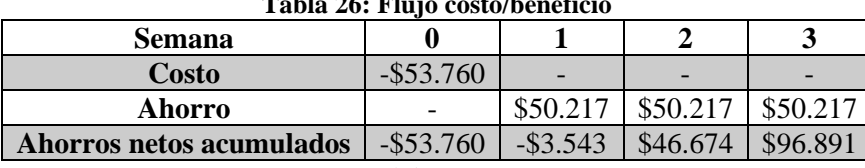

**Tabla 26: Flujo costo/beneficio**

*Fuente: Elaboración propia.*

#### **4.5.5 Estandarizar orden de caja**

Como se mencionó en el marco teórico la aplicación de la metodología 5S tiene como objetivo principal la eliminación de malas prácticas o ineficiencias que merman el desempeño de la empresa. A continuación, se llevan a cabo los cinco pasos que permiten la adecuada aplicación de esta metodología en la pyme, específicamente en el sector de caja. Esperando obtener resultados favorables de la mano de pequeños cambios. El objetivo principal de la aplicación de las 5S en la pyme es estandarizar el orden de la caja para facilitar la integración de nuevo personal de ventas. En la [Ilustración 31](#page-95-1) y en la [Ilustración 32](#page-96-0) se puede apreciar el estado de la caja previo a la aplicación de las 5S en la pyme.

<span id="page-95-1"></span>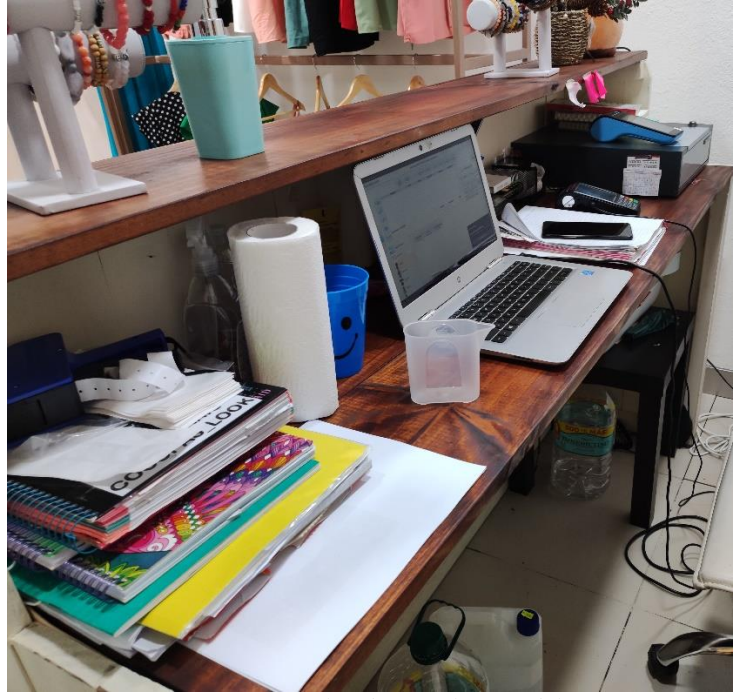

**Ilustración 31: Estado de la caja previo a la aplicación de 5S ángulo 1**

*Fuente: Fotografía realizada por el autor del proyecto.*

<span id="page-96-0"></span>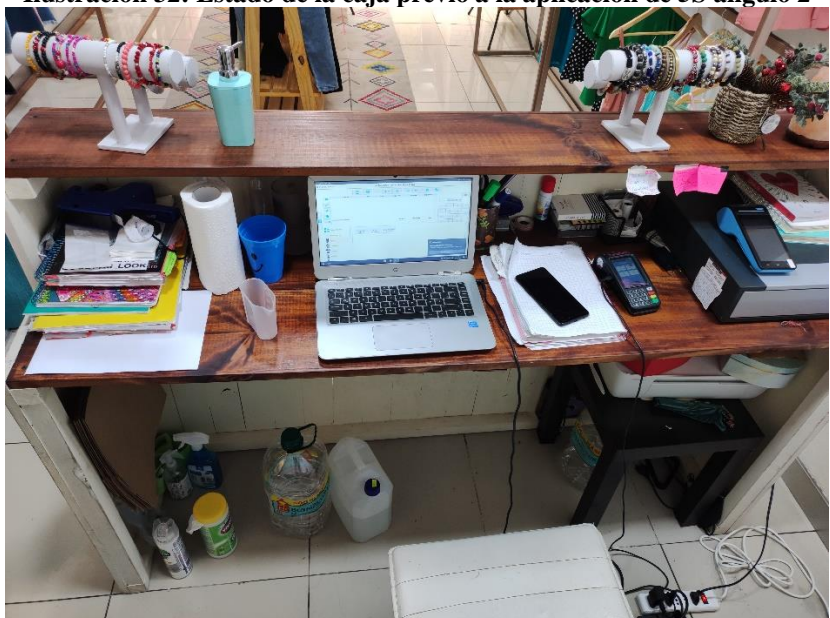

**Ilustración 32: Estado de la caja previo a la aplicación de 5S ángulo 2**

*Fuente: Fotografía realizada por el autor del proyecto.*

## **4.5.6** *SEIRI* **(Despejar)**

La primera etapa esta metodología es *SEIRI*, que traducido del japones significa despejar, lo cual implica separar los elementos que no son necesarios mantener en el lugar actual por su nula importancia para el proceso.

En primer lugar, es importante clasificar todos los elementos que se encuentran en el lugar, en necesarios e innecesarios como se puede apreciar en la [Tabla 27.](#page-96-1) Luego de que se tiene claridad sobre los elementos innecesarios, es imprescindible eliminarlos del lugar en cuestión. Para facilitar la clasificación de estos elementos se sigue el diagrama de flujo de la [Ilustración 33.](#page-97-0)

<span id="page-96-1"></span>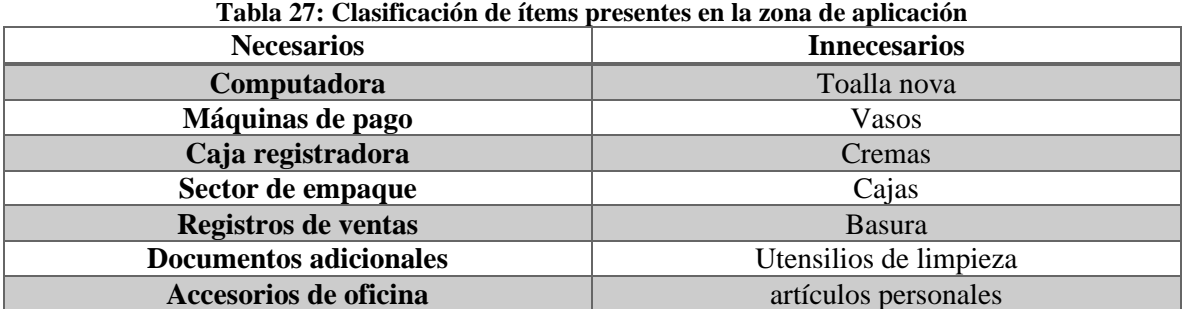

*Fuente: Elaboración en conjunto con la empresa.*

<span id="page-97-0"></span>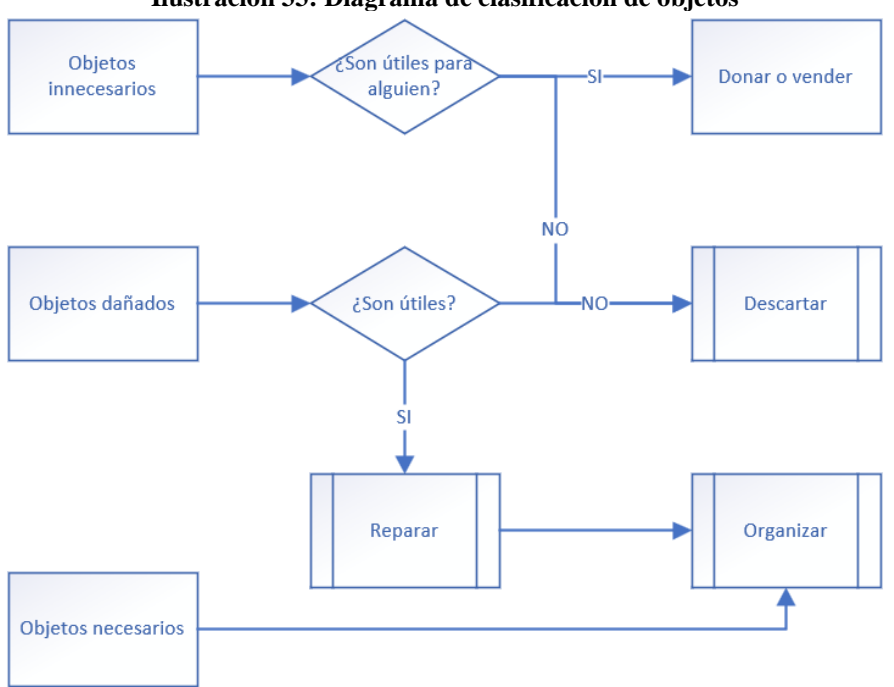

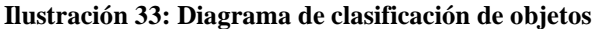

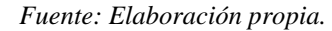

Como se aprecia en la figura anterior, existe un procedimiento a realizar por cada uno de los tipos de objetos que se encuentren en la campaña de descarte, los cuales llegan a tener tres destinos principales: el primero de ellos es donar o vender, el segundo es descartar y el tercero es organizar.

#### **4.5.7** *SEISO* **(Limpiar)**

En esta segunda etapa llamada SEISO, que traducida del japones significa limpiar. Por lo que en este paso se integra la limpieza y su inspección como parte del trabajo diario de todas las áreas de la pyme. Además, centrarse tanto o más en la eliminación de las causas de suciedad que en las de sus consecuencias.

Como se puede apreciar en la [Ilustración 34](#page-98-0) se realiza el proceso de limpieza de la zona de aplicación de la metodología 5S eliminando la basura acogida, papeles innecesarios y todos los ítems mencionados en la [Tabla 27,](#page-96-1) quedando el espacio preparado para la aplicación de la siguiente etapa.

<span id="page-98-0"></span>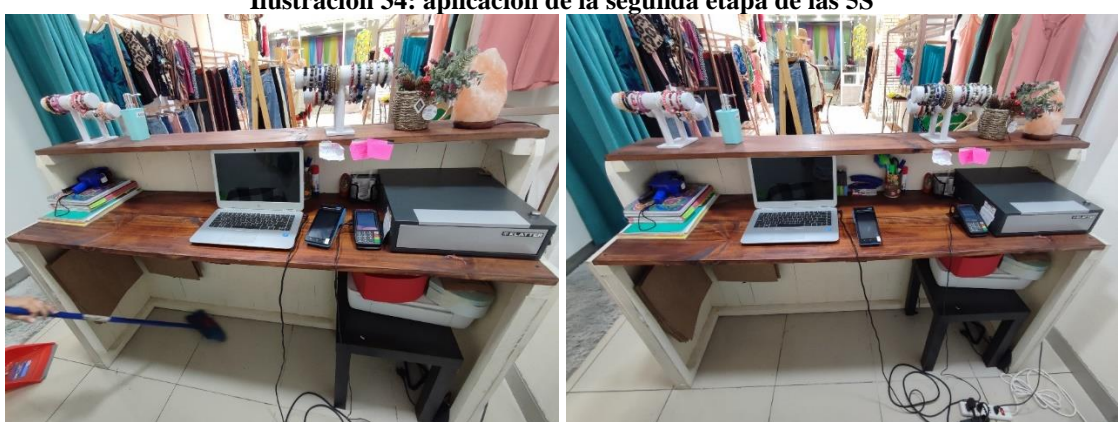

**Ilustración 34: aplicación de la segunda etapa de las 5S**

*Fuente: Fotografías realizadas por el autor del proyecto.*

#### **4.5.8** *SEITON* **(Ordenar)**

Posterior a la eliminación de la suciedad e innecesarios del lugar de trabajo, es importante marcar los límites de las áreas de trabajo en el sector de la caja. Según las actividades realizadas en la zona en cuestión, comentado por las dueñas de la pyme y los elementos necesarios resultantes de la primera etapa, se procede a distribuir y demarcar las áreas de trabajo.

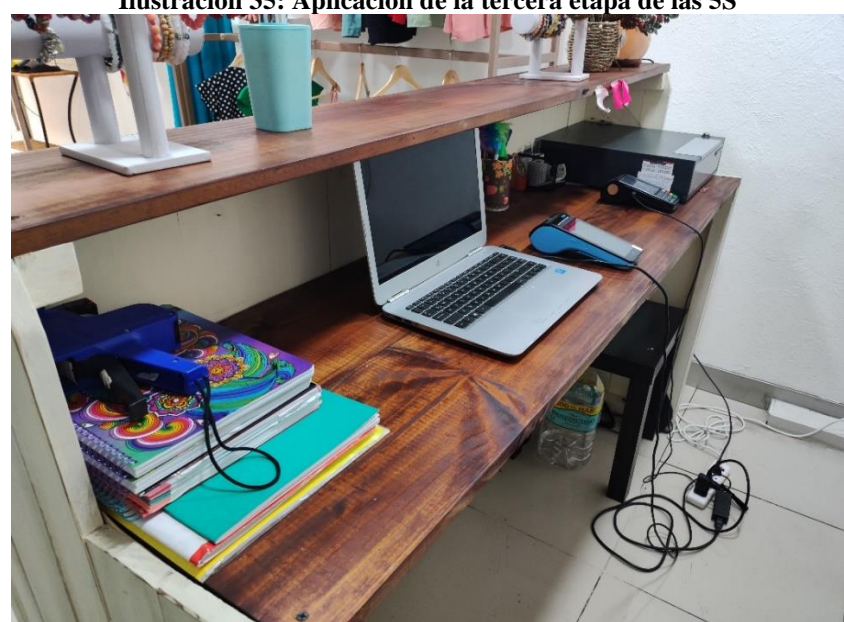

**Ilustración 35: Aplicación de la tercera etapa de las 5S**

*Fuente: Fotografía realizada por el autor del proyecto.*

#### **4.5.9** *SEIKETSU* **(Estandarizar)**

Con la finalidad de mantener los cambios en el tiempo se establece un chequeo diario al cambio de cada turno del cumplimiento de las demarcaciones establecidas y que no se encuentren artículos innecesarios en la zona de caja.

Los apoyos visuales implementados en la zona de caja que se pueden apreciar en la [Ilustración 36](#page-99-0) y en la [Ilustración 37](#page-99-1) representan un apoyo a la labor de estandarizar la implementación de las 5s y a su vez favorecerán la futura integración de nuevo personal de ventas en la pyme.

<span id="page-99-0"></span>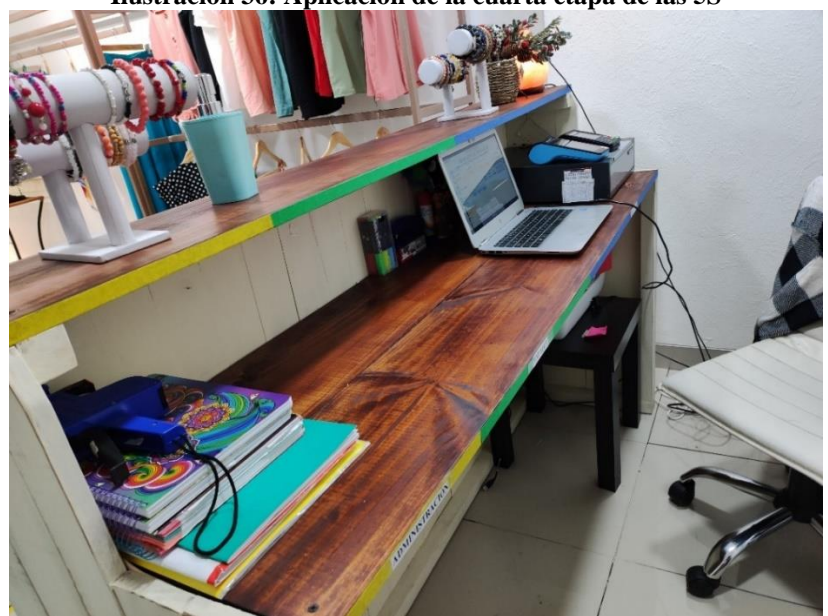

**Ilustración 36: Aplicación de la cuarta etapa de las 5S**

<span id="page-99-1"></span>*Fuente: Fotografía realizada por el autor del proyecto.*

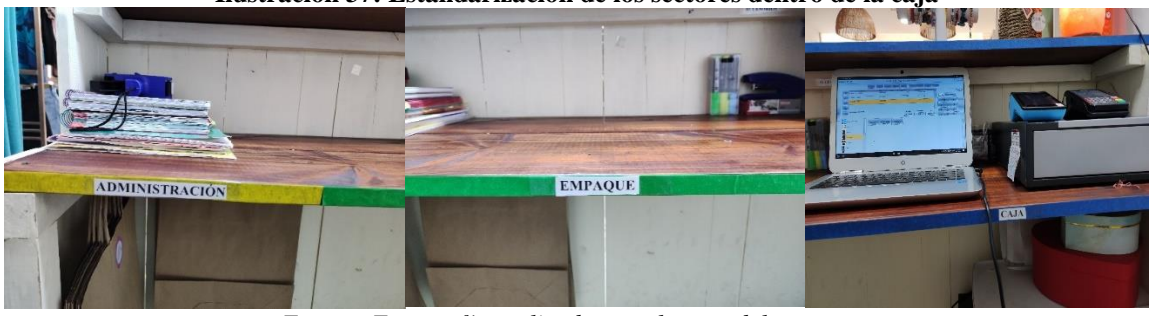

**Ilustración 37: Estandarización de los sectores dentro de la caja**

## **4.5.10** *SHITSUKE* **(Mejora constante)**

Como última etapa del método 5S y con el propósito de mantener el despeje, orden y limpieza, las dueñas de la pyme se comprometen a seguir mejorando y hacer estas actividades partes de la rutina de la empresa. Estas serán sometidas a constante supervisión cuando se contrate personal de ventas.

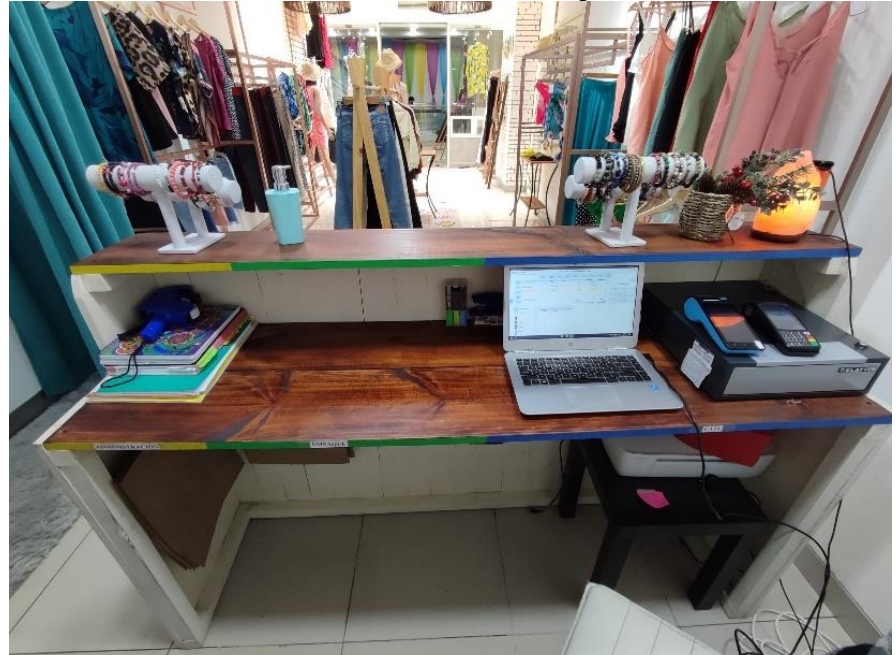

**Ilustración 38: Resultado final de la aplicación de 5S**

*Fuente: Fotografía realizada por el autor del proyecto.*

## **4.6 Controlar**

La última etapa de la metodología DMAIC corresponde a la de controlar, aquí se procede a realizar actividades que integren estas mejoras con la empresa y las mantengan en el tiempo. El éxito de esta etapa consigue relevancia según el nivel de cumplimiento de las etapas anteriores de la metodología DMAIC.

Mantener un control constante de los puntos desarrollados y la forma de mantener las oportunidades de mejora en el tiempo es fundamental, para conseguirlo, se incorporan prácticas de estandarización y disciplina. Para dar termino a esta etapa se transfiere el conocimiento y los elementos tangibles propuestos en el apartado [1.6](#page-19-0) y se encomiendan las responsabilidades a las dueñas de la pyme.

Dentro de las formas para mantener el desempeño de las soluciones encontradas en los puntos de mejora, se tienen:

- Implementar controles a las soluciones
- Desarrollar y documentar prácticas estándar
- Capacitar equipos de trabajo
- Monitorear el desempeño
- Crear un proceso para actualizar procedimientos
- Comunicar aprendizajes y planes futuros esperados

A continuación, se detallan los procedimientos aplicados para estandarizar y controlar las mejoras implementadas en la pyme.

## **4.6.1 Lección de un punto**

Con la finalidad de dar soporte al proceso de etiquetado de los productos, se crean pequeñas lecciones de un punto y explicativas sobre el correcto posicionamiento de las etiquetas en las prendas. En la [Ilustración 39](#page-102-0) se puede apreciar la lección de un punto del etiquetado, donde se ejemplifica claramente el posicionamiento correcto y el incorrecto de la etiqueta en el vestuario, con la finalidad de que el cliente pueda visualizar inmediatamente la etiqueta del producto.

<span id="page-102-0"></span>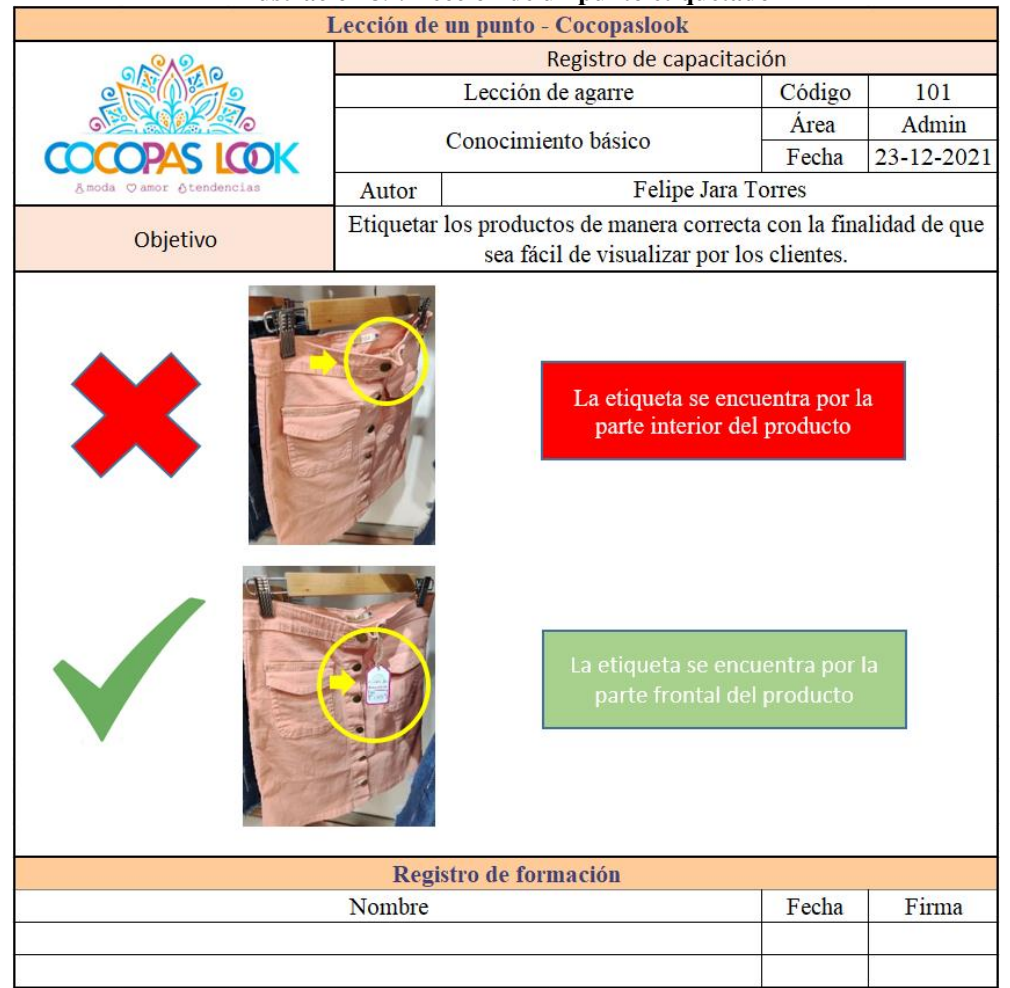

#### **Ilustración 39: Lección de un punto etiquetado**

*Fuente: Elaboración propia.*

#### **4.6.2 Proceso operativo estándar visual**

Con la finalidad de apoyar el aprendizaje de los contenidos expuestos en las capacitaciones en la pyme, se realiza un apoyo visual como una guía rápida y sencilla del proceso de venta en el *software* implementado. De esta manera se busca mejorar la integración de nuevo personal de ventas que no participaran de las capacitaciones sobre el uso del sistema de ventas.

El proceso operativo estándar visual se puede apreciar en la [Ilustración 40](#page-103-0) en donde se detallan todos los pasos a seguir para realizar una venta de manera exitosa.

• En el primer paso se puede apreciar que es necesario seleccionar el módulo de ventas.

- En el segundo paso, estando en el módulo de ventas se realiza la selección de los productos que el cliente solicita.
- En el tercer paso con los productos en la canasta, se selecciona el medio de pago del cliente, en el caso de que el cliente pague en efectivo, se introduce el monto y se obtiene el cambio que se debe entregar al cliente.
- Finalmente, en el paso número cuatro se imprime el ticket de venta y se entrega al cliente.

<span id="page-103-0"></span>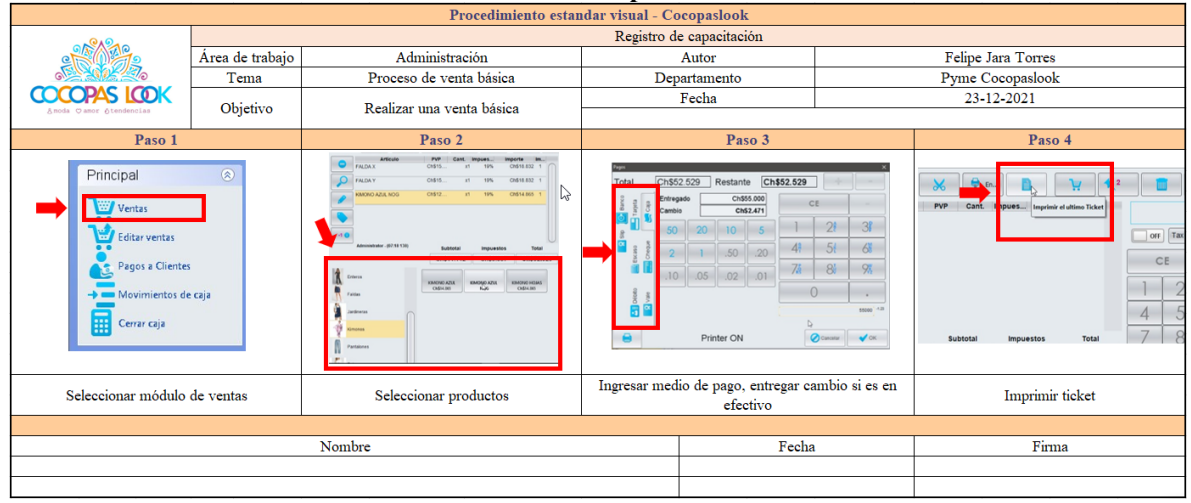

# **Ilustración 40: POEV proceso de venta**

## **4.6.3 Capacitaciones**

Es fundamental proponer e implementar un plan de capacitaciones en el proceso de integración de un nuevo *software* en la empresa, debido a que, como se mencionó anteriormente las dueñas de la pyme no cuentan con las competencias para la utilización del *software* en cuestión.

El plan de capacitaciones se plantea de acorde a la evolución del proyecto, con la finalidad de que se mantenga un orden claro de cada actividad y que las participantes logren incorporar las nuevas habilidades incrementalmente. Es por esto, que el plan de trabajo comienza con una introducción de las características del *software* aplicado, donde se exponen las características del software y se define la categorización de los productos como actividad adicional. Luego, en la segunda etapa se expone el acceso al software y se visualizan los

*Fuente: Elaboración propia.*

módulos más relevantes, siendo en esta etapa el primer contacto directo con la aplicación. La tercera y cuarta etapa está dirigida a la explicación detallada de los módulos principales del *software* que se pueden apreciar en la [Tabla 18.](#page-89-0)

Luego de realizadas las capacitaciones correspondientes a la integración del software en la pyme y debido a falencias visibilizadas en las pruebas de usuario se procedió a realizar una capacitación de refuerzo de los contenidos en que se presentabas carencias que se pueden apreciar en la [Tabla 19.](#page-90-0)

Finalmente, el proceso de aplicación de la metodología 5'S requiere una capacitación previa, en donde se abordan los contenidos y requerimientos de esta metodología, que resultan básicos y sencillos debido a la baja complejidad de la zona de aplicación. Sin embargo, es necesario que los contenidos se presenten de manera clara para lograr el objetivo de esta herramienta, que es mantenerse en el tiempo y de manera disciplinada.

A continuación, se puede apreciar en la [Tabla 28](#page-104-0) la calendarización de las capacitaciones que se llevaran a cabo en la pyme Cocopaslook con su respectivo contenido a trabajar.

<span id="page-104-0"></span>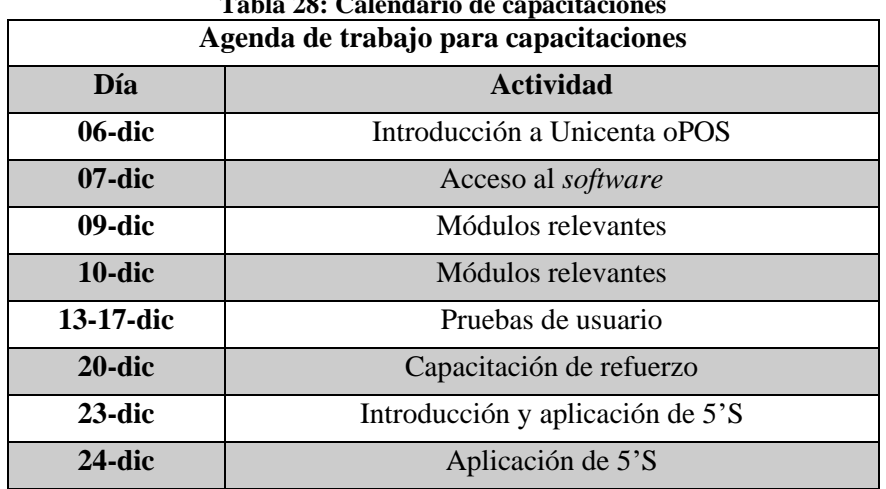

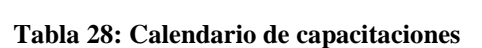

*Fuente: Elaboración propia.*

# **CAPÍTULO 6: RESULTADOS OBTENIDOS**

*En el presente capítulo se detallan los resultados obtenidos de la aplicación de las propuestas de mejora en la pyme Cocopaslook.*

## **5 Resultados**

Finalizado el desarrollo de la metodología DMAIC, es posible conseguir resultados de diferentes tipos asociados a la resolución de todos los problemas identificados en la pyme. Es así como en el apartado de mejoras del método se obtienen resultados de dos tipos principales:

En primer lugar, se obtienen los resultados obtenidos de la implementación del *software* en la pyme, que están representados por la comparación entre los tiempos asociados a la realización de actividades de manera manual y con el *software* de apoyo. A continuación, se detallan los resultados obtenidos en la ejecución de las actividades evaluadas.

• **Tiempo destinado al cuadre de caja:** previo a la integración de software en la pyme se realizaba un cuadre de caja al inicio de cada jornada con una demora aproximada de 20 minutos, además, se realizaban dos cierres de caja al finalizar cada turno con una demora de aproximadamente 30 minutos. Posterior a la implementación del *software* estos tiempos se redujeron notablemente debido a que todos los ingresos de ventas y cálculos necesarios se realizan de manera automática por el *software*. A continuación, en la [Tabla 29](#page-106-0) se puede apreciar una comparación de los tiempos asociados a la gestión de información.

<span id="page-106-0"></span>

| <b>Actividad</b>           | <b>Tiempo destinado antes</b> | Tiempo destinado ahora |  |  |
|----------------------------|-------------------------------|------------------------|--|--|
| Cuadre de caja             | 20 minutos                    | 5 minutos              |  |  |
| Cierre de caja             | 60 minutos                    | 10 minutos             |  |  |
| Eugnte: Elghoración propia |                               |                        |  |  |

**Tabla 29: Resumen tiempos destinados a la gestión de información por día**

*Fuente: Elaboración propia.*

• **Tiempo destinado a la actualización de inventario:** antes de que se realizara la integración del *software* en la pyme para realizar la actualización de inventario existía una demora aproximada de 150 minutos a la semana, debido a que se realizaba de manera manual en cuadernos. Ahora, posterior a la implementación del programa el tiempo destinado a esta actividad disminuyo, debido a que el inventario se gestiona de manera automática por la aplicación. Sin embargo, cabe considerar que al utilizar un *software* es necesario la integración de los nuevos productos adquiridos. A

continuación, en [Tabla 30](#page-107-0) se pueden apreciar un resumen de los tiempos destinados a la actualización de inventario.

<span id="page-107-0"></span>

| Tabla 50; Resumen tiempos destinados a la actualización de inventario por semana |                               |                        |  |  |
|----------------------------------------------------------------------------------|-------------------------------|------------------------|--|--|
| <b>Actividad</b>                                                                 | <b>Tiempo destinado antes</b> | Tiempo destinado ahora |  |  |
| Actualización de<br>inventario                                                   | 150 minutos                   | 30 minutos             |  |  |
| <b>Nuevos productos</b>                                                          | 0 minutos                     | 25 minutos             |  |  |
| Euente: Elaboración propia                                                       |                               |                        |  |  |

**Tabla 30: Resumen tiempos destinados a la actualización de inventario por semana**

*Fuente: Elaboración propia.*

• **Cruce de información:** como se mencionó el problema del cruce de información entre el *stock* de la tienda física y la tienda online ocurría aproximadamente dos veces por semana lo que se traduce en una pérdida de \$33.480 por ventas no concretadas. Posterior a la implementación del software problema fue eliminado, debido a que ahora es posible revisar el *stock* de productos de manera remota. A continuación, en la [Tabla 31](#page-107-1) se puede apreciar el resumen de las ventas no concretadas por el cruce de información.

**Tabla 31: Resumen de las pérdidas asociadas al cruce de información por semana**

<span id="page-107-1"></span>

| <b>Actividad</b>                      | Antes        | Ahora |
|---------------------------------------|--------------|-------|
| Pérdidas por ventas no<br>concretadas | \$33.480     | \$0   |
|                                       | $\mathbf{r}$ |       |

*Fuente: Elaboración propia.*

En segundo lugar, se tienen los resultados obtenidos de la implementación de mejoras asociadas a otros problemas identificados en el diagnóstico de la situación inicial y desarrollados en la metodología DMAIC.

• **Tiempo destinado a la búsqueda de precios y tallas:** este problema fue identificado en la etapa de diagnóstico de la pyme, en donde se obtuvo que en un día promedio los clientes preguntan el precio o talla de los productos 20 veces, implicando una demora de un minuto en la búsqueda de esta información. Como causa raíz de esta problemática, se obtuvo el etiquetado deficiente de las prendas. Para dar solución a este problema, se entregó una propuesta de nuevo etiquetado que además incluyera códigos de barra de los productos y así incorporar una buena práctica visibilizada en el *benchmarking*. Cabe mencionar, que la generación de códigos de barra se realiza de manera automática en el software Unicenta oPOS. A continuación, en la [Tabla 32](#page-108-0)
se puede apreciar el resumen comparativo de los tiempos asociados a la búsqueda de precios y tallas posterior a la implementación de la mejora.

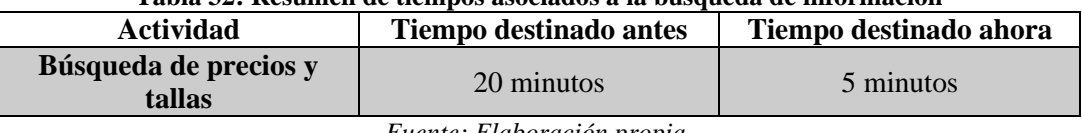

**Tabla 32: Resumen de tiempos asociados a la búsqueda de información**

*Fuente: Elaboración propia.*

### **5.1 Propuestas de mejora**

En este apartado se busca entregar soluciones a problemas que necesitan de mayor tiempo de aplicación o inversión por parte de las propietarias, es por esto por lo que los puntos abordados a continuación forman parte de una propuesta de mejoras en la pyme.

• **Perdidas por la capacidad el probador de ropa:** como se mencionó anteriormente en el apartado [4.3,](#page-76-0) las ventas no percibidas por la falta de capacidad del probador de ropa ascienden a \$50.217 semanales. Para dar solución a esta problemática se propone la división y ampliación del probador de ropa, con la finalidad de que existen dos en la pyme. Esta propuesta es posible, debido a que se cuenta con el espacio suficiente para realizar esta ampliación y así disminuir las ventas no percibidas por la capacidad del probador.

<span id="page-108-0"></span>Para realizar esta mejora se necesitan los insumos que se presentan a continuación en la [Tabla 33](#page-108-0) que tienen un costo total de \$53.760.

| Ampliación del probador | Cortina     | 7.990       |
|-------------------------|-------------|-------------|
|                         | Espejo      | 19.990      |
|                         | Colgador    | 3.990       |
|                         | Tubo acero  | \$<br>1.790 |
|                         | Instalación | 20.000      |
| <b>Total</b>            |             | \$53.760    |

**Tabla 33: Insumos necesarios para la propuesta**

*Fuente: (Sodimac, 2021).*

En el [Anexo 17](#page-138-0) se puede apreciar el fujo costo-beneficio resultante de la ampliación del probador de vestuario, donde se obtiene un periodo de recuperación de la inversión de 1,07, lo que se traduce en que la totalidad de la inversión realizada en esta mejora se recupera al inicio del segundo mes desde su implementación.

• **Aprovechamiento de los espacios y distribución de la tienda:** la tienda cuenta con instalaciones de aproximadamente  $21m^2$  y en la parte principal de la sala de ventas cuenta con muros de 3,5 metros de alto y como se puede apreciar en la [Ilustración 20](#page-80-0) están vacíos y la distribución del vestuario es en un colgador.

De la comparativa realizada en el benchmarking se obtuvo que el aprovechamiento de los espacios es una herramienta importante utilizada para la exposición del vestuario por todas las empresas del rubro estudiadas, ya sea la competencia directa o las tiendas pertenecientes al *retail*.

La aplicación de una nueva distribución en la tienda mejoraría la exposición de los productos y las ventas de estos, las dueñas de la pyme comentan que generalmente los productos más solicitados son los expuestos en los maniquíes, ya que están en la vitrina y son la presentación de la tienda.

# **CAPÍTULO 6: EVALUACIÓN DE IMPACTOS DEL PROYECTO**

*En este capítulo se presenta la evaluación de impacto del proyecto implementado en la pyme Cocopaslook considerando los efectos operacionales y económicos.*

# **6 Impactos de la implementación de mejoras**

Posterior a la implementación de las mejoras propuestas en el proyecto, se realiza una medición y evaluación de las variables operacionales y económicas, con la finalidad de obtener el impacto que estas generan en la empresa. A continuación, se detallan los análisis realizados a los resultados obtenidos de la aplicación de las mejoras propuestas, para medir el efecto generado y estimar futuros beneficios económicos que pueden implicar.

## **6.1 Impactos operacionales**

En este apartado se presentan los impactos de las mejoras aplicadas en la organización, que corresponden a consecuencias directas de la integración del *software* y la aplicación de herramientas como las 5S, Lecciones de un punto, Proceso operativo estándar visual y capacitaciones.

Los aspectos más destacables de los impactos operacionales, es el aumento de la productividad producido por la disminución de los tiempos dedicados a realizar actividades asociadas a la gestión de información. A continuación, en la [Tabla 34](#page-111-0) se presenta el análisis de productividad de las mejoras implementadas donde se puede apreciar una disminución de mínimo un 75% en los tiempos de ejecución de las tareas realizadas.

<span id="page-111-0"></span>

| <b>Situación</b> | Mejora                 | <b>Tiempo</b><br>destinado(semana) | <b>Tiempo</b><br>destinado (mes) | Porcentaje |
|------------------|------------------------|------------------------------------|----------------------------------|------------|
| <b>Anterior</b>  |                        | 140                                | 560                              | 75%        |
| <b>Actual</b>    | Cuadre de caja inicial | 35                                 | 140                              |            |
| <b>Anterior</b>  | Cuadre de caja al      | 420                                | 1680                             | 83%        |
| <b>Actual</b>    | finalizar el turno     | 70                                 | 280                              |            |
| <b>Anterior</b>  | Actualización de       | 150                                | 600                              | 63%        |
| <b>Actual</b>    | inventario             | 55                                 | 220                              |            |
| <b>Anterior</b>  | Búsqueda de precios y  | 140                                | 560                              | 75%        |
| <b>Actual</b>    | tallas                 | 35                                 | 140                              |            |

**Tabla 34: Análisis de productividad de las mejoras implementadas**

*Fuente: Elaboración propia.*

### **6.1.1 Análisis de la evolución del indicador propuesto**

En el apartad[o 4.2.1](#page-74-0) se propuso el indicador del tiempo destinado a la gestión de información, con la finalidad de cuantificar su evolución tras la implementación de mejoras en la pyme. El objetivo de mejora de este indicador es plantear la meta de una disminución de un 49,4% en el tiempo destinado al registro de información acordado con las dueñas de la pyme.

Posterior a la implementación de las mejoras en la pyme, se realiza la evaluación de los nuevos tiempos dedicados al registro de información, de los cuales se obtienen los registros de la [Tabla 35](#page-112-0) y en la [Tabla 36](#page-112-1) la comparación entre la situación anterior y actual. Finalmente, los resultados obtenidos demuestran la superación del objetivo propuesto de un 49,4% para el desempeño del indicador, generando una disminución de los tiempos destinados a la gestión de información en un 77%.

| Mejora                                  | <b>Tiempo</b><br>destinado<br>(minutos/semana) |
|-----------------------------------------|------------------------------------------------|
| Cuadre de caja<br>inicial               | 35                                             |
| Cuadre de caja al<br>finalizar el turno | 70                                             |
| Actualización de<br>inventario          | 55                                             |
| Búsqueda de<br>precios y tallas         | 35                                             |
| Total                                   | 195                                            |

<span id="page-112-0"></span>**Tabla 35: Tiempos destinados posterior a la implementación de mejoras**

*Fuente: Elaboración propia.*

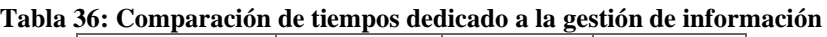

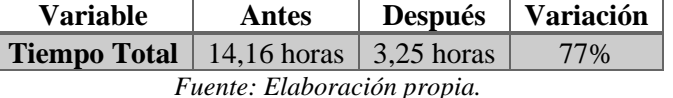

# <span id="page-112-1"></span>**6.2 Impacto administrativo**

La integración del software de gestión de información en la pyme implica una serie de cambios administrativos de las actividades que se realizan diariamente, destacando principalmente la oportunidad de descartar el uso de cuadernos para la gestión de información, debido a que la realización de estas actividades resultaba una tarea tediosa. El nuevo sistema permite reducir la utilización de cuadernos para registros y entrega herramientas de búsqueda rápida y efectiva para saber en detalle características de las compras o ventas efectuadas, además de la gestión de inventario.

Las nuevas funcionalidades y herramientas entregadas por el *software* implementado en la empresa evidencian los impactos administrativos. Entre ellas se encuentra la oportunidad de mantener un inventario actualizado, registrar ventas, compras, creación rápida de productos y cierre de caja automatizado con entrega de informes. Cada una de estas características se resume a continuación.

- **Registro de ventas:** este módulo permite realizar ventas de manera sencilla, presenta apoyo visual para la selección de productos y genera el monto de cambio a entregar al cliente si el pago se realiza en efectivo. Además, cabe mencionar que al vender un producto este se descuenta automáticamente del *stock*.
- **Cierre de caja:** es una funcionalidad sencilla que presenta gran utilidad, debido a que para realizar esta actividad se incurría en demasiado tiempo. Este módulo permite generar un informe completo con el resumen de todas las transacciones realizadas en el día.
- **Gestión de inventario:** este módulo permite mantener un constante manejo del inventario, que principalmente se utiliza a la hora de actualizar el inventario con la inclusión de nuevo *stock*.
- **Creación de productos y categorías:** el *software* cuenta con la función de incluir nuevos productos y categorías, en donde agrupar este nuevo *stock*, para facilitar el manejo y búsqueda de productos.
- **Creación de etiquetas y códigos de barras:** esta funcionalidad está ligada a la anterior, debido a que el programa permite la generación de códigos de barras asociados a las categorías de productos.

Cabe mencionar, que la estandarización del sector de administración a través de la aplicación de la metodología 5S representa de igual manera un impacto administrativo, debido a que, permite mantener una zona de trabajo limpia y ordenada con una demarcación de la ubicación de las diferentes herramientas agilizando su búsqueda. Además, favorecerá la integración de nuevo personal de ventas.

### **6.3 Impacto económico**

La finalidad de la implementación integral de mejoras es entregar beneficios operacionales en la pyme, los cuales a su vez presentan impactos económicos por el aumento de la productividad y disminución de las ventas no percibidas por los problemas identificados.

Con la finalidad de asociar las mejoras realizadas en impactos económicos en el apartado [4.2.1](#page-74-0) se estableció un indicador que permitió cuantificar los tiempos relacionados a las demoras en costos. Para esto se estableció un valor minuto estándar en la [Ecuación 1,](#page-75-0) el cual asciende a \$51,2.

Luego es necesario establecer los costos asociados a los tiempos utilizados para las capacitaciones y actividades relevantes dentro del proyecto que se pueden apreciar en detalle en la [Tabla 37](#page-114-0) y el costo total resultante se observa en detalle en la [Tabla 38.](#page-115-0)

<span id="page-114-0"></span>

| Día              | <b>Actividad</b>                            | Patricia N. | Carolina R. |
|------------------|---------------------------------------------|-------------|-------------|
|                  | Reuniones previas                           | 10          |             |
| 06-dic           | Introducción a Unicenta<br><sub>o</sub> pos | 1           | 0,5         |
| $07$ -dic        | Acceso al software                          | 1           |             |
| 09-dic           | Módulos relevantes                          | 1,5         | 2           |
| 10-dic           | Módulos relevantes                          | 3           | 2           |
| $13 - 17$<br>dic | Pruebas de usuario                          | 2,5         | 2,5         |
| $20$ -dic        | Capacitación de refuerzo                    | 2           |             |
| $23$ -dic        | Introducción y aplicación<br>de 5'S         |             |             |
| $24$ -dic        | Aplicación de 5'S                           | 3           | 3           |
|                  | <b>Horas totales</b>                        | 23          | 19,5        |

**Tabla 37: Tiempos asociados a capacitaciones del personal de la tienda**

*Fuente: Elaboración propia.*

<span id="page-115-0"></span>

| <b>Nombre</b>                   | Cargo               | Valor minuto<br>estándar | <b>Tiempo</b><br>(h) | <b>Tiempo</b><br>(min) | <b>Costo</b> |
|---------------------------------|---------------------|--------------------------|----------------------|------------------------|--------------|
| Patricia<br><b>Norambuena</b>   | Dueña de la<br>pyme | \$51,2                   | 23                   | 1380                   | \$70.656     |
| <b>Carolina Roco</b>            | Dueña de la<br>pyme | \$51,2                   | 19,5                 | 1170                   | \$59.904     |
| \$130.560<br><b>Costo total</b> |                     |                          |                      |                        |              |

**Tabla 38: Costos asociados a utilización del tiempo del personal de la tienda**

*Fuente: Elaboración propia.*

Posteriormente, como se puede apreciar en la [Tabla 39](#page-115-1) se realiza la comparación de los tiempos obtenidos antes y después de la implementación de las mejoras, y estas asociados a costos estimados con la [Ecuación 2,](#page-75-1) obteniendo el ahorro que se genera en términos monetarios de las mejoras realizadas en la pyme.

| <b>Situación</b> | Mejora                   | <b>Tiempo</b><br>destinado<br>(semanal) | <b>Tiempo</b><br>destinado<br>(mensual) | <b>Valor</b><br>minuto<br>estándar | Costo    | <b>Ahorro</b> |  |
|------------------|--------------------------|-----------------------------------------|-----------------------------------------|------------------------------------|----------|---------------|--|
| <b>Anterior</b>  | Cuadre de caja           | 140                                     | 560                                     |                                    | \$28.672 | \$21.504      |  |
| <b>Actual</b>    | inicial                  | 35                                      | 140                                     |                                    | \$7.168  |               |  |
| Anterior         | Cuadre de caja           | 420                                     | 1680                                    |                                    | \$86.016 |               |  |
| <b>Actual</b>    | al finalizar el<br>turno | 70                                      | 280                                     | \$51,2                             | \$14.336 | \$71.680      |  |
| <b>Anterior</b>  | Actualización            | 150                                     | 600                                     |                                    | \$30.720 | \$19.456      |  |
| <b>Actual</b>    | de inventario            | 55                                      | 220                                     |                                    | \$11.264 |               |  |
| <b>Anterior</b>  | Búsqueda de              | 140                                     | 560                                     |                                    | \$28.672 | \$21.504      |  |
| <b>Actual</b>    | precios y tallas         | 35                                      | 140                                     |                                    | \$7.168  |               |  |
| <b>Anterior</b>  | Cruce de                 |                                         |                                         | \$33.480                           |          | \$33.480      |  |
| <b>Actual</b>    | información              |                                         |                                         |                                    | \$-      |               |  |
| Ahorro total     |                          |                                         |                                         |                                    |          |               |  |

<span id="page-115-1"></span>**Tabla 39: Comparación operacional de situaciones antes y después de la implementación de mejoras**

*Fuente: Elaboración propia.*

Con la finalidad de conocer la rentabilidad de la implementación de estas mejoras, se realiza un flujo de caja, en la [Tabla 40](#page-116-0) se pueden apreciar las inversiones realizadas en la implementación de cada mejora en el caso de que se presentara, obteniendo una inversión total en insumos de \$60.750, en la implementación del software, etiquetado y la aplicación de 5'S en la caja.

El único costo fijo asociado a la implantación de las mejoras es la electricidad, que será utilizada en el funcionamiento del computador encargado de ejecutar el *software*, incluir este costo fijo es relevante debido a que el computador estará en funcionamiento durante toda <span id="page-116-0"></span>la jornada laboral. En la [Tabla 41](#page-116-1) se puede visualizar las variables involucradas en la estimación del consumo de electricidad por el computador de la pyme.

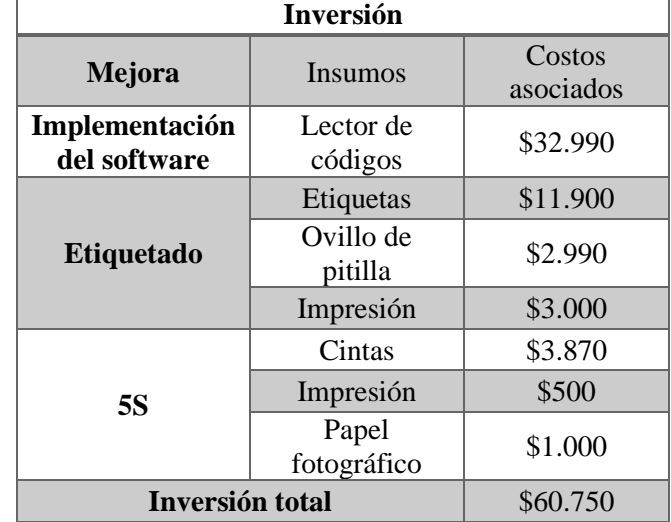

**Tabla 40: Inversión de insumos para la aplicación de las mejoras**

*Fuente: Elaboración propia.*

<span id="page-116-1"></span>**Tabla 41: Calculo de la electricidad consumida por la implementación de mejoras**

| <b>Costos fijos</b>                |           |  |  |  |  |
|------------------------------------|-----------|--|--|--|--|
| Valor kWh                          | \$78,79   |  |  |  |  |
| Consumo kWh                        | \$2,2     |  |  |  |  |
| Horas de funcionamiento            | 11        |  |  |  |  |
| Costo diario                       | \$1.907   |  |  |  |  |
| <b>Costo mensual</b>               | \$57.202  |  |  |  |  |
| $0.0011$ $\sigma$<br>$\sim$ $\sim$ | $\bigcap$ |  |  |  |  |

*Fuente: (Sasapa, 2021) (Chcenergia, 2020).*

En la [Ilustración 41](#page-117-0) se puede apreciar el flujo de caja resultante de la implementación de mejoras en la pyme, obteniendo un periodo de recuperación de la inversión de 1,69, lo que significa que la totalidad de las inversiones realizadas se recuperaría finalizando el segundo mes desde la implementación, siendo un resultado sumamente positivo. Cabe mencionar, que la implementación de estas mejoras no sólo representa un impacto económico en forma de ahorro, sino que también afecta positivamente la productividad de realizar las diferentes tareas de gestión y las nuevas herramientas disponibles para facilitar la administración del negocio.

<span id="page-117-0"></span>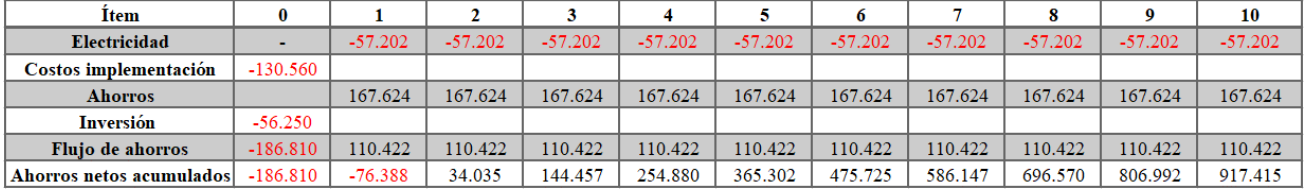

#### **Ilustración 41: Flujo de caja de las implementaciones realizadas en la pyme**

*Fuente: Elaboración propia.*

# **CONCLUSIONES**

Luego de finalizado el proyecto de título en la pyme Cocopaslook, considerando los resultados tanto tangibles como intangibles obtenidos en el desarrollo, se pueden estipular diferentes tipos de conclusiones con un mismo enfoque, las mejoras logradas en la pyme.

A nivel general, se puede concluir que el desarrollo del proyecto inicia con la intención de colaborar con la empresa con la finalidad de acelerar la etapa temprana en la que se encuentra, encaminándola hacia un desarrollo y crecimiento constante, a través de la integración de herramientas de mejora continua. Para esto, es importante incorporarse a la empresa estudiando los procesos y actividades cotidianas realizadas, concluyendo en la identificación de problemas y oportunidades de mejora.

La situación actual de pyme presentaba gran desorden en su administración, todas las actividades se realizaban de manera manual lo que generaba variados problemas, además de pérdidas excesivas de tiempo. Es por esto por lo que, con la finalidad de potenciar a la pyme en diferentes aspectos se propone como objetivo principal una mejora integral a los problemas que se identifiquen. Es así como se logró identificar los problemas asociados a gestión de información y pérdidas por ventas no concretadas. Junto con lo anterior, es necesario otorgar importancia a la realización de un buen diagnóstico del estado actual de la pyme, para que sea posible definir propuestas de mejoras adecuadas. Luego, se debe alinear las mejoras con las alternativas de solución propuestas, que en este caso son el ciclo PDCA, DMAIC y 8D. De este modo, posterior al análisis de los beneficios entregados por cada una de las alternativas, se define la aplicación de la metodología DMAIC como resolución principal para entregar una mejora integral a la pyme.

La metodología DMAIC presenta una estructura de trabajo clara, con cinco etapas cada una dependiente de la anterior, las cuales son definir, medir, analizar, mejorar y controlar, a estas se incorpora la etapa diseñar, con la finalidad de implementar un *software* e integrarlo a través del proceso iterativo *Design Thinking*. En el desarrollo de las tres primeras etapas se utilizan variadas herramientas para el análisis del entorno y el análisis de problemas como lo son el análisis FODA, análisis de las 5 fuerzas de Porter, *benchmarking*,

*brainstorming*, diagrama causa-efecto y técnica de los 5 por qué, que permitieron encontrar la causa raíz de las problemáticas identificadas en la etapa de diagnóstico.

Finalizadas las primeras tres etapas de la metodología DMAIC, se procedió abordar las problemáticas identificadas las cuales son la pérdida de tiempo por la excesiva gestión manual de ventas, compras y actualización de inventario, para lo cual se propone la integración de un nuevo *software* de gestión de información, para disminuir los tiempos asociados a este problema. En relación con las pérdidas por ventas no concretadas en el cruce de información y por la falta de capacidad del probador de vestuario, con la integración del software se da solución al problema del cruce de información, debido a que permite mantener una actualización automática del stock disponible de manera online. En lo que respecta a la capacidad del probador, es una mejora que necesita tiempo y trabajo para su implementación en la pyme, por lo que se entrega como una propuesta con los beneficios asociados a su implementación. En adicción a las soluciones a los problemas identificados, se entregan propuestas de mejora como lo son la creación de nuevo etiquetado y codificación de los productos y la aplicación de la herramienta 5S en el sector de administración de la tienda, resultante de las buenas prácticas visibilizadas en la aplicación del *benchmarking*.

En relación con la integración del *software* Unicenta oPOS en la pyme, el trabajo realizado fue el de aprender su funcionamiento y herramientas disponibles, para posteriormente implementarlo y ponerlo en marcha. Luego de aprender el uso del software, se realizaron capacitaciones en la pyme para dar a conocer su funcionamiento y que se familiarizaran con él, luego se realizó la transición de los datos de inventarios disponibles en la tienda al *software*, continuando con capacitaciones sobre los módulos principales como lo son ventas, compras, inventario, cierre de caja, entre otros. Finalizado el periodo de pruebas de usuario y marcha blanca se dispuso a utilizar el *software* en la pyme, con la finalidad de abandonar la antigua forma de gestionar la información y continuar de manera automatizada con el *software*.

La segunda mejora aplicada fue la creación de un nuevo etiquetado para los productos de la pyme, que busca dar solución al exceso de preguntas por el precio o talla del vestuario. En primer lugar, se realizó una categorización de los productos en el *software* y con esto se crearon los códigos de barra de cada producto gracias a una herramienta presente en el software, los cuales fueron impresos en las nuevas etiquetas y están a disposición de la tienda en caso de requerir nuevas codificaciones de productos. El desarrollo de estas actividades comienza en simultaneo con migración de datos al programa en la primera semana del mes de diciembre.

La tercera mejora fue la aplicación de la herramienta 5S en el sector de administración de la tienda, que fue realizada la durante la tercera semana del mes de diciembre, que comienza con una inducción sobre el significado de la metodología como herramienta de mejora continua, dando a conocer los pasos que la componen. Luego, en un día de trabajo se realizó la aplicación de las 5S en conjunto con las dueñas de la tienda, con la finalidad de que formaran parte del cambio. Esta actividad fue breve, pero contribuyo en un cambio de mentalidad para mantener la estandarización del orden en la caja y así, además, mejorar la integración de nuevo personal de ventas en la tienda en un futuro.

Por último, para apoyar la integración de mejoras y utilización del software se realizaron lecciones de un punto y proceso operativos estándar visual. En primer lugar, la lección de un punto está asociada al posicionamiento correcto de las etiquetas en los productos, y el proceso operativo estándar visual este asociado a la realización de ventas en el *software*. Estas pequeñas mejoras buscan contribuir y facilitar las actividades a nuevos funcionarios de la tienda.

Luego de realizada la implementación de cada una de las mejoras propuestas en la pyme se inicia la última etapa de la metodología, donde se realiza el control y evaluación de los impactos del proyecto. En esta etapa se estudian variables que se modificaron luego de implementar cada una de estas mejoras en la empresa. Se distinguen tres tipos de impactos, el impacto operacional, el impacto administrativo y el impacto económico.

En relación con el impacto operacional, se puede mencionar un aumento drástico en la productividad al realizar las tareas de gestión de información como el cuadre de caja al inicio y al final de cada jornada con un aumento de un 75% que se traduce en una disminución de 1.820 minutos destinados al mes. Con respecto a la actualización de inventario un aumento de un 63% con una disminución de 380 minutos destinados al mes y finalmente una disminución de 420 minutos al mes en búsqueda de precios y tallas. Por consiguiente, el indicador propuesto en conjunto con la pyme, para cuantificar la problemática correspondiente al tiempo destinado en el registro de información, fue superado por un 27,6%, lo que se traduce en el éxito de las mejoras implementadas y la satisfacción de la pyme. La integración del *software* en la pyme permitió reducir el tiempo destinado a la gestión de información en general y así las actividades realizadas por las dueñas, permitiéndoles destinar su tiempo en otras actividades, debido a que realizan otras labores profesionales.

Cabe mencionar que se encuentran impactos administrativos, los cuales tiene directa relación con el software implementado en la pyme, ya que corresponden a todas las nuevas funcionalidades que entrega, que permiten realizar actividades de administración de manera más sencilla como lo son el registro de ventas, cierre de caja, movimientos de caja, gestión de inventario, creación de productos y su codificación. El realizar todas estas actividades en el software entrega la oportunidad de prescindir la opción de utilizar los cuadernos para la gestión de información, y de esta manera disminuir los tiempos de dedicación, el desorden, la acumulación de archivos innecesarios y utilizar el sistema el cual entrega herramientas de búsqueda rápida y efectiva.

Para finalizar, se realiza la evaluación de costo-beneficio del proyecto del cual se obtiene un periodo de recuperación de la inversión de 1,69, lo que se traduce en que la totalidad de las inversiones realizadas se recuperaría finalizando el segundo mes desde la implementación, siendo un resultado sumamente positivo. Cabe mencionar, que la implementación de estas mejoras no sólo representa un impacto económico en forma de ahorro, sino que también afecta positivamente la productividad de realizar las diferentes tareas de gestión y las nuevas herramientas disponibles para facilitar la administración del negocio.

# **BIBLIOGRAFÍA**

APD. (2019). Obtenido de https://www.apd.es/lean-six-sigma-como-funciona/

- Aula CM. (2019). Obtenido de https://aulacm.com/guia-hacer-brainstorming-generar-ideascreativas/
- Becher, M. (2020). Obtenido de https://blog.softexpert.com/es/5-porques/
- Bizagi Studio. (2020). Obtenido de https://help.bizagi.com/bpmsuite/es/index.html?bpmn\_shapes.htm

Blog de la calidad . (2018). Obtenido de https://blogdelacalidad.com/diagrama-de-ishikawa/

BlogTek. (2018). Obtenido de https://blogtek.com.br/esp/5w-1h-plan-de-accion/

- Broseta, A. (23 de Junio de 2021). Obtenido de https://www.rankia.cl/blog/analisisipsa/3814132-como-realizar-analisis-foda-empresa
- CAAD. (julio de 2014). Obtenido de https://www.caad-design.com/como-debe-ser-unprobador-para-proporcionar-una-experiencia-positiva-al-cliente/
- Calidadtotal. (2016). Obtenido de http://ctcalidad.blogspot.com/search/label/Ciclo%20PDCA
- Calidadtotal. (10 de Junio de 2016). *Calidad total*. Obtenido de http://ctcalidad.blogspot.com/2016/06/kaizen-como-filosofia-de-trabajo-y-de.html
- CalidadTotal. (2018). Obtenido de http://ctcalidad.blogspot.com/2018/04/metodo-de-los-3 gen-para-la-resolucion.html
- Canales, L. (2020). 6.1- Presentación IEyEP 2020-LC-Indicadores FC. Curicó.
- Carloscastillo. (2021). Obtenido de https://controlestadisticocarloscastillo.weebly.com/159 w-1h.html
- Chcenergia. (2020). Obtenido de https://chcenergia.es/blog/cuanto-consume-un-ordenadoro-pc/
- Conexión ESAN. (2017). Obtenido de https://www.esan.edu.pe/apuntesempresariales/2017/01/fundamentos-financieros-el-valor-actual-neto-van/

Dropbox. (2021). Obtenido de https://www.dropbox.com/es/business/resources/dmaic

- Economia.unam. (2021). Obtenido de http://www.economia.unam.mx/secss/docs/tesisfe/GomezAM/cap4.pdf
- Economia3. (2019). Obtenido de https://economia3.com/van-tir-concepto-diferencias-comocalcularlos/
- EOI. (2014). Obtenido de https://www.eoi.es/blogs/mtelcon/2014/05/13/metodologia-5s-degestion-de-la-calidad/
- escuelaeuropeaexcelencia. (21 de Julio de 2021). Obtenido de https://www.escuelaeuropeaexcelencia.com/2020/07/en-que-consiste-el-ciclo-pdcapara-la-mejora-continua/
- Gestion de calidad y mejora de procesos. (2020). Obtenido de https://www.sedic.es/autoformacion/seccion6\_DProcesos.htm
- Getapp. (2019). Obtenido de https://www.getapp.cl/software/130407/imonggo
- Guerrero, V. (2019). Obtenido de http://leansolutions.co/que-es-six-sigma/
- hablemosdeempresas. (2020). Obtenido de https://hablemosdeempresas.com/empresa/calculo-vanexcel/dsJUCHdOhDJ4Qr4kDegUIARC9AQ
- Hurtado, T. (2016). Obtenido de https://sisbib.unmsm.edu.pe/bibvirtualdata/tesis/basic/toskano\_hg/cap3.PDF
- Ingenioempresa. (12 de Julio de 2016). Obtenido de https://www.ingenioempresa.com/diagrama-de-pareto/
- Ionos. (2018). Obtenido de https://www.ionos.es/startupguide/productividad/brainstormingo-lluvia-de-ideas/

Leanmanufacturing10. (2021). Obtenido de https://leanmanufacturing10.com/lean-thinking

- Leansolutions. (2021). Obtenido de https://leansolutions.co/conceptos-lean/leanmanufacturing/8d-ocho-disciplinas/
- Lledó, P. (2010). Obtenido de http://pablolledo.com/content/articulos/05-10-26-Lean-Thinking-Lledo.pdf
- Mercado libre. (2021). Obtenido de https://articulo.mercadolibre.cl/MLC-541481631 etiquetas-personalizadas- \_JM?matt\_tool=66936097&matt\_word=&matt\_source=google&matt\_campaign\_id =14573893166&matt\_ad\_group\_id=126469660746&matt\_match\_type=&matt\_net work=g&matt\_device=c&matt\_creative=54445932522
- Moreno, J. (2002). Obtenido de https://www.asepelt.org/ficheros/File/Anales/2003%20- %20Almeria/asepeltPDF/192.PDF
- Nueva ISO 9001:2015. (2020). Obtenido de https://www.nueva-iso-9001- 2015.com/2020/06/metodologia-de-las-8d-para-la-resolucion-de-problemas-laconoces/#:~:text=Las%20Ocho%20disciplinas%20para%20la,evite%20la%20recurr encia%20del%20mismo.
- Nueva ISO 9001:2015. (2020). Obtenido de https://www.nueva-iso-9001- 2015.com/2020/05/que-es-el-modelo-de-las-5-fuerzas-de-porter-y-como-se-realizaun-analisis-competitivo-con-este-modelo/
- portalcentro. (2021). Obtenido de https://www.portalcentro.cl/
- portalcentrocl. (2021). *Facebook*. Obtenido de https://www.facebook.com/portalcentrocl/photos/a.263432397000338/6417669161 576600/
- Progressalean. (12 de Septiembre de 2014). Obtenido de https://www.progressalean.com/diagrama-causa-efecto-diagrama-ishikawa/
- Progressalean. (2016). Obtenido de https://www.progressalean.com/a3-report-herramientalean-manufacturing-de-resolucion-de-problemas/
- Quintana, F. (2018). Obtenido de https://economia3.com/2018/02/01/130936-lean-thinking/

Riveros, A. (2021). *Curso mejoramiento continuo ICI Sesion 7.* Curicó.

- RockContent. (2019). Obtenido de https://rockcontent.com/es/blog/diagrama-de-pareto/
- Rosgaby, K. (2018). Obtenido de https://branch.com.co/marketing-digital/que-esbenchmarking-y-para-que-sirve/
- Salazar, B. (2019). Obtenido de https://www.ingenieriaindustrialonline.com/gestion-ycontrol-de-calidad/leccion-de-un-punto-lup-opl/
- Sasapa. (2021). Obtenido de https://www.sasipa.cl/tarifas-e/
- Sodimac. (2021). Obtenido de https://www.sodimac.cl/sodimac-cl/product/49824/tubo-paracortina-metal-12-mm-2 m/49824/?kid=bnnext293338&shop=googleShopping&gclid=Cj0KCQiAqvaNBhD LARIsAH1Pq50yLM7vKzmTfgIWgXUO\_Jo\_O51eoqaZktGLyYW3MdsSzi0vgM zzuXYaAi-aEALw\_wcB

Softonic. (2013). Obtenido de https://officepos-pos.softonic.com/

Sysme. (2021). Obtenido de https://www.sysme.net/sysme-tpv/

Torres, I. (2021). Obtenido de https://iveconsultores.com/diagrama-de-flujo/

Universidadviu. (2018). Obtenido de https://www.universidadviu.com/es/actualidad/nuestros-expertos/que-es-laobservacion-no-participante-y-que-usos-tiene

Urzua, F. (2020). Obtenido de https://www.chipax.com/blog/que-es-el-flujo-de-caja-y-cuales-su-importancia/

# **ANEXOS**

#### **Anexo 1: Matriz de importancia relativa**

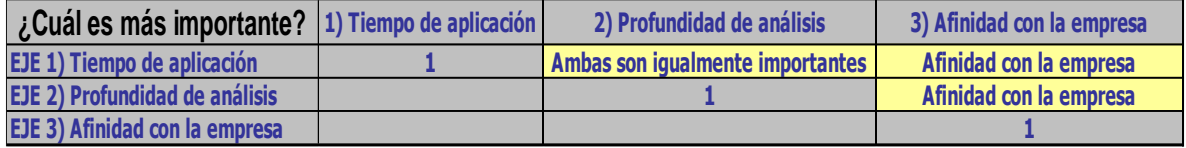

*Fuente: Elaboración propia en base al diagnóstico.*

#### **Anexo 2: Matriz de importancia relativa 2**

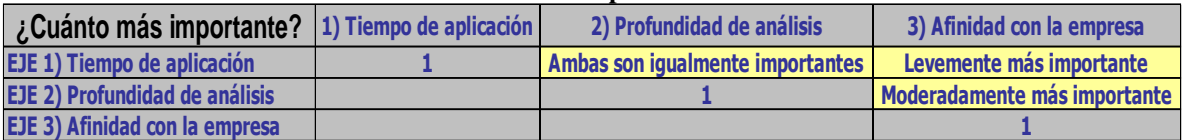

*Fuente: Elaboración propia en base al diagnóstico.*

#### **Anexo 3: Matriz de ponderaciones**

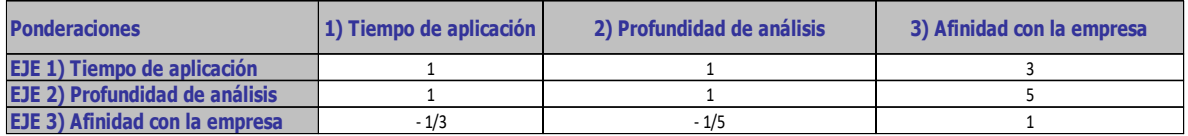

*Fuente: Elaboración propia en base al diagnóstico.*

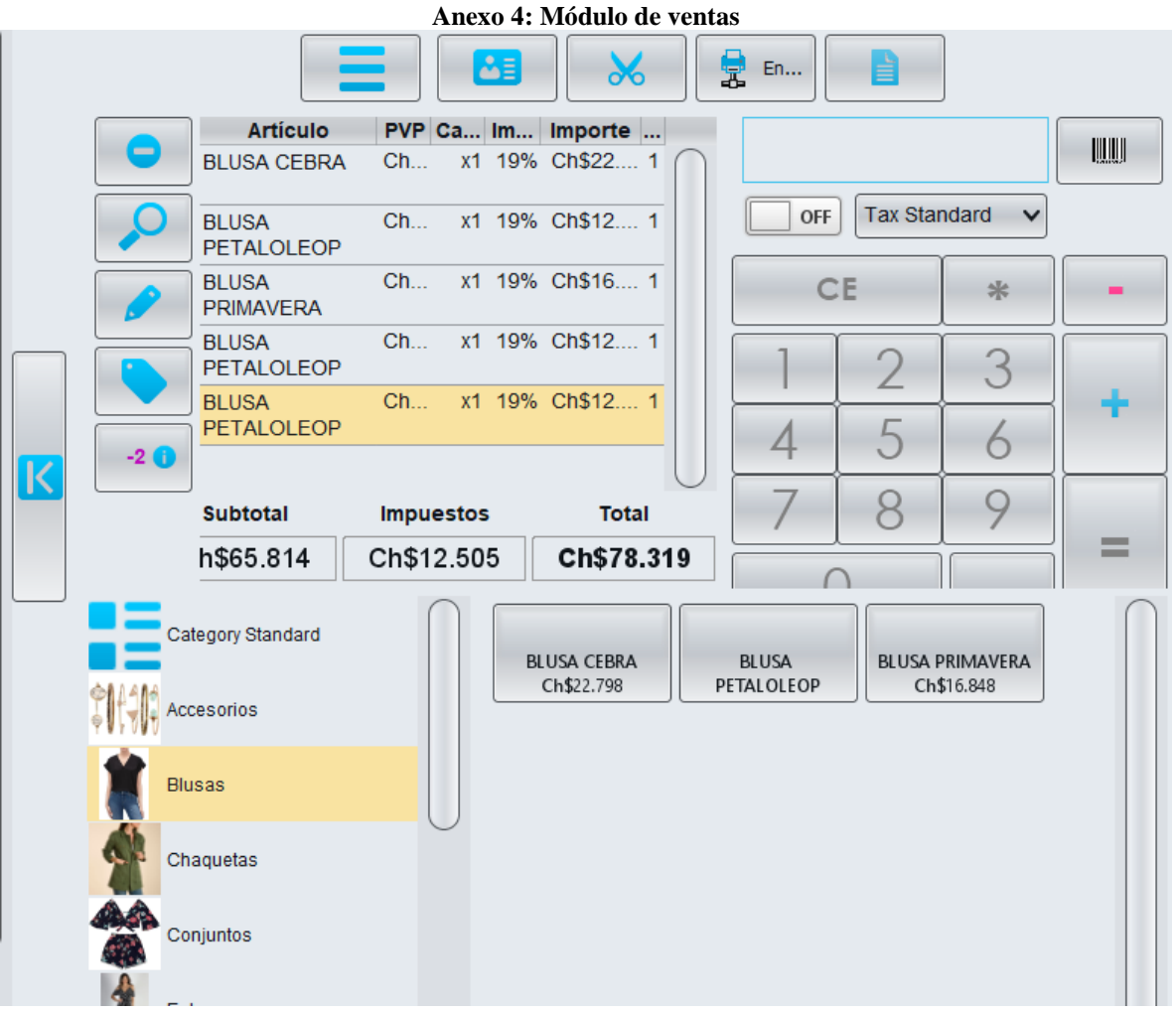

*Fuente: extraído del software Unicenta oPOS.*

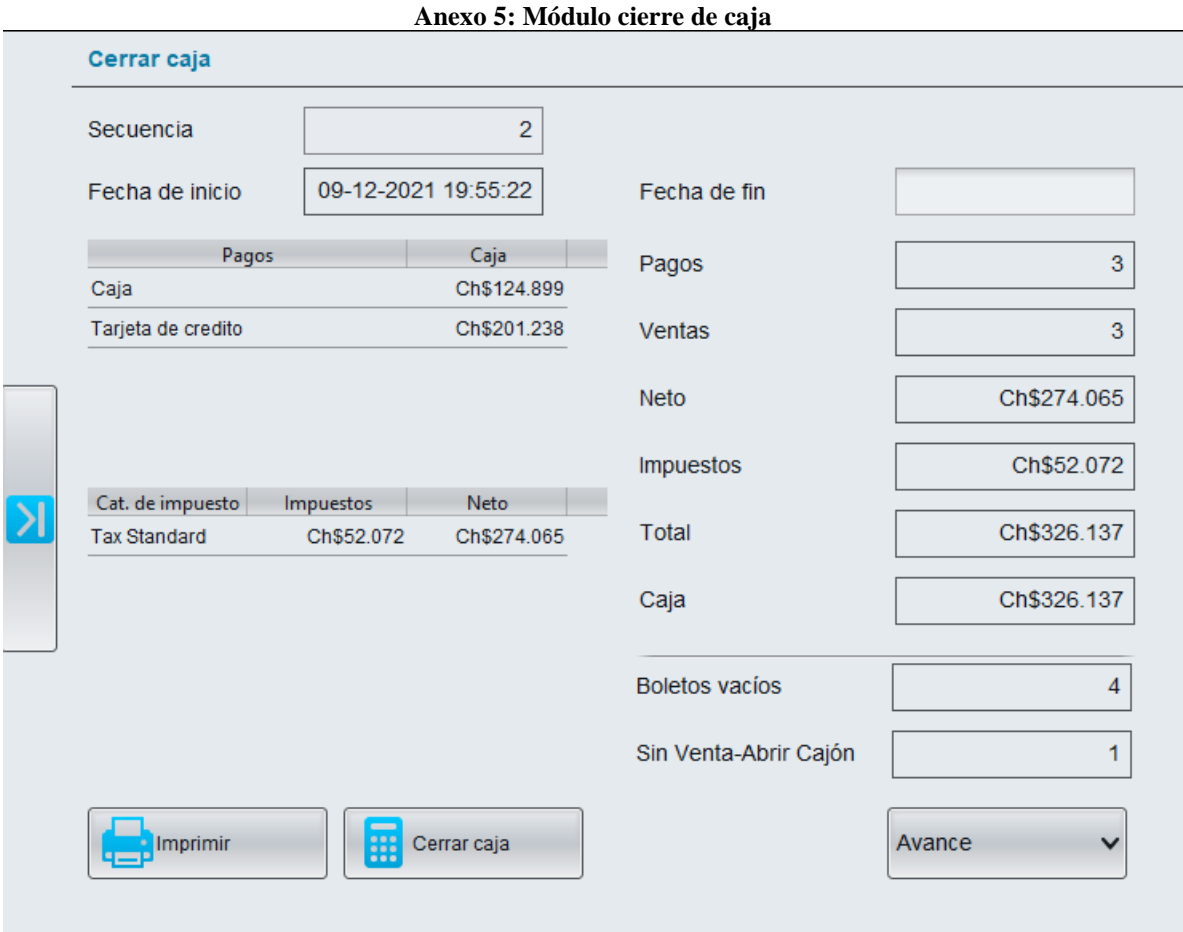

*Fuente: extraído del software Unicenta oPOS.*

| Aliexo o: Inventario de la pyme parte i                                |                                                                                 |
|------------------------------------------------------------------------|---------------------------------------------------------------------------------|
|                                                                        |                                                                                 |
| $x + \frac{1}{700}$                                                    |                                                                                 |
| ventices                                                               |                                                                                 |
| Precesso Pvento 201e                                                   | $R$ as to<br>gree Vente,<br>Cont Producto                                       |
| Cont Prende<br>62500<br>flows falls Rage & 8000<br>\$25.000<br>12      | 5481<br>top schiffy<br>$\Lambda$<br>$8 - 190$                                   |
| Jams colce Ru. Rq 1800<br>12                                           | $412.990$<br>$16.990$<br>$11.990$<br>Bluso Primar 8<br>4790<br>Polera Popilar21 |
| 415990<br>16500                                                        | 11.990<br>4390<br>to p-tiventes                                                 |
| todos from                                                             | 6590<br>12990<br>Blusa petolokeop                                               |
| 23.990<br>Entre to Rolpico 172000<br>815990<br>180.000                 | 12990<br>Idera lobilo kg                                                        |
| Sueki sin Roman & 8.000<br>\$9.990                                     | 10.490<br>22990<br>Bluss alone                                                  |
| Poleto beotheral 165000<br>14,980<br>\$5000                            | Shein<br>\$18.990<br>09500                                                      |
| Polero verde<br>39.990<br>Roms Koto Blenco 14910                       | Foden<br>418.990<br>9 9500<br>4<br>$\frac{1}{1}$                                |
| 39.990<br>19.990<br>Polozzo vepro                                      | 919990<br>11730<br>$\mathcal{V}_l$<br>6                                         |
| 39990<br>19990<br>Polozo cebra vende<br>$\overline{3}$<br>30.000       | i reom.                                                                         |
| 14.990<br>Jean Biolos<br>30.000<br>12990                               |                                                                                 |
| Jean dise no<br>Z                                                      | 915.990<br>85076<br>12 Focon                                                    |
| Kolo                                                                   | Fler x moyer                                                                    |
| 12.990<br>5293<br>Boleras Hpre-                                        | 821.990<br>22 vestidos<br>98.330                                                |
| 9.990<br>5.293<br>Poleras evop.<br>র                                   |                                                                                 |
| 5500<br>2.633<br>contureres.<br>24                                     |                                                                                 |
| 299.850<br>142.587<br>\$10.990                                         | 28990<br>$5$ Chaque lopter $4$ 8 13.990                                         |
| 5831<br>Poleton tep do Boton<br>10.990<br>45.593                       |                                                                                 |
| Polero Hotek.<br>6<br>10.990<br>85592<br>Hotler                        | 29.990                                                                          |
| Poleo<br>11.990<br>85592<br>Pobilo Botcher                             | $1,15151$ c/u<br>2 Chaque on rez<br>44670c1                                     |
| 95592<br>44.950<br>Polato<br>4                                         | 7990<br>2 vertiden<br>814161<br>1 forance verde                                 |
| 12.990<br>66300<br>8. bro                                              | 29.980<br>16541<br>4 Gordineror Tesch                                           |
|                                                                        | Jord have costo \$ 12 970                                                       |
| 医<br>11990                                                             | 894.990<br>7490<br>L Rimono Azul                                                |
| Poles Respond Blone \$1990<br>12.990<br>5790                           | 14,990<br>Kmohen A Bb1/Monq S7021<br>7021                                       |
| Rolera Runton Projo<br>12.990<br>5990                                  | himohol hoto<br>829.990<br>9 15351                                              |
| Polere hombieros<br>12.90<br>6580<br><b>MERMAID</b><br>Poleto mondoler | choseter & h.<br>125990<br>2 portioners Negro \$ 10 890<br>MERMAID              |
| 12.790<br>6890<br>PREVAIRELOND hambiene Beel.                          | <b>PROZENE</b>                                                                  |
|                                                                        |                                                                                 |

**Anexo 6: Inventario de la pyme parte 1**

*Fuente: fotografía realizada por el autor del proyecto.*

|                                                                                                    | 2.930.688<br>$\mathbf{h}$<br>Ingreso of/ou                                                                                                    |
|----------------------------------------------------------------------------------------------------|----------------------------------------------------------------------------------------------------|
| Rendo<br>P Costo<br>P. Vento sole<br>confided<br>Polero Nagro Pec<br>4390<br>$14.980$<br>$13.980$<br>5890<br>Polaraven de Uvelon<br>$\lambda$<br>13.990<br>5990<br>Polere BlonoFle.<br>A gren.                                                                                                    | Vendi<br>$\neg$ de<br>$8$ yember<br>$R$ costo<br>Prendo<br>con<br><b>ヤルトリタの</b><br>41.990<br>geons Follo Fleur """<br>\$25.990<br>$\mathbf{3}$<br>39990<br>1990<br>Hons Kollo Degrad Two<br>3<br>39.990<br>plans to the burched give 42<br>1990<br>3<br>39990<br>1990<br>years bicolor Rap<br>$\mathcal{U}_1$<br>15258H<br>7780                                |
| 29,90<br>Chopolo tacho; 13.990<br>29.990<br>14.990<br>Chaquelo Rose<br>29.990<br>14.990<br>Being Chapelo<br>29.990<br>chande here 14.990<br>R<br>29.990<br>$\overline{c}$<br>Joseph beene 13,900<br>A<br>Vende mento.<br>$6590$ 12.990<br>$\Lambda$<br>Polero Blonco Uve<br>112.990<br>6490<br>top tie dye<br>$\Lambda$ | 618.990<br>611.500<br>Polera estrello B/N<br>41<br>818990<br>410.550<br>Polevas Hedye.<br>6<br>\$18990<br>9500<br>Poleras L'notre dye<br>874390<br>97500<br>Kinones tropice I<br>88<br>839990<br>8/3.500<br>flonshing gris, add.<br>474360<br>366.300<br>85.500<br>12500<br>Conturancy<br>12<br>97.500<br>\$3.500<br>Rinohanon tachos<br>12<br>87.500<br>63000 |
| 4390 \$12990<br>Polero vuelos Pobile<br>1912.990<br>6590<br>Polero Lesports<br>4390 \$12990<br>Polaclopilo Blanco<br>$\cancel{\mathcal{L}}$<br>Shein<br>\$14.990<br>8700<br>Poleron Mickey<br>$4\overline{4}$<br>913,990<br>6900<br>+igres Polee                                                                        | Kinneros Piton<br>$\Lambda$ 2<br>13500<br>91500<br>Pondetos<br>12<br>288000<br>116000<br>23990<br>412000<br>Enterito.<br>11000<br>\$5,000<br>Body tie dye<br>12.000<br>6.000<br>Polera welon Florol<br>$\sqrt{ }$<br>G<br>10000<br>85000<br>$\sqrt{ }$<br>Poleva lis                                                                                           |
| 4<br>814.990<br>6900<br>Covazon Polere<br>Qura x moyor.<br>12990<br>5690<br>Roller Rosaddleb<br>12.990<br>6590<br>Idas petabolica<br>12.990<br>4890<br>Blue Pentoned<br>12.990                                                                                                    | 21990<br>11990<br>Pontolon Pelozzo Vegi<br>19.990<br>10000<br>been do constan roja!<br>$\sqrt{ }$<br>23990<br>12000<br>Vestido theol wood<br>21.990<br>11.500<br>Blazer verde<br>11990<br>5000<br>Polero Wapovieta<br>11.990<br>5,500<br>Polera Peoplen Negro<br>11.990<br>5000<br>Voleva Negro encole 8                                                       |
| 6580<br>Yolen viele Aron<br>12.990<br>4790<br>Polero cuello leop<br>12990<br>6490<br>toptione web<br>11.990<br>360<br>Ideo Cohelle<br>16.000<br>Molero Flord x.<br>PROARU<br>12.990<br>45090<br>repolled vegio                                                                                                    | 9,990<br>4000<br>Ploce tiranter lush<br>$\theta$<br>12980<br>5.500<br>Voleva Capo Florol<br>98.490<br>120390<br>Shein cons Potento<br>MERMAID<br><b>PRO</b>                                                                                                    |

**Anexo 7: Inventario de la pyme parte 2**

*Fuente: fotografía realizada por el autor del proyecto.*

|                           | 1- Inventories                                  |                  |             |                |                                        |              | Laro # 552.870        |     |                |
|---------------------------|-------------------------------------------------|------------------|-------------|----------------|----------------------------------------|--------------|-----------------------|-----|----------------|
|                           |                                                 |                  | 01/00/2021  |                |                                        |              |                       |     |                |
|                           |                                                 |                  |             |                |                                        |              |                       |     |                |
|                           | Procis<br>Prime                                 | 58L <sub>E</sub> |             |                | Prender                                | $P.$ losto   | P. Honta              | 50g | Umdida         |
| $C$ <i>A</i> $A$ dud      | <i>Vento</i><br>$P.$ losto<br>Trunder           |                  |             | (4N)           | Calgos Lates PN nt                     | 13990        | 111990                |     |                |
|                           | A1.000<br>Polenin Print unde                    | \$22000          |             | $\mathfrak{D}$ | Guites mides                           | 14000        | #10.000               |     |                |
|                           | 11 12.900<br>Polar amando.                      | 122.900          |             |                | Gritismes                              | \$2.500      | B5000                 |     |                |
|                           | 8.500<br>Conderto                               | 46.900           |             |                | Untition dobb hel to                   | 43000        | 11600                 |     |                |
|                           | #6.000<br>Chalco hilo Rop                       | H14.000          |             |                | bottle Hongs                           | \$5.000      | 11.000<br>12000       |     |                |
|                           | 42.900<br>solvam sa polor celus.                | 1425,000         |             |                | suiter mongo olobo hono.               | 15.000       | 1126.000              |     |                |
| $\lambda$                 | 418.000<br>Petudo                               | $#$ 30.000       |             |                | Chaqueta myclica dow \$13900           |              | H34990                |     |                |
| 3                         | \$13900<br>Campa cotale                         | # 25.990         |             | $\mathfrak{s}$ | Chapietes myclicule Punt               | 421.500      |                       |     |                |
|                           | 1418.000<br>brudeo <sub>T</sub> 40<br>Palazo    | \$30.000         |             | $\mu$          |                                        | 419.900      | 139.930               |     |                |
| 4                         | 9000<br>Suiter sin manges                       | <b>41 18.000</b> |             | 3              | Palazon Kallo<br>Policion Sofia Cottal | 4.8.290      | y 18.000              |     |                |
| $\overline{\mathfrak{L}}$ | \$11.000<br>Chenelle<br>Chable                  | \$18.000         |             |                | folion Mostrican funt                  | 98290        | \$ 16.000             |     |                |
| $\overline{2}$            | 4 9.000<br>Olusso <i>lint</i>                   | 3118.000         |             | G              | Pittles tradicionals                   | 69990        | $*25.000$<br>\$35.000 |     |                |
|                           | analys lordigen surdeo \$ 8.000                 | 418.000          |             | $\mathcal{L}$  | Chaquitor longer totille               | \$20,000     |                       |     |                |
|                           | 444.800<br>Poleron Print pronels                | #30.000          |             | $\sqrt{4}$     | mor poro                               | \$ 8.000     | 18000                 |     | $1 + 2$        |
|                           | 11.800<br>Polar Fotima Punt                     | 130.000          |             | 5              | Policy rule hanho                      | 14.000       | H20.000               |     | $\overline{2}$ |
| 4                         | 5,000                                           | 11600            | Λ           |                | Adra mongo globo                       | 10.000       | 42000                 |     |                |
| $\overline{5}$            | chalco marposs.<br>45500<br>C9                  | # 41.000         |             | $\cancel{H}$   | Pontolon yours                         | M.000        | 620000                |     |                |
|                           | abre<br>lalza<br>\$4.500                        | 11 13.990        |             | 6              | Alia tropical                          | 44.000       | \$18.000              |     |                |
| э                         | belgas ensuing studios<br>4,5.500<br>bra        | 14.000           | 63.94       | $\overline{v}$ | Policy lint                            | 43,000       | #16000                |     |                |
| $\overline{2}$            | llowing<br>Calze<br>0.6000                      | #10,000          |             |                | conving lemberg rojes                  | 149.900      | 418.990               |     |                |
| 4                         | Chalche hopes buided<br>45500                   | 44.000           |             |                | lordigen estables                      | 1.300        | 18.000                |     |                |
| $\mathfrak{z}$            | Chalco conable burdes<br>$410000$ $417000$      |                  |             |                | Chapter text intuition                 | \$14.900     | \$26,880              |     |                |
| $\mathfrak{L}$            | Policones solic Punt                            | 44.990           | <b>Barb</b> | H              | Folds noums                            | 4 7.000      | \$18.000              |     |                |
| $\mu$                     | 45.500<br>Pant Flore                            | 426.000          |             | 12             | Grilusoner                             | 42000        | 85.000                |     |                |
| $\frac{11}{2}$            | 13900<br>haquito mywhe                          | #18.000          |             |                | pamburos                               | 41500        | H890                  |     |                |
| 3                         | Chaquite mizelle chponell 8000                  | #15.000          |             |                | Chasputter Print mylle \$17.000        |              | \$34.990              |     |                |
| $\overline{2}$            | #9.000<br>calzon lamilla                        |                  |             | H<br>18        | Inceres (poing pat to) \$ 8000         |              | \$ 11.990             |     |                |
| 3                         | \$ 13500<br>chaquitor garninge                  | #26.000          |             |                |                                        |              | \$4.000 \$ 11.990     |     |                |
| $\lambda$                 | $\downarrow$ $H.\infty$<br>sites moi pose verde | 4000             |             |                | pours a hilo niere                     |              | \$ 34.990             |     |                |
|                           | 8118000<br>tinadora verdi                       | \$ 21990         |             |                | Chaquitos mywile bi                    | $\mathbf{d}$ |                       |     |                |
|                           | Ķ<br>14500<br>Falde liouuro                     | 10.000           |             |                |                                        |              |                       |     |                |
|                           | \$ 8.330<br>Oluze may become                    | \$18.000         |             |                |                                        |              |                       |     |                |
|                           |                                                 |                  | FROM        |                |                                        |              |                       |     | MERN           |
|                           | MERMAID                                         |                  |             | <b>FROARTE</b> |                                        |              |                       |     |                |
|                           |                                                 |                  |             |                |                                        |              |                       |     |                |

**Anexo 8: Inventario de la pyme parte 3**

*Fuente: fotografía realizada por el autor del proyecto.*

| $\lambda$<br>yesti do turquezo<br>1 vestido Roges<br>3 Polozo Rogos<br>$\sqrt{ }$<br>Kimpho Blonco<br>to do vepo<br>$\Lambda$<br>Polero vepeto Fiesto<br>$\mathcal{A}$<br>1 contento<br>1 Polozzo, verde<br>$\Lambda$<br>Choque he GomezoBor<br>$\Lambda$<br>Polero Honce Flores | 6500<br>6.500<br>6.000<br>9,000<br>6.500<br>5000<br>6500<br>7,500<br>6.500<br>10.990<br>5500 | ZAPPO<br>21990<br>13.990<br>15.990<br>13900<br>12.990<br>25.990 |
|----------------------------------------------------------------------------------------------------|----------------------------------------------------------------------------------------------|-----------------------------------------------------------------|
| 7 Peto Lycva                                                                                                    | 8.000                                                                                        | 16.990                                                          |
| 5 Poleo moro                                                                                                    | 8.000                                                                                        | 18990                                                           |
| 1 compenso verde pension                                                                                                    | 14,000                                                                                       | 34.990                                                          |
| 7 Foldes poned                                                                                                    | 15000                                                                                        | 29990                                                           |

**Anexo 9:: Inventario de la pyme parte 4**

*Fuente: fotografía realizada por el autor del proyecto.*

| Allexo To, Manual de usuario parte 1  |                               |
|---------------------------------------|-------------------------------|
| INGENIERÍA<br><b>CIVIL INDUSTRIAL</b> |                               |
|                                       | <b>ÍNDICE</b>                 |
| <b>MANUAL DE USUARIO</b>              |                               |
|                                       | Contenido                     |
| DE UNICENTA OPOS                      | <b>ÍNDICE</b><br>$\mathbf{1}$ |
|                                       |                               |
|                                       | 1.2                           |
|                                       | 1.3                           |
|                                       | 1.3.1                         |
|                                       | 1.3.2                         |
| uniCenta                              | 1.3.3                         |
|                                       | 1.3.4                         |
| real open source point of sale        | 1.3.5<br>1.3.6                |
|                                       | 1.3.7                         |
| Por                                   | 1.3.8                         |
|                                       |                               |
| <b>Felipe Jara Torres</b>             |                               |
| Universidad de Talca                  |                               |
|                                       |                               |
| Diciembre 2021                        |                               |
|                                       |                               |
|                                       |                               |
|                                       |                               |

**Anexo 10: Manual de usuario parte 1**

*Fuente: elaboración propia.*

#### **Anexo 11: Manual de usuario parte 2**

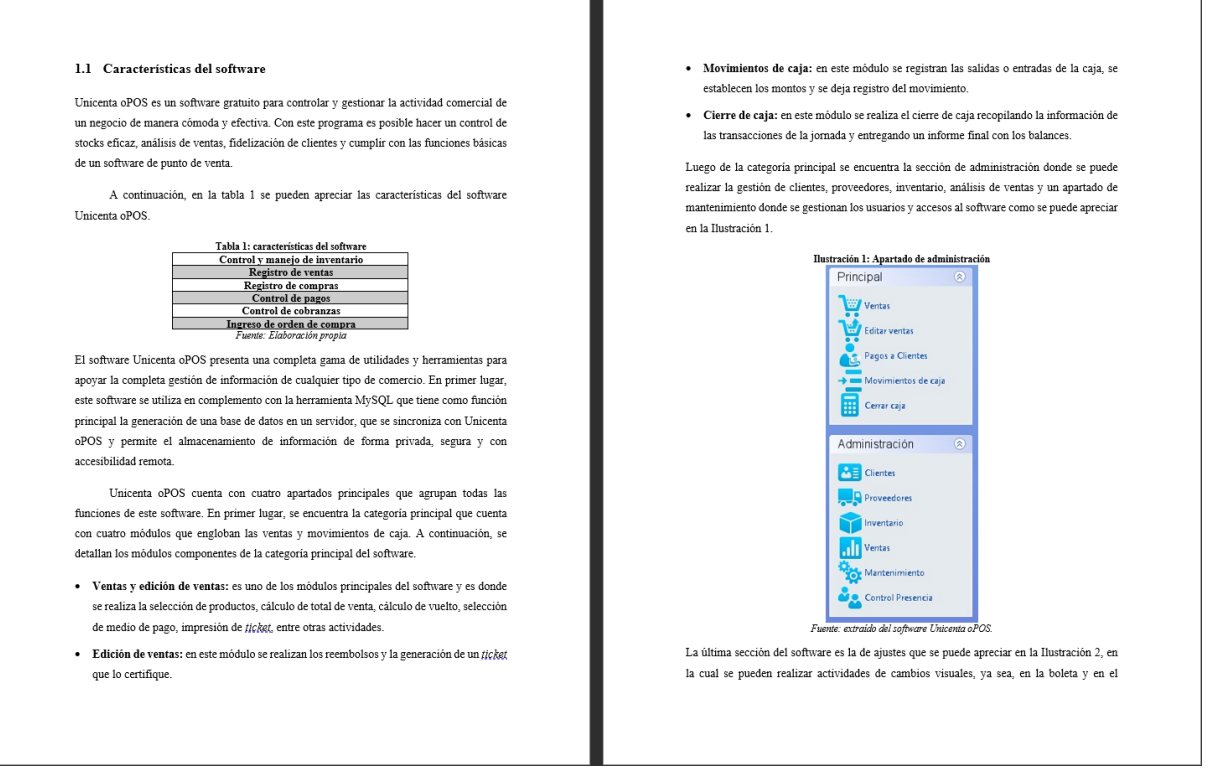

*Fuente: elaboración propia.*

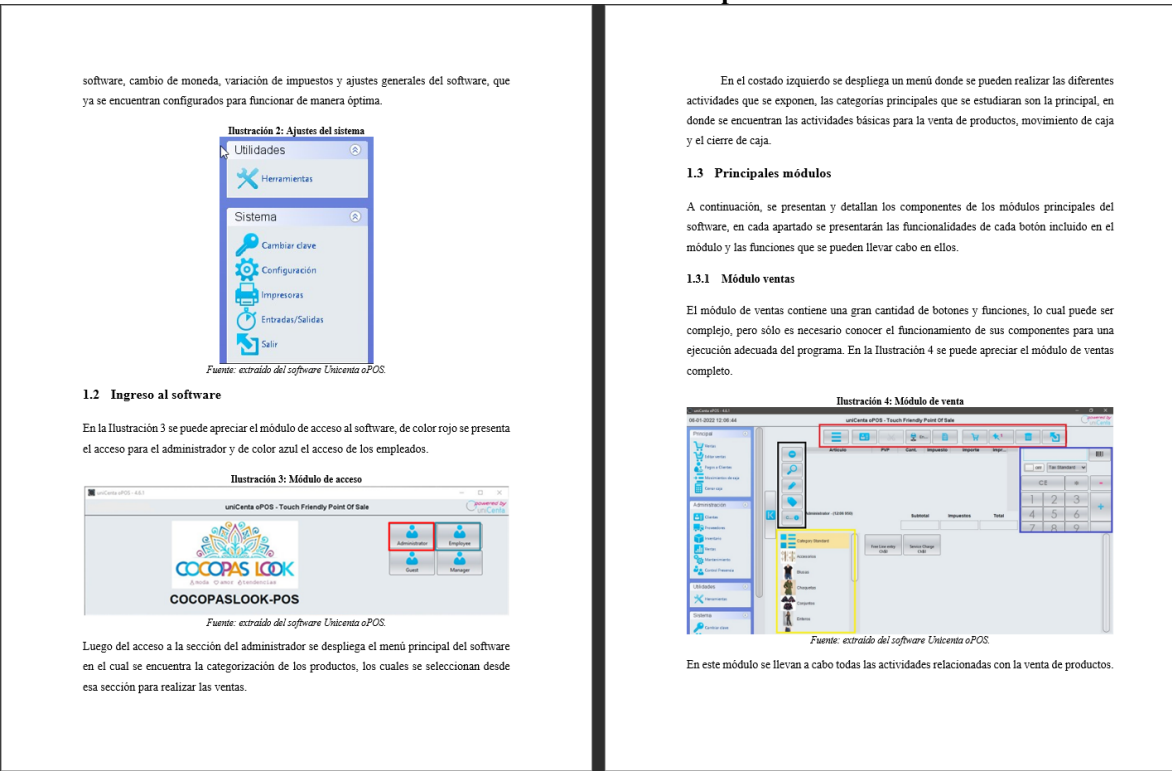

#### **Anexo 12: Manual de usuario parte 3**

*Fuente: elaboración propia.*

#### **Anexo 13: Manual de usuario parte 4**

- · Cuadro negro: en este apartado existen cinco botones, en primer lugar, está el botón de eliminación de productos, luego, la búsqueda de productos, la edición de productos,  $\rm selection$  de productos con descuentos y finalmente la comprobación de existencias.
- · Cuadro amarillo: en esta sección se pueden seleccionar directamente los productos a agregar a la canasta de compra, su función es facilitar la búsqueda de productos por categorías y agilizar las ventas.
- · Cuadro rojo: en esta sección se pueden agregar clientes, verificar la conexión remota  $\mathop{\rm con}\nolimits$ la impresora si fuera el caso, borrar o cancelar ventas, imprimir ticket y con el ultimo  $\rm{boton}$  salir del programa.
- · Cuadro azul: en esta sección se puede escanear el código de cada producto y así agregarlo a la canasta de compra y posterior a esto ingresar la venta, lo cual despliega otro modulo en el cual se registra el medio de pago y si el pago es en efectivo, el programa devuelve el vuelto a entregar al cliente. Este módulo se puede apreciar en la Ilustración  $\tilde{5}$

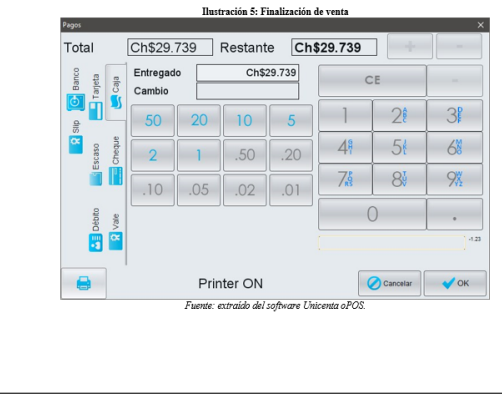

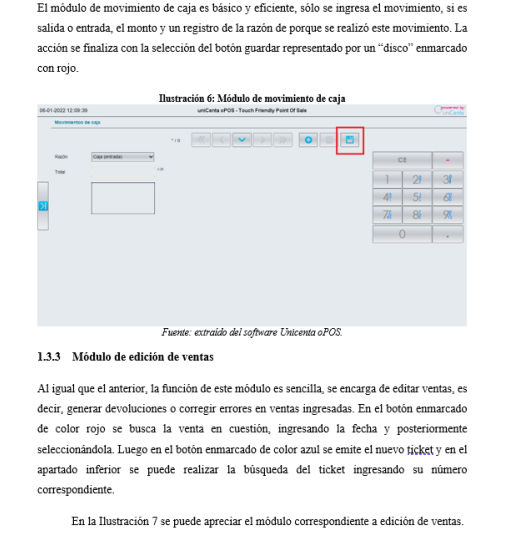

1.3.2 Módulo movimientos de caja

*Fuente: elaboración propia.*

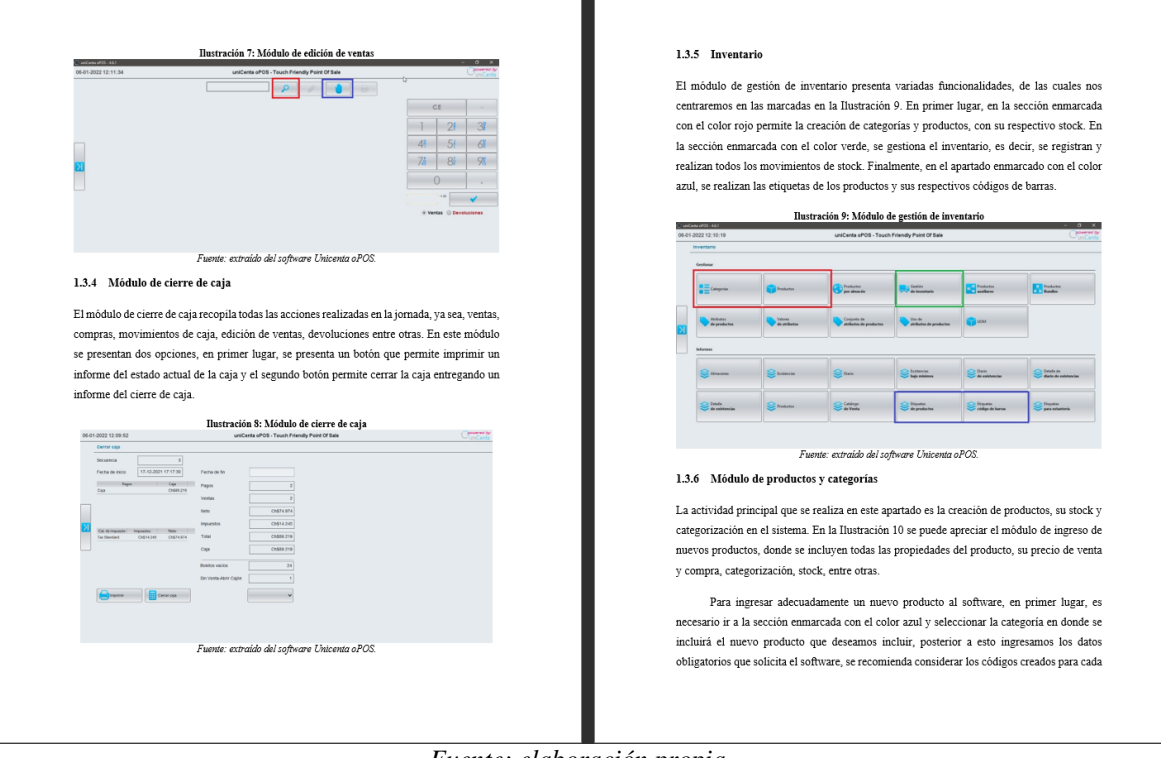

#### **Anexo 14: Manual de usuario parte 5**

#### *Fuente: elaboración propia.*

#### **Anexo 15: Manual de usuario parte 6**

1.3.7 Módulo de gestión de inventario

 $\rm{sección}$ se que presentan en Tabla 1. En la sección en marcada de color rojo se pueden realizar las siguientes acciones; en el primer botón se vacía el formulario, en el segundo botón se utiliza para buscar productos en la lista, con el tercer botón se ordenan los productos, en el  $\rm{signiente}$ botón se agrega un nuevo producto y finalmente se guardan los cambios relazados con el ultimo botón.

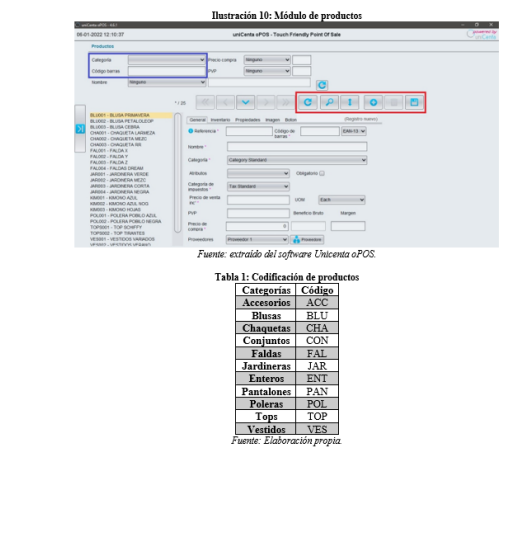

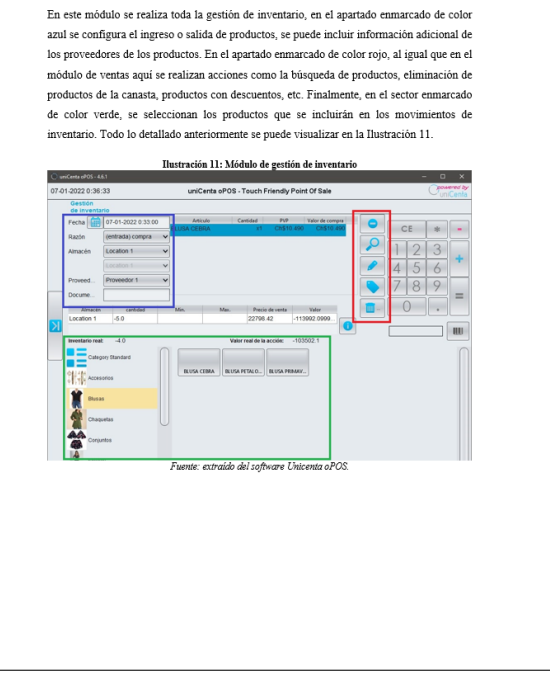

*Fuente: elaboración propia.*

#### 1.3.8 Módulo de etiquetas y códigos de barras

En este módulo se crean los códigos de barras de los productos, en el sector enmarcado de color rojo se selecciona el producto o categoría a la cual se desea crear códigos de barras, luego se ejecuta el informe y el documento con los códigos de barras queda listo para su impresión o guardado. En la Ilustración 12 se puede apreciar el módulo de etiquetado y creación de códigos de barras.

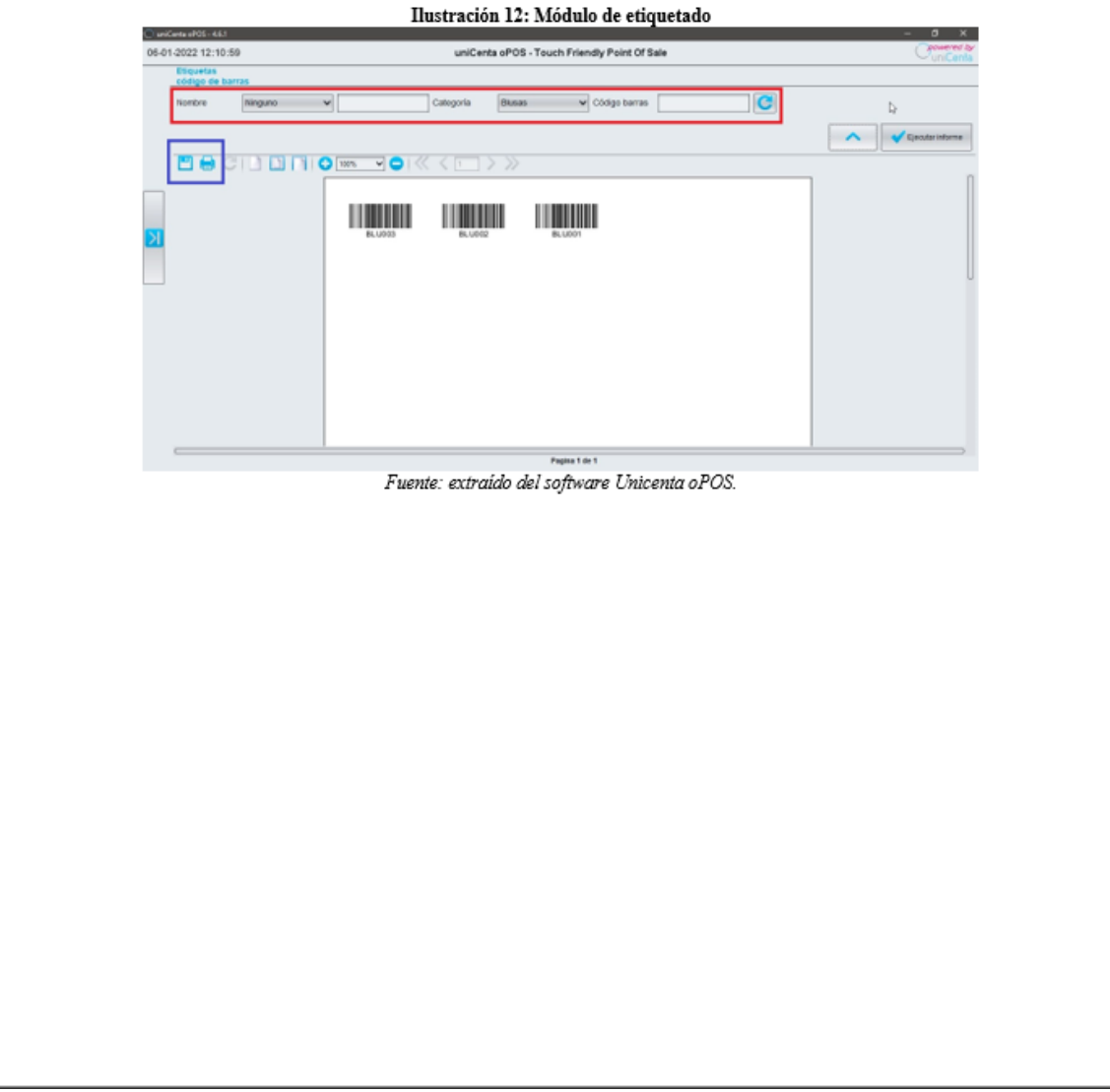

*Fuente: elaboración propia.*

<span id="page-138-0"></span>

| Item                                                                                                    |            | \$1         | \$2      | Ś3       | \$4       | Ŝ5        | Ŝ6        | \$7       | Ś8        | Ŝ9        | \$10      |
|----------------------------------------------------------------------------------------------------|------------|-------------|----------|----------|-----------|-----------|-----------|-----------|-----------|-----------|-----------|
| <b>Ahorros</b>                                                                                                    |            | \$50.217    | \$50.217 | \$50.217 | \$50.217  | \$50.217  | \$50.217  | \$50.217  | \$50.217  | \$50.217  | \$50.217  |
| Inversión                                                                                                    | \$-53.760  |             |          |          |           |           |           |           |           |           |           |
| Fluio de ahorros                                                                                                    | $S-53.760$ | \$50,217    | \$50.217 | \$50.217 | \$50,217  | \$50.217  | \$50.217  | \$50,217  | \$50,217  | \$50.217  | \$50.217  |
| Ahorros netos acumulados                                                                                                    | \$-53.760  | $S - 3.543$ | \$46.674 | \$96.891 | \$147.108 | \$197.325 | \$247.542 | \$297.759 | \$347.976 | \$398.193 | \$448,410 |
| $\overline{ }$ $\overline{ }$ $\overline{$ |            |             |          |          |           |           |           |           |           |           |           |

**Anexo 17: Flujo costo-beneficio de la ampliación del probador**

*Fuente: elaboración propia.*